### UNIVERSIDAD DEL BíO-BíO FACULTAD DE CIENCIAS EMPRESARIALES DEPARTAMENTO DE AUDITORIA E INFORMÁTICA CARRERA CONTADOR AUDITOR

# **"SISTEMA DE COSTOS PARA UNA LÍNEA DE PRODUCTOS DE LA EMPRESA** *ALUVI NEX***"**

MEMORIA PARA OPTAR AL TÍTULO DE CONTADOR AUDITOR

PROFESORA GUÍA : Sra. CECILIA GALLEGOS.

ALUMNOS : JÉSSICA ÁGUILA GUAJARDO. CARLOS ALARCÓN MAUREIRA.

CHILLÁN - CHILE 2006

## **DEDICATORIA**

#### **Jéssica Águila**

Este seminario se lo dedico a todos los que me han brindado su apoyo en todos estos años de estudios, especialmente a mi familia que me ha soportado en los momentos de estrés, y a mi amado que ha esperado este momento con ansias.

A mi familia, por que la hemos pasado mal y hemos salido adelante, a mis hermanos Nathalie y Carlos, Belén y José Luis que son todo para mi. A mis papas que se han esforzado al máximo por sus hijos, y a mis tíos y amigos que me han apoyado en todo sentido, especialmente a mis tíos Luis Beroíza y Soledad Guajardo que me han dado la oportunidad de desarrollarme como persona y en lo profesional. A mi pololo amado por que esto nos permitirá concretar nuestros planes tan esperados.

También se lo quiero dedicar a todas esas personas que por cosas de la vida les cuesta mucho más llegar a estos momentos, que no se den nunca por vencidos y que la vida siempre nos regala cosas bellas para disfrutarlas al máximo.

#### **Carlos Alarcón Maureira**

Esta memoria esta dedicada en primer lugar a mi Padre Carlos Alarcón S., que en paz descanse, además a mis hermanos Fabiola Alarcón y Marco Alarcón y a todas aquellas personas que me dieron su apoyo incondicional durante mis años de estudio.

#### **AGRADECIMIENTOS**

#### **Jéssica Águila**

Con todo el corazón y mi alma le quiero agradecer a Dios por ser el sostén en mi vida, el que me ha levantado en los momentos difíciles y el que me ha sabido perdonar. A mi familia completa por su preocupación, dedicación y esfuerzo en conjunto para que logrará la meta de obtener mi título de Contador Auditor. A mi pololo Rodrigo Penroz por su apoyo y preocupación, por las veces en que me hizo ver que puedo dar mucho más como persona, mujer y profesional. A todas las personas que han pasado por mi vida, por que todas ellas han dejado una enseñanza que sirve para llevar la vida de mejor manera.

"Siempre mirar la vida con optimismo y nunca perder tu horizonte, te ayudan a luchar y ser feliz"

#### **Carlos Alarcón Maureira**

Mis sinceros agradecimientos a nuestra profesora guía Cecilia Gallegos y también dar las gracias al profesor Pedro Zarzuri y además a todas aquellas personas de la empresa que tuvieron la buena voluntad de entregar información, para nuestra memoria.

# ÍNDICE

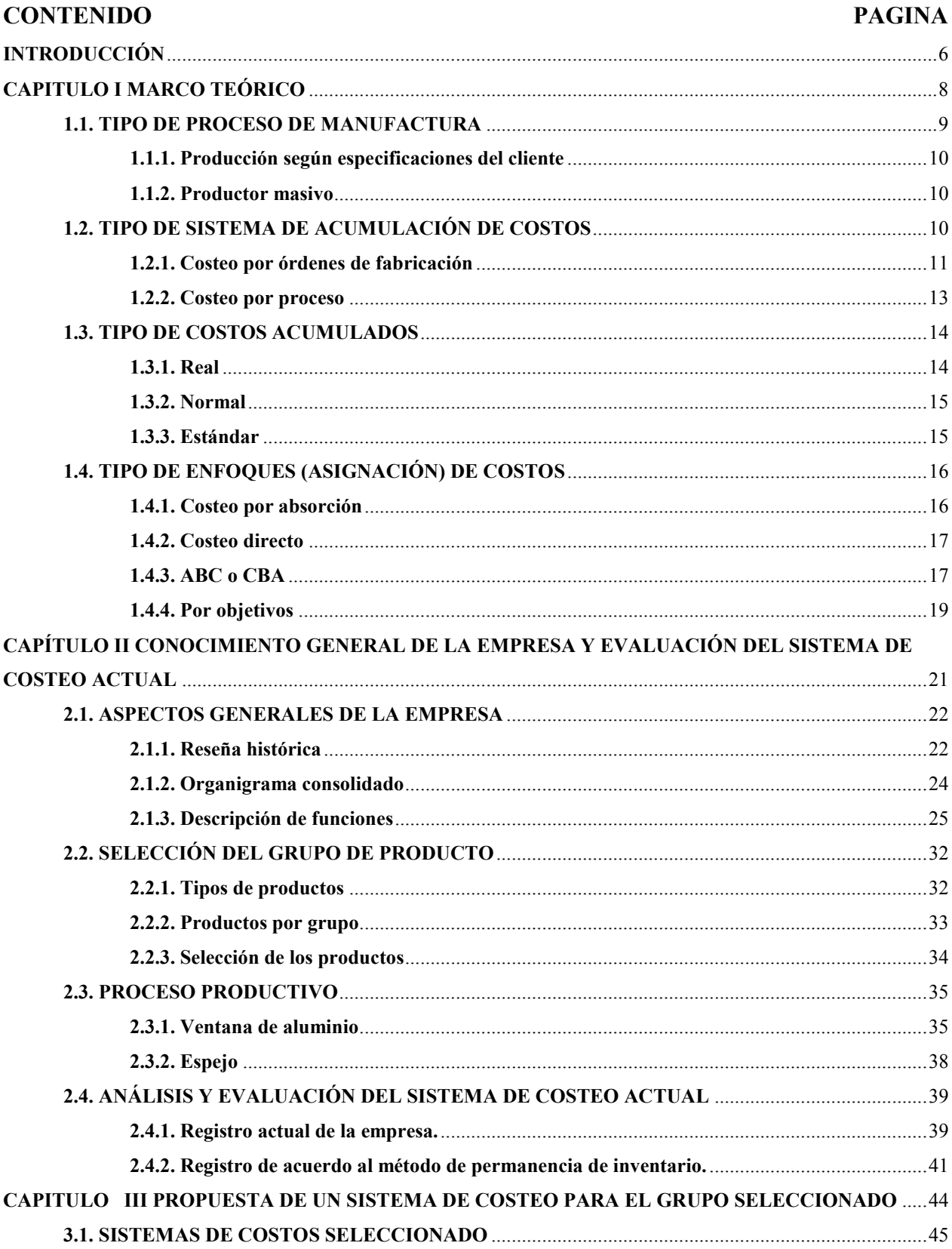

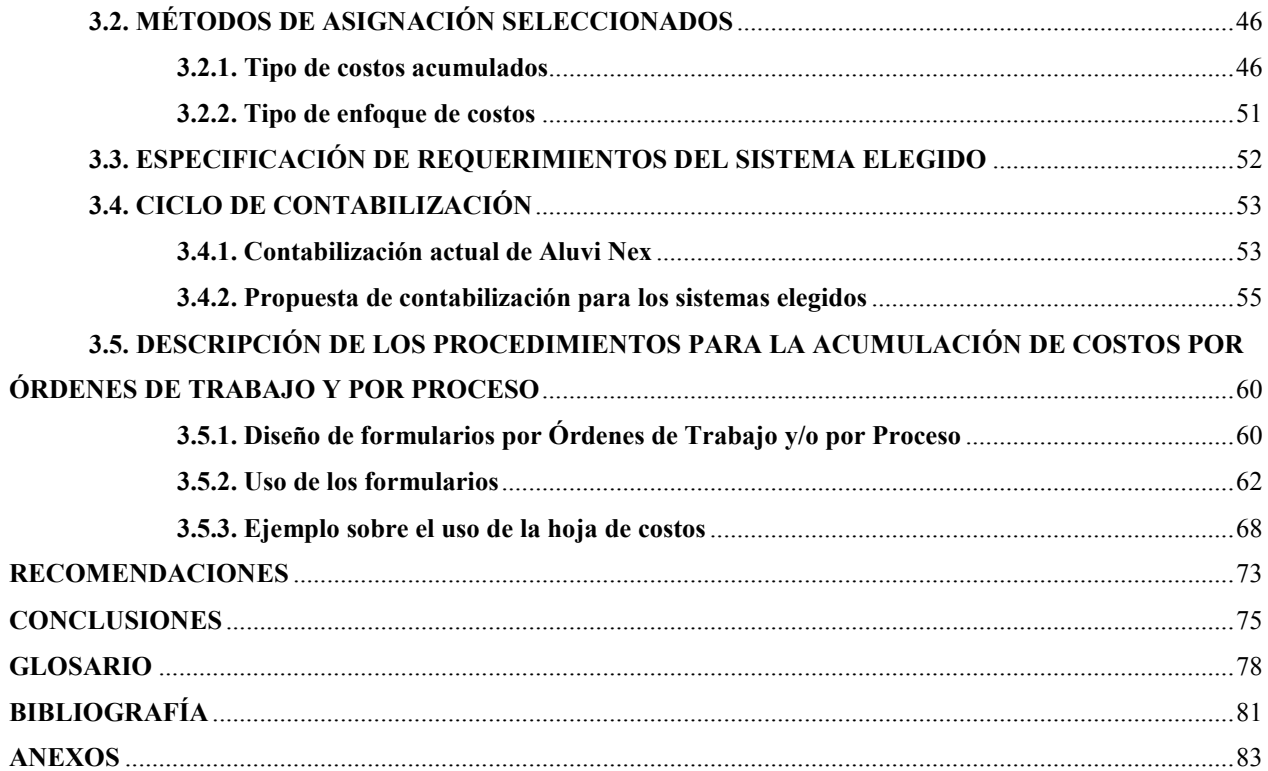

## **INTRODUCCIÓN**

La contabilidad de gestión contempla la contabilidad de costos la cual no se lleva a cabo en las Micro empresas y PYMES del sector industrial o manufacturero dado el costo que significa implementarlo, es así que la mayoría de estas empresas utilizan la contabilidad comercial lo que impide tener un seguimiento adecuado del costo del producto en cada una de sus etapas.

En nuestra ciudad, Chillán, existen un sinnúmero de este tipo de empresas como lo es *Aluvi Nex,* que siendo una empresa manufacturera y reconocida en la zona no conoce el costo real de sus productos por lo que estiman a criterio personal este concepto.

Por lo tanto se ha dispuesto seleccionar, y a la vez adecuar, un sistema de costos para la empresa *Aluvi Nex* que permita determinar y controlar los costos dando paso a una mejor administración. Es por esto que se han seleccionado dos productos, representativos para la empresa de acuerdo a su nivel de ventas, con diferentes seguimientos en su producción para adecuarles un sistema distinto a cada uno con el fin que abarquen una mayor área en la determinación del costo.

Los productos seleccionados son las ventanas de aluminio que se fabrican según las especificaciones del cliente y los espejos con ángulo de aluminio que se elaboran para stock en la empresa. Por lo tanto, para el primer producto el sistema adecuado es el por órdenes de fabricación y para el segundo es el sistema de costos por proceso. De los sistemas que existen estos son los mas acordes a la realidad de la empresa, sin embargo debieron ser adecuados a la estructura de ésta, ya que por lo general estos sistemas son implementados en empresas de tamaños superiores a *Aluvi Nex* las que cuentan con una estructura organizada y la solvencia económica mayor que les permite costear la implementación del sistema tal como es*.*

Para llevar a cabo las ideas antes descritas, es ineludible comenzar por los puntos básicos de costos dando una pauta de lo que es y sus derivados, llegando a lo más específico, como por ejemplo el tipo de acumulación, pudiendo así determinar el sistema más adecuado y sus registros lo que estará contemplado en el primer capítulo. Después, es imprescindible conocer el funcionamiento general de la empresa, evaluar y analizar como determinan actualmente el costo en *Aluvi Nex* lo que lleva al desarrollo del segundo capítulo, además se cuenta con información adicional que nos dio a conocer cada uno de los puntos mencionados anteriormente. Luego, con la información de los capítulos anteriores se propone un sistema de costos para cada uno de los productos nombrados en párrafos anteriores dando paso al tercer y último capítulo.

*Universidad del Bío-Bío. Red de Bibliotecas - Chile*

# **CAPITULO I MARCO TEÓRICO**

#### **1.1. TIPO DE PROCESO DE MANUFACTURA**

La idea del área funcional de manufactura, es procesar de manera eficiente y controlada los *costos* que se involucran en la producción. Los costos de manufactura van a estar dados por la sumatoria de los *materiales directos*, *mano de obra directa* y costos indirectos de fabricación.

Los objetivos principales del área funcional de manufactura son:

- 1. Elaborar productos de buena calidad, sin perjuicio económico para la empresa.
- 2. Satisfacer las necesidades de producción.
- 3. Minimizar costos sin bajar la calidad del producto.
- 4. Incrementar la capacidad de producción de acuerdo con la planeación de la compañía.
- 5. Obtener productividad, es decir, lograr el equilibrio entre los productos manufacturados y los recursos empleados para su fabricación. Este es el objetivo esencial de la administración de la producción.

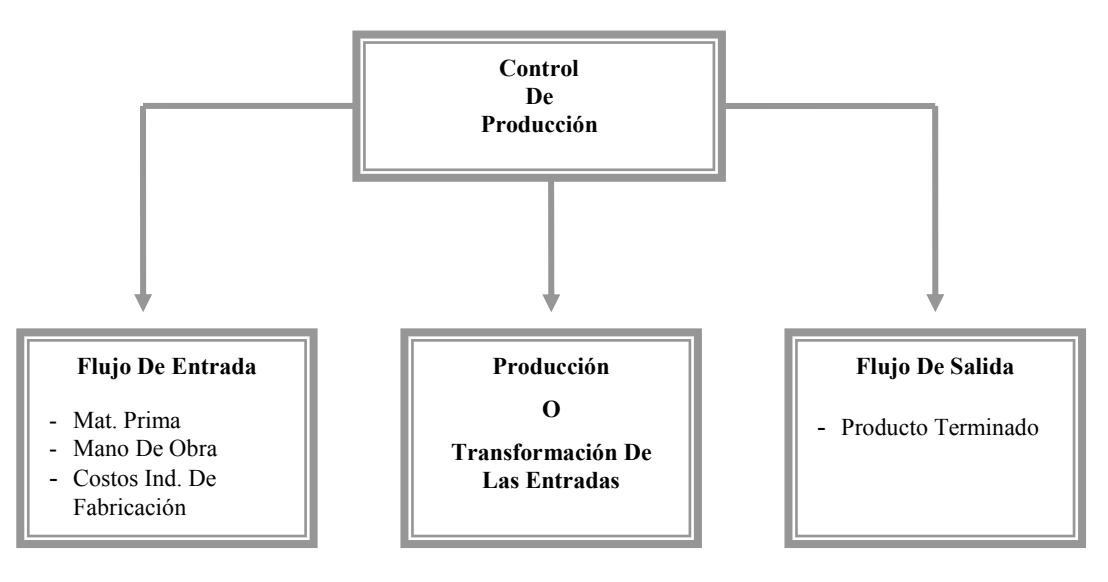

#### **Simplificación del proceso de manufactura**

Fig. 1.1

Fuente: Elaboración propia, basado en Carlos Mayo

La sumatoria de los costos de flujos de entrada (mat., m.o. y cif) llegan en su momento al proceso de transformación que dará vida al producto, para luego reflejarlo en el flujo de salida como un producto terminado.

Dentro del proceso de manufactura se encuentran dos tipos de producción, los cuales son:

- Producción según especificaciones del cliente.
- $\triangleright$  Productor masivo.

#### **1.1.1. Producción según especificaciones del cliente**

Esta producción consiste en la satisfacción de la necesidad del cliente a través de una orden o pedido en la que se explican las características de una cosa en particular, o sea, el producto que desea adquirir el cliente. De acuerdo a esto, la producción funciona según los requerimientos de los clientes y a medida que lo soliciten. Por ser una producción a pedido, no posee stock de dichos productos.

#### **1.1.2. Productor masivo**

Como su nombre lo indica, involucra un proceso de producción continua, es decir, no se requiere órdenes de trabajo porque se producen unidades idénticas las cuales se procesan a lo largo de una línea de ensamblaje o correa transportadora en un flujo uniforme. Los materiales iniciales se colocan en proceso en el primer departamento y fluyen a través de cada uno de éstos en la organización.

#### **1.2. TIPO DE SISTEMA DE ACUMULACIÓN DE COSTOS**

Consiste en la forma de recolección organizada y clasificación de los datos de costos. Este sistema provee a la administración una base para pronosticar las consecuencias económicas de sus decisiones.

Los costos se pueden acumular bajo dos sistemas:

- $\triangleright$  Periódico, o
- $\triangleright$  Perpetuo

Para este caso hemos de referirnos al sistema perpetuo de acumulación de costos, ya que de acuerdo a la realidad de *Aluvi Nex*, es lo más acorde.

A continuación se detallan los tipos de sistemas de acumulación de acuerdo al método ya designado.

#### **1.2.1. Costeo por órdenes de fabricación**

Este sistema de costos es apropiado cuando la producción es por órdenes de acuerdo a los requerimientos del cliente, es decir, trabajos especiales, de diversas variaciones, trabajos repetitivos o continuos; como es el caso de empresas vidrieras y de trabajos en aluminio.

Según Polimeni (1999, p. 180) el costeo por órdenes de fabricación se desarrolla cuando: *"Cada producto se fabrica de acuerdo con las especificaciones del cliente, y el precio cotizado se asocia estrechamente al costo estimado. El costo incurrido en la elaboración de una orden de trabajo específica debe asignarse, por tanto, a los artículos producidos."* 

Los productos a los que se puede aplicar el sistema de costeo por órdenes de fabricación deben tener las siguientes características:

- $\triangleright$  Cantidades pequeñas.
- $\triangleright$  Cantidades lotificables.
- $\triangleright$  Cantidades identificables.

En síntesis, los consumos de los elementos se acumulan e identifican por cada orden o encargo, lo que posibilita conocer el costo de cada pedido u orden.

Para su asignación Horngren (1996) establece que existen cinco pasos para asignar los costos a los trabajos realizados:

- *Identificar la orden que es el objeto escogido de costo.*
- *Identificar las categorías de costo directo para la orden.*
- *Identificar los grupos de costos indirectos asociados con la orden.*
- *Seleccionar la base de asignación de costos que se va a utilizar para asignar a cada grupo de costos indirectos a la orden.*

 *Desarrollar el porcentaje o tasa por unidad de la base de asignación de costos utilizada para asignar costos indirectos a la orden.*

El registro de las órdenes de fabricación requiere una planeación cuidadosa para lograr la utilización más económica del potencial humano y de la maquinaria dado que la producción no tiene un ritmo constante. La planeación de la producción comienza con el recibo de un pedido por cliente. Esta es la base para la preparación y emisión a la fábrica de una orden de producción. Ésta contiene información e instrucciones para la fábrica con respecto a las especificaciones del producto, el período de tiempo para la fabricación, recorrido de la producción, máquinas a utilizarse, etc.

En la contabilidad se usa un documento llamado Hoja de Costos de Trabajo el cual contiene la acumulación de costos para cada trabajo, subdividida en las principales categorías de costos. A medida que se hacen las requisiciones de materiales y se incurre en la mano de obra, se anotan los trabajos pertinentes en los formularios de requisición de materiales y boleta de tiempo. Dichas hojas se diseñan de acuerdo a las necesidades de cada empresa por lo que se pueden encontrar diversas informaciones incluidas en ellas (Polimeni, 1999). La Hoja de Costos debe indicar: ¿Qué se hará?, ¿Quién lo hará? y ¿Cuándo lo hará?

La información necesaria para su elaboración se obtiene de:

- $\triangleright$  Requisiciones de materiales.
- $\triangleright$  Tarjetas de tiempos.
- Cuotas de costos indirectos de fabricación.

Los materiales y la mano de obra directa se cargan a cada trabajo conforme a la identificación de las requisiciones de materiales y de las tarjetas de tiempos. En cambio, los costos indirectos se aplican en función a las bases de distribución.

La hoja de costos de los trabajos constituye un mayor auxiliar para la cuenta trabajos en proceso. En cualquier momento, el saldo en esta cuenta es igual a los saldos sumados de las hojas de costos de trabajos. Cuando se termina un trabajo, el costo se totaliza en la hoja de costos y se usa como base para trasladar el costo de la orden a Productos Terminados o Costo de Ventas.

#### **Resumen del ciclo de costeo por órdenes de fabricación**

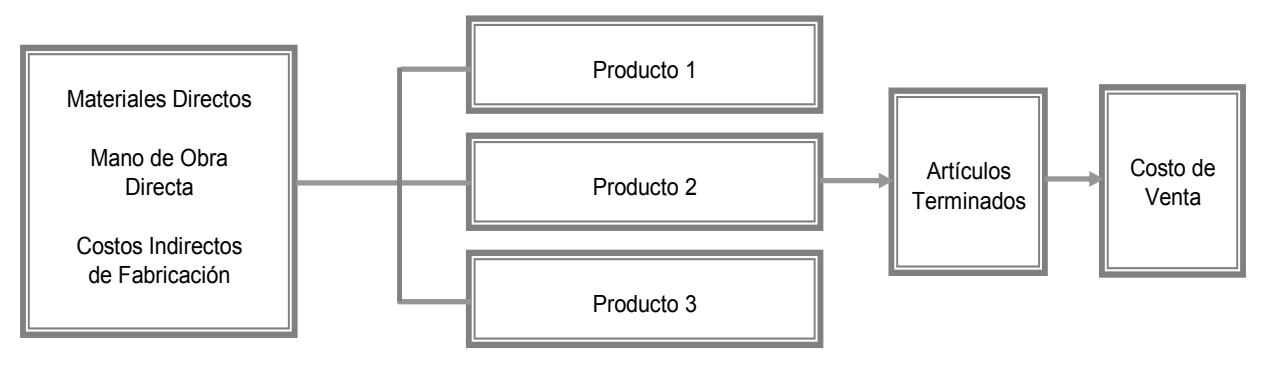

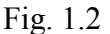

Fuente: Elaboración Propia.

#### **1.2.2. Costeo por proceso**

Es un sistema de acumulación de costos de producción por departamento o centros de costos. A cada proceso se le asigna un centro de costo el cual acumula los costos de materiales, mano de obra y gastos de fabricación.

El costo unitario promedio se calcula dividiendo el total de costos de manufactura de cada uno de los centros de costos entre su producción equivalente para el período.

El costo de un producto o servicio tiene asignado los costos por lotes de unidades idénticas o similares y para llegar al costo unitario se calcula sobre una base promedio. A menudo, se producen artículos idénticos (Ejemplos: clavos, autos, etc.) para su venta en general y no para un cliente en específico.

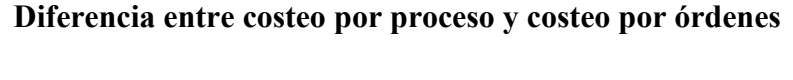

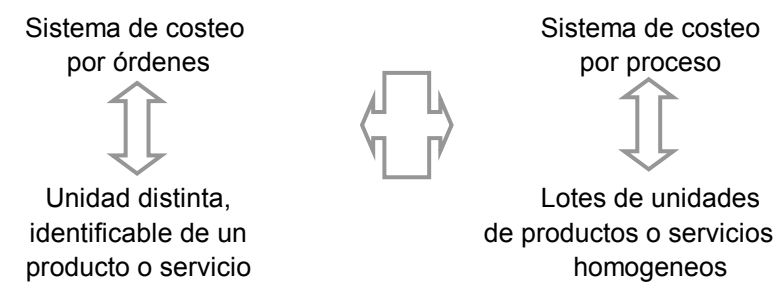

Fig. 1.3 Fuente: Elaboración Propia, basado en Horngren.

Un sistema de costeo por proceso determina como serán asignados los costos de manufactura incurridos durante cada período. La asignación de costos en un departamento es solo un paso intermedio; el objetivo fundamental es calcular los costos unitarios totales para determinar el ingreso. Durante un período, algunas unidades serán empezadas pero no se terminarán al final del mismo, en consecuencia, cada departamento debe determinar que cantidad de los costos totales incurridos por éstos es atribuible a unidades aún en proceso y que cantidad es atribuible a unidades terminadas. (Polimeni, 1996)

#### **1.3. TIPO DE COSTOS ACUMULADOS**

Un *sistema de acumulación de costos* (bien sea el costeo por órdenes de trabajo o por procesos) puede aplicar costos predeterminados a las unidades a medida que se van produciendo, en vez de esperar a que se acumulen los datos de los costos reales.

Hay diferentes tipos de costos acumulados, tales como:

- $\triangleright$  Costo Real.
- $\triangleright$  Costo Normal.
- Costo Estándar.

#### **1.3.1. Real**

*"Método de costeo que hace seguimiento de los costos directos a un objeto de costos, mediante el uso de la(s) tasa(s) de costos directos reales multiplicada por la cantidad real, y asigna los costos indirectos con base en la(s) tasa(s) de costos indirectos reales multiplicados por la cantidad real"* (Horngren, 1996)*.* Es decir, los costos de los productos se registran solo cuando estos se incurren. En general esto es aplicable para los materiales directos y mano de obra directa porque pueden asignarse con facilidad a órdenes de trabajo específicas (costeo por órdenes de trabajo) o departamentos (costeo por procesos). En cambio los costos indirectos de fabricación no se asocian a los sistemas anteriores, puesto que estos no representan el costo directo de producción.

#### **1.3.2. Normal**

*"Método de costeo que hace seguimiento de los costos directos a un objeto de costos mediante la(s) tasa(s) de costos directos reales multiplicadas por la cantidad real, y asigna los costos indirectos con base en la(s) tasa(s)de costos indirectos estándar multiplicados por la cantidad real"* (Horngren, 1996)*.* De lo anterior se puede desprender que los costos de materiales directos y mano de obra directa se acumulan a medida que se incurren con excepción de los costos indirectos de fabricación que se aplican a la producción con base en los insumos reales.

#### **1.3.3. Estándar**

Estos se conocen también como costos planeados, costos pronosticados y costos de especificaciones, este se puede definir como *"la cantidad que, según la empresa, debería costar un producto o la operación de un proceso durante cierto período, sobre la base de ciertas condiciones de eficiencia, económicas y de otros factores"* (Horngren, 1996). Este se lleva a cabo bajo condiciones normales, además se relaciona con el costo por unidad y cumple básicamente el mismo pronóstico de un presupuesto. Los costos estándares no reemplazan los costos reales en el sistema de acumulación. Por el contrario, se acumulan los costos estándares y los costos reales.

**Cálculo de acuerdo a los tipos de costos acumulados**

| <b>Tipo De Costos</b> | <b>Costeo Real</b>      | <b>Costeo Normal</b>    | <b>Costeo Estándar</b>  |
|-----------------------|-------------------------|-------------------------|-------------------------|
| Costos Directos       | Tasas real(s)           | Tasas real(s)           | Tasa estándar           |
|                       | x Insumos reales usados | x Indumos reales usados | x Insumos reales usados |
| Costos Indirectos     | Tasas real(s)           | Tasa estándar           | Tasa estándar           |
|                       | x Insumos reales usados | x Insumos reales usados | x Insumos reales usados |

Fig. 1.4

Fuente: Horngren, 1996 pág. 109.

### **1.4. TIPO DE ENFOQUES (ASIGNACIÓN) DE COSTOS**

#### **1.4.1. Costeo por absorción**

Este enfoque es funcional, a diferencia de otros que pueden ser por comportamiento. Es un método de inventarios, en que todos los costos directos de fabricación y todos los costos de gastos generales de fabricación (tanto variables como fijos) se consideran como costos inventariables. Es decir, el inventario absorbe todos estos costos. (Horngren, 1996)

El costeo por absorción permite a los administradores el aumento del ingreso de operación a corto plazo, al incrementar el programa de producción independiente de la demanda de los consumidores.

**MAT + MOB + CIF**

**Estructura del estado de resultado del sistema de costo por absorción**

| Ventas                           |             | xxxx   |
|----------------------------------|-------------|--------|
| Costos de ventas                 |             |        |
| Materiales directos              | <b>XXXX</b> |        |
| Mano de obra directa             | <b>XXXX</b> |        |
| CIF fijos                        | <b>XXXX</b> |        |
| CIF variables                    | <b>XXXX</b> | (XXXX) |
| $=$ Resultado bruto              |             | xxxx   |
| Gastos de ventas fijos           | <b>XXXX</b> |        |
| Gastos de adm. fijos y variables | <b>XXXX</b> | (xxxx) |
| Resultado neto operacional       |             | xxxx   |

Fig. 1.5

Fuente: Elaboración propia, basado en Polimeni.

#### **1.4.2. Costeo directo**

Al haber comparado con diversos autores este concepto, hemos elegido a Vargas Valdivia Pág. 141 debido a que su definición es más cercana a la práctica, el cual define al costeo directo como los *"costos relacionados directamente con el nivel de producción y costos relacionados con la estructura que la empresa debe mantener, independiente del nivel de producción, para desarrollar el proceso de fabricación"*, es decir se tratan como costos del producto sólo los costos de producción que tienden a variar con el volumen de producción. El costeo directo solamente considera los costos de los materiales, la mano de obra directa y los costos de fabricación variables.

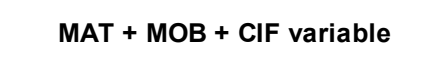

#### **1.4.3. ABC o CBA**

Una de las mejores herramientas para perfeccionar la asignación del costeo es el *costeo basado en actividades*. Los ABC o CBA perfeccionan la asignación de costeo al concentrarse en actividades individuales como objetos del costo fundamentales. Una actividad es un acontecimiento, tarea o unidad de trabajo con un propósito específico. CBA calcula los costos de actividades individuales y asigna costos a objetos del costo, tales como productos y servicios, sobre la base de las actividades realizadas para producir cada producto o servicio.

#### **Sistema CBA**

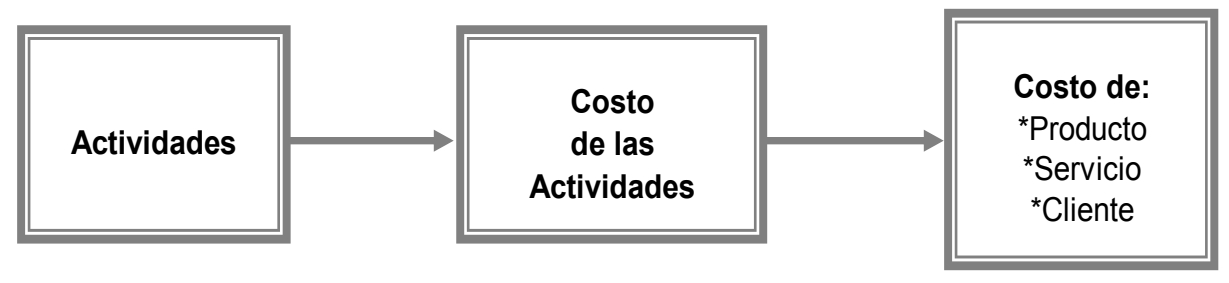

Fig.1.6

Fuente: Elaboración Propia.

El sistema CBA entrega información para revisar y evaluar la eficiencia de la comercialización y otras áreas relacionadas, permitiendo reconocer una mejor relación entre la fuente de costo y el producto, esto se logra con la cuantificación de las actividades que involucra las áreas de estudio.

Al medir las actividades involucradas en el costo del producto se está proporcionando una herramienta básica adicional de evaluar el desempeño de las distintas actividades. De esta forma permite desarrollar políticas de mejoramiento continuo y desarrollo organizacional.

El método CBA aporta un nuevo enfoque en la asignación de los costos centrando su aplicación en los gastos de fabricación. Este método se diferencia del sistema tradicional en que distribuye los gastos de administración y comercialización al producto, no asignando porcentajes a los distintos productos, y nos entrega el beneficio de tener un costo total y real de él.

Se constituye como una herramienta poderosa para mejorar no solo los productos o servicios, sino que los procesos y las estrategias. Es por esto, que el sistema CBA, entrega información para la gestión, permitiendo determinar:

- $\triangleright$  Puntos críticos de los procesos.
- $\triangleright$  Actividades que no agregan valor.
- $\triangleright$  Determinar el costo por actividades.

#### **Proceso de asignación del modelo CBA**

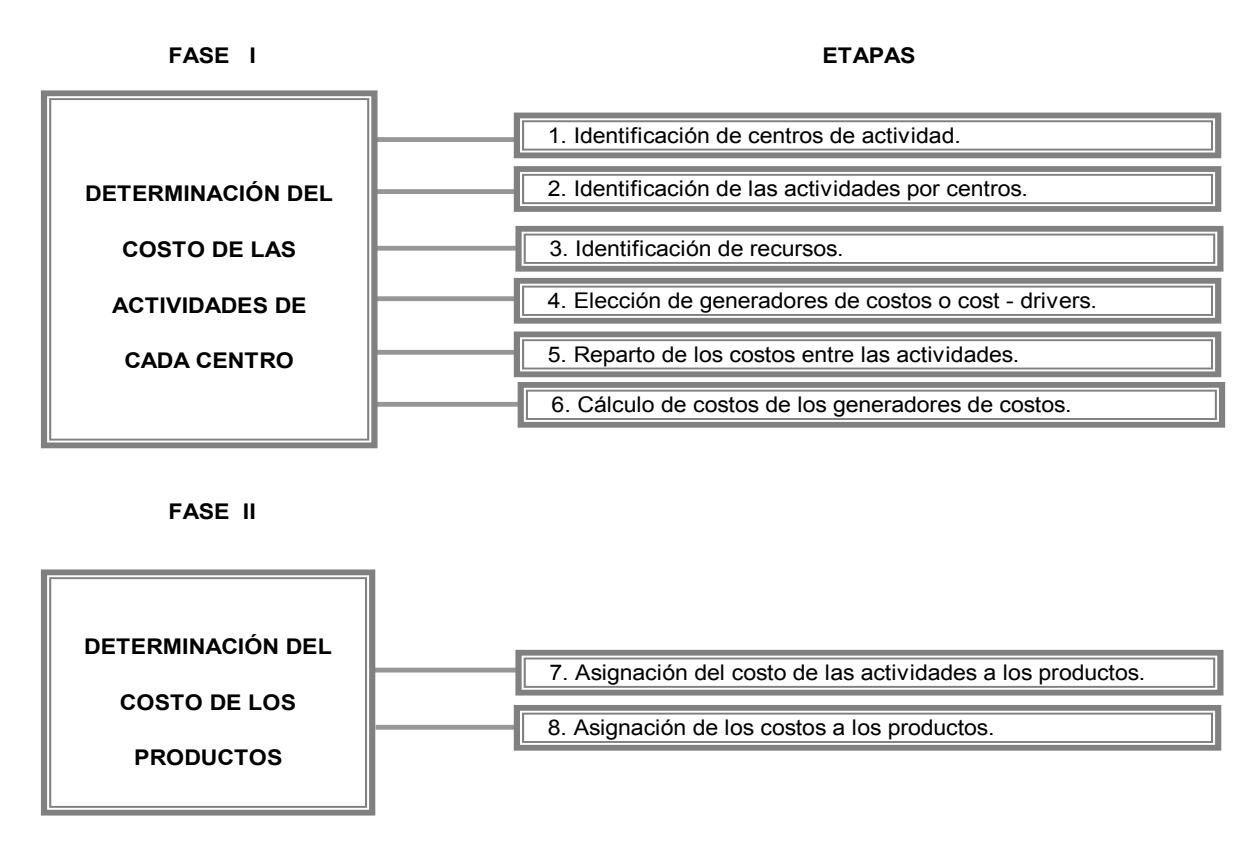

Fig.1.7

Fuente: Garcés Gallardo, Alfonso 1998.

#### **1.4.4. Por objetivos**

El enfoque de costos por objetivos nace del enfoque de fijación de precios, que hoy en día es uno de los más usados. Consiste en que primero se fija el precio objetivo que están dispuestos a pagar los clientes por un producto o servicio; después, la utilidad de operación objetivo por unidad se resta al precio objetivo para determinar el costo objetivo por unidad. El reto para la organización es hacer las mejoras necesarias en sus costos mediante la ingeniería de valor y el mejoramiento continuo.

Respecto a las decisiones de fijación de precios se puede decir que son decisiones estratégicas sobre cuánto cobrar por los productos o servicios de una empresa, de lo cual se ven afectados diversos aspectos de la organización que deben estar presentes para lograr la maximización de la utilidad. Además, los costos suelen afectar la oferta. Cuanto más bajo sea el costo respecto al precio, mayor cantidad de artículos se ofrecerán. De lo anterior se desprende el

hecho de fijar el costo objetivo para luego fusionar todas las fuerzas en un mismo objetivo: minimización del costo.

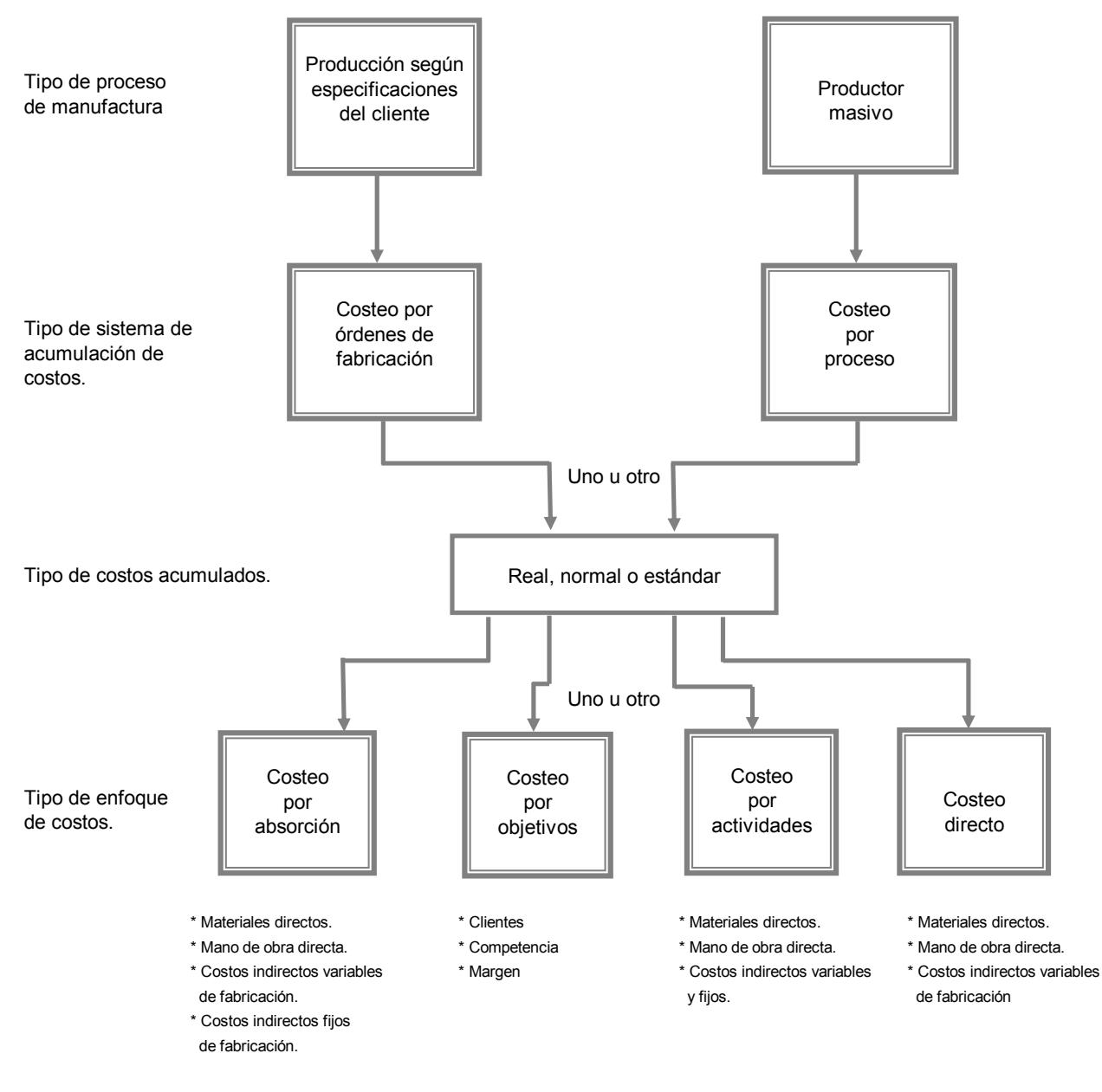

#### **Cuadro general de los sistemas perpetuos de acumulación de costos**

Fig.1.8

Fuente: Elaboración propia, basado en Polimeni (1996).

*Universidad del Bío-Bío. Red de Bibliotecas - Chile*

# **CAPÍTULO II**

# **CONOCIMIENTO GENERAL DE LA EMPRESA Y EVALUACIÓN DEL SISTEMA DE COSTEO ACTUAL**

#### **2.1. ASPECTOS GENERALES DE LA EMPRESA**

#### **2.1.1. Reseña histórica**

El 30 de mayo de 1990 nace la empresa individual *Vidrios Nex* dedicada al rubro de vidrios en dos áreas: dimensionado y por lámina. Debido al poco desarrollo de este mercado en Chillán es que esta empresa tuvo un rápido crecimiento, aunque en sus inicios solo hubiera sido una microempresa. Es así, como al cabo de 5 años la demanda por estos artículos hace sucumbir el stock y su nivel de producción, debiendo ampliar la empresa y buscar nuevas formas de enfrentar el positivo escenario que se le presentó a *Vidrios Nex*, es por eso que se utiliza una nueva infraestructura que llevará por nombre de fantasía *Aluvi Nex* (dejando atrás a *Vidrios Nex*), con nueva imagen, nuevo nombre de fantasía y un mayor espacio físico para la producción. La cual está ubicada en 18 de septiembre 653, Chillán.

Para la renovada organización se arrienda un local utilizado anteriormente por un competidor importante en su momento, que permite la llegada a los consumidores de una manera estratégica, ya que se utiliza un nombre de fantasía muy similar al de este competidor, y con gran espacio físico para las diversas áreas de la empresa. Con el tiempo se abrió una sucursal con el antiguo nombre de fantasía de la empresa (*Vidrios Nex*) en el espacio físico ocupado anteriormente por esta, 18 de septiembre 671 en la ciudad de Chillán, quedando a poca distancia de la casa matriz.

En este mismo año (1995) se incorpora un nuevo producto: el aluminio, para abarcar otro nicho de mercado, el que se ha mantenido hasta el día de hoy. Sin embargo, debido al gran número de competidores en el mercado se decide una estrategia de diferenciación en eficiencia en el servicio, optimización en la producción, una buena presentación del local y la calidad en la atención al cliente. Todos estos cambios provocaron una percepción distinta, por parte de los consumidores, respecto de las empresas de este rubro las que habían sido simples galpones por años y de atención deficiente a los clientes.

Esta nueva empresa pasó a ser una sociedad de responsabilidad limitada el 16 de junio de 2000, cuyo objeto social es la venta de vidrios, aluminios, estructuras en aluminios, también la prestación servicios de enmarcaciones e instalaciones.

La sucursal *Vidrios Nex* se dedica principalmente a las enmarcaciones sin dejar de lado los pedidos de estructuras en aluminio que los traspasa a la casa matriz. Ésta por su lado se dedica a los vidrios dimensionados, estructuras en aluminio y quincalleria.

La empresa está formada por un total de 26 trabajadores de los cuales 10 corresponden a la sucursal, todos ellos supervisados la Jefa de Local; los demás empleados (16) desarrollan sus labores en la casa matriz.

#### **2.1.2. Organigrama consolidado**

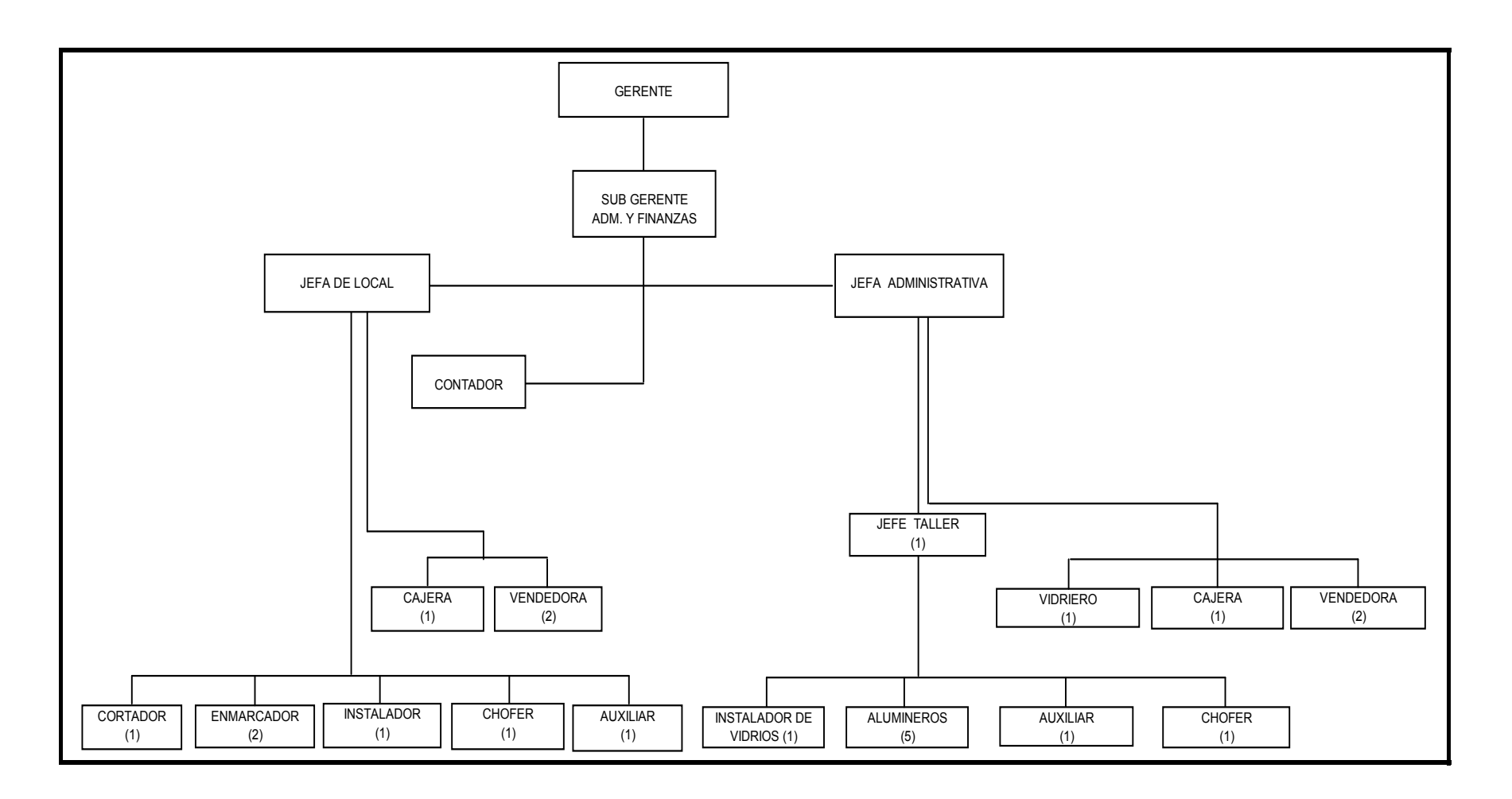

#### **2.1.3. Descripción de funciones**

#### **2.1.3.1.Casa Matriz**

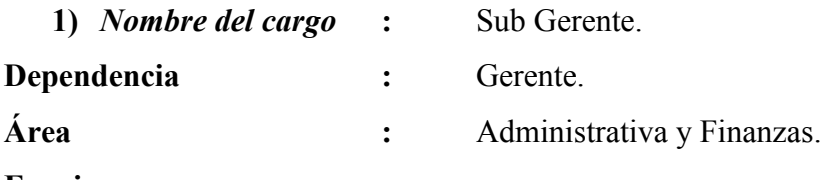

#### **Funciones :**

- $\triangleright$  A cargo de los departamentos de:
	- Contabilidad.
	- RR.HH.
	- Créditos y cobranzas.
	- Tesorería

Responsable de estructurar un sistema de control interno.

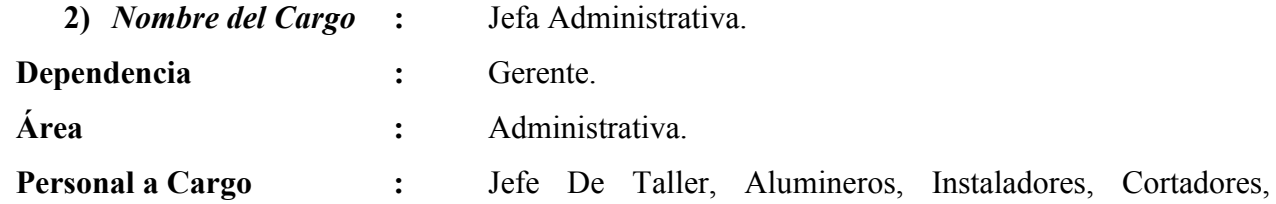

Auxiliar, Chofer, Cajera y Vendedoras.

#### **Funciones:**

- $\triangleright$  Responsable de dirigir el personal a cargo.
- Entregar los insumos, equipos, herramientas al personal operativo.
- Coordinar, supervisar las tareas y responsabilidades del personal a su cargo.
- $\triangleright$  Diseñar los procedimientos administrativos para permitir una expedita gestión operacional de la empresa para fines de información y control.
- Responsable de la elaboración de presupuestos tanto de compra como de ventas.
- $\triangleright$  Procurar una eficiente distribución de los recursos asignados.
- Responsable del otorgamiento de créditos a pequeños clientes.
- Responsable de la compra de quincalleria, aluminio, vidrios y material adicional.

 $\triangleright$  Responsable de las cotizaciones tanto para las compras como para los posibles clientes (cotizaciones de mayor dificultad).

Cuadraturas de caja.

- $\triangleright$  Verificar cheques en el sistema [\(www.datum.cl\)](http://www.datum.cl/).
- $\triangleright$  Actualizar precios de venta.
- Confronta las facturas de compras con las notas de pedido.
- Organizar el taller de aluminio:
	- o Toma de medidas.
	- o Fabricación de los diversos pedidos.
	- o Instalación de las estructuras.
- Revisar la llegada de mercadería.
- $\triangleright$  Realizar pagos a proveedores.
- $\triangleright$  Emitir documentos de pago.
- $\triangleright$  Realizar depósitos.

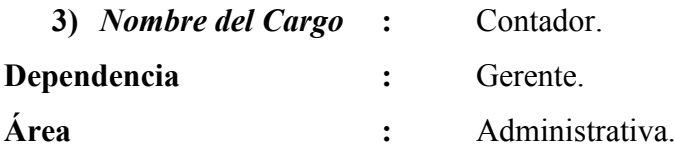

- Responsable del cumplimiento de las tareas relacionadas en el aspecto tributario, laboral, previsional y financiero.
- $\triangleright$  Realiza registros contables: libro diario y mayor.
- $\triangleright$  Registra libro de compras.
- $\triangleright$  Revisa libro de venta.
- Efectúa liquidaciones de sueldo, libro de remuneraciones.
- Responsable de los sueldos.
- $\triangleright$  Realiza planillas previsionales.
- Responsable del registro del libro de asistencia.
- Responsable del control y stock de documentos timbrados.
- Efectúa timbraje de documentos.
- Realiza declaración mensual de Form. 29 (IVA) y anual de Form. 22 (Renta) y declaraciones juradas.

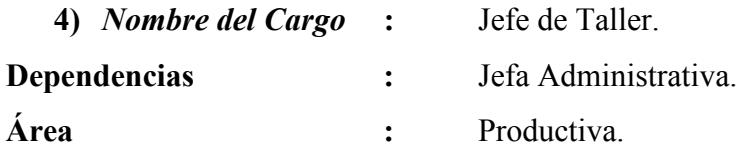

- Determinación del proceso productivo y controlar la calidad al producto.
- $\triangleright$  Programación y control de la producción.
- $\triangleright$  Supervisar las actividades del área de producción.
- Mantener informada a la administración respecto de las actividades desarrolladas en ésta área y de eventualidades ocurridas.
- Encargado de tomar las medidas para los diferentes pedidos de estructuras y/o de vidrios.
- Encargado de las instalaciones de estructuras, distribución de los empleados y organizar las rutas.
- Responsable de cortar los materiales de acuerdo a las medidas de los pedidos para su posterior procesamiento.

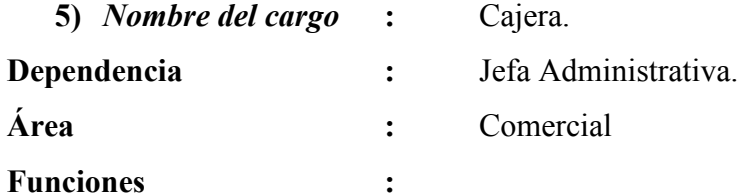

- $\triangleright$  Atención de clientes y público en general.
- Mantener al tanto al personal de pedidos que se realicen a través de llamadas, correos electrónicos, fax o directamente en la sala de ventas.
- $\triangleright$  Recepcionar pagos de clientes.
- Encargada de cobranzas.
- $\triangleright$  Autoriza formas de pago.
- $\triangleright$  Revisa los pedidos tomados personalmente.
- Revisa que para las instalaciones a domicilio se lleven los materiales necesarios y el producto correspondiente al pedido.

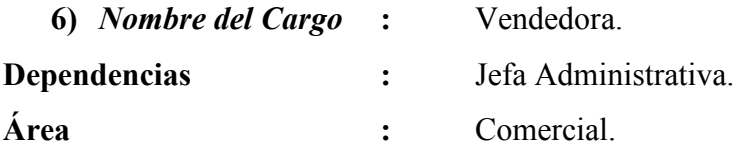

- Realizar la venta del producto.
- Entregar las notas de pedido al personal acorde, para su oportuno despacho.
- $\triangleright$  Registro libro compra venta.
- Realizar presupuestos de menor envergadura.
- $\triangleright$  Responsable de los inventarios de aluminio.
- Responsable en la entrega de materiales para las diferentes instalaciones.

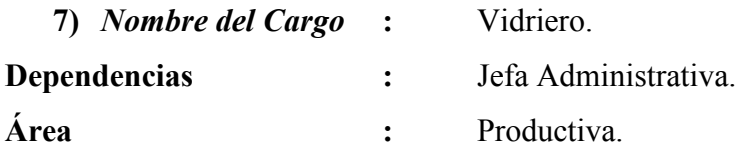

#### **Funciones :**

- $\triangleright$  Responsable de cortar los vidrios de acuerdo a las dimensiones establecidas en los respectivos pedidos.
- Responsable de maximizar la utilización de las láminas de vidrio y espejos.
- $\triangleright$  Realiza empaques.
- Responsable de las instalaciones de vidrios tanto de pedidos pequeños como de grandes dimensiones en estructuras de aluminio.

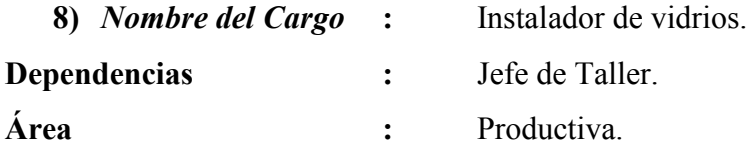

- $\triangleright$  Realiza aseo en las dependencias de la administración.
- > Toma medidas de vidrios e instala.
- $\triangleright$  Ayuda a descargar vidrios.
- $\triangleright$  Corta vidrios.
- Despacha perfiles de aluminio en casos así requeridos.

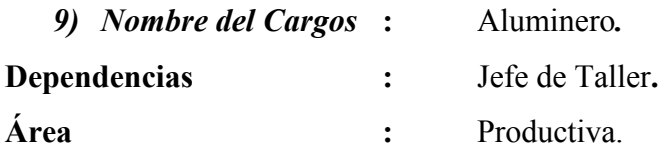

- $\triangleright$  Preparar la materia prima para el proceso.
- $\triangleright$  Responsable de tomar las medidas para los pedidos de aluminio.
- Responsable de la instalación de los pedidos.
- Mantener las condiciones ambientales e higiénicas en el área productiva.
- Responsable de realizar el inventario de aluminio junto a la vendedora.
- Realiza los despachos de perfiles de aluminio siendo responsables de estos.

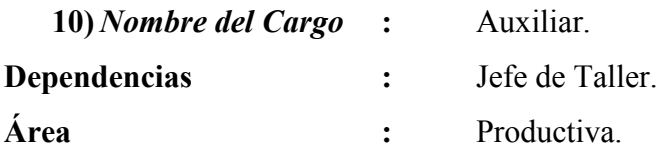

#### **Funciones :**

- Realizar depósitos en los momentos en que la jefa administrativa lo solicite.
- Encargado del aseo de las instalaciones de producción y administración.
- $\triangleright$  Confección de espejos.
- $\triangleright$  Efectuar despacho de productos.
- Encargado de los empaques de productos.
- $\triangleright$  Ayuda en instalaciones de estructuras y vidrios.
- Responsable de descargar los camiones con los pedidos de materia prima.
- Repone vidrios en ventanas traídas por los clientes al local o espejo.

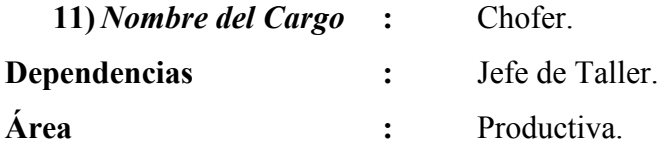

- Responsable de la distribución de personal a los diversos destinos de acuerdo a los pedidos.
- $\triangleright$  Ayuda a empaquetar en los instantes necesarios y de disponibilidad.
- Ayuda en el aseo de las instalaciones de producción.
- $\triangleright$  Realiza retiro de pedidos de materia prima a proveedores.

#### **2.1.3.2. Sucursal**

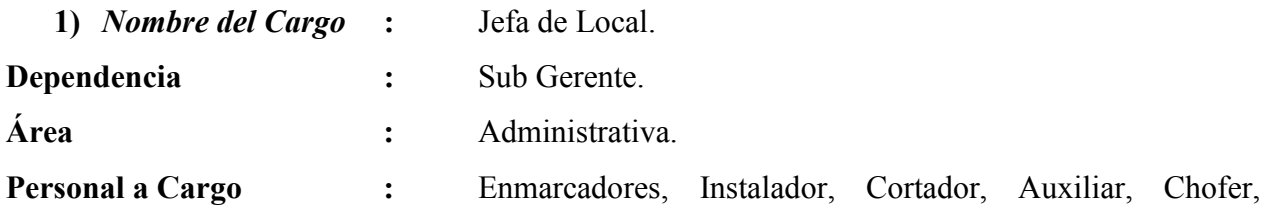

Cajera y Vendedora.

- $\triangleright$  Responsable de dirigir el personal a cargo.
- Coordinar, supervisar las tareas y responsabilidades del personal a su cargo.
- Diseñar los procedimientos administrativos para permitir una expedita gestión operacional de la sucursal para fines de información y control.
- $\triangleright$  Procurar una eficiente distribución de los recursos asignados.
- Responsable de las compras de molduras.
- $\triangleright$  Realizar venta de vidrio y enmarcaciones.

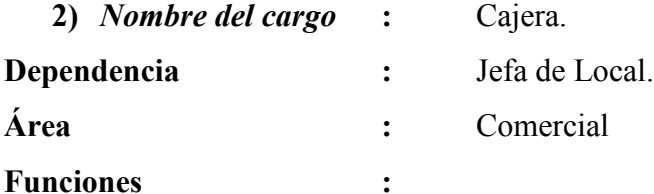

- Atención de clientes y público en general.
- Mantener al tanto al personal de pedidos que se realicen a través de llamadas, correos electrónicos, fax o directamente en la sala de ventas.
- $\triangleright$  Recepcionar pagos de clientes.
- Encargada de cobranzas.
- Autoriza créditos menores.
- $\triangleright$  Realiza presupuestos pequeños.
- $\triangleright$  Confección libro compra venta.
- Revisar cajas en descuadre.
- $\triangleright$  Efectuar informe de ventas por rubro de forma mensual.

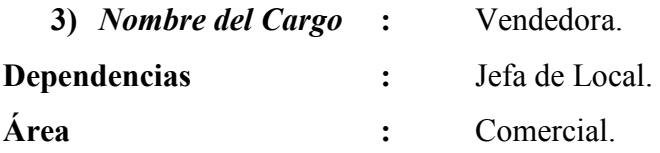

- Realizar la venta del producto.
- Entregar las notas de pedido al personal acorde, para su oportuno despacho.
- Registro libro compra venta.
- Realizar presupuestos de menor envergadura.
- $\triangleright$  Responsable de los inventarios de aluminio.
- Responsable en la entrega de materiales para las diferentes instalaciones.

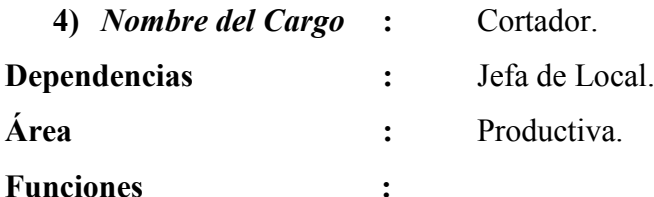

 Cortar los Vidrios de acuerdo a las dimensiones establecidas en los respectivos pedidos.

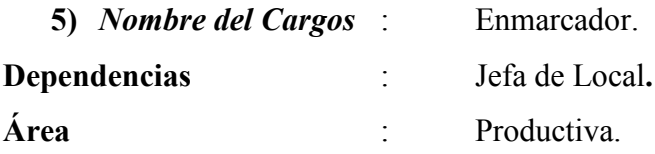

#### **Funciones** :

- $\triangleright$  Preparar la materia prima para el proceso.
- Mantener las condiciones ambientales e higiénicas en el área productiva.
- Encargado de la producción de enmarcaciones y su instalación.

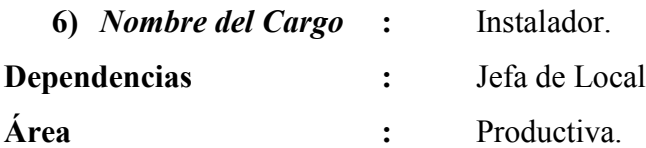

- $\triangleright$  Responsable de tomar las medidas para los pedidos de vidrios.
- Encargado de los empaques de vidrios.
- $\triangleright$  Responsable de la instalación de los pedidos.

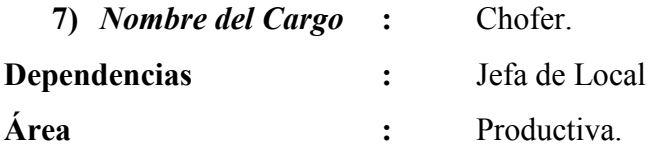

- Responsable de la distribución de personal a los diversos destinos de acuerdo a los pedidos.
- $\triangleright$  Ayudar a empaquetar en los instantes necesarios y de disponibilidad.
- Ayudar en el aseo de las instalaciones de producción.

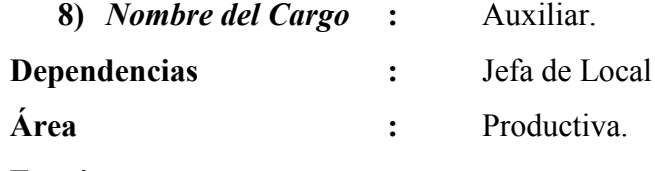

#### **Funciones :**

- Encargado del aseo de las instalaciones de producción.
- Efectuar despacho de productos.
- $\triangleright$  Encargado de los aluminios.

#### **2.2. SELECCIÓN DEL GRUPO DE PRODUCTO**

#### **2.2.1. Tipos de productos**

La empresa *Aluvi Nex* tiene variedad de productos para la venta, tanto elaborados por ella como de venta directa; estos últimos también son utilizados en el proceso productivo para llegar al producto final. A continuación se listan los de mayor rotación en la empresa de acuerdo a su finalidad y proceso.

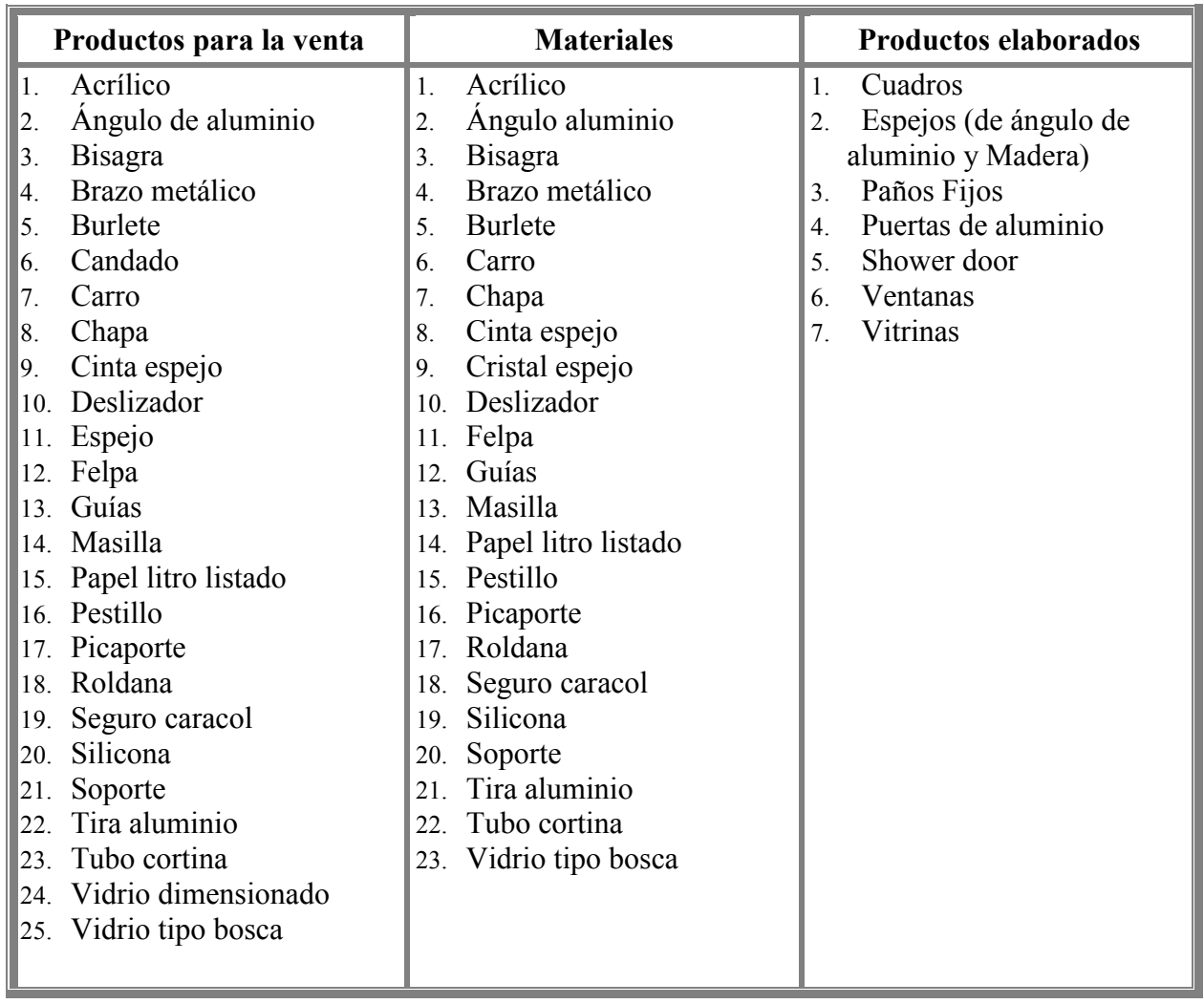

#### **Productos para la venta, materiales y productos elaborados**

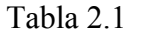

Fuente: Elaboración propia

#### **2.2.2. Productos por grupo**

La empresa *Aluvi Nex* ha agrupado los productos en 7 clasificaciones de acuerdo a su fin y producción:

- **1. Vidrio Laminado:** Este producto se vende por plancha, o sea, tal cual se adquiere. Ej. Venta de una plancha de vidrio.
- **2. Vidrio Dimensionado:** Este material se vende al cliente de acuerdo a la medida requerida por este. Ej. Venta de un pedazo de vidrio de 80 x 50 cm.
- **3. Aluminio:** El aluminio es vendido sin ningún proceso adicional, es decir tal como se compra y de acuerdo a las dimensiones y características que el consumidor solicite. Además, se considera la venta de restos de aluminio del área de producción. Ej. Venta de 1<sup>30</sup> ángulos de aluminio color mate.
- **4. Estructuras:** Son productos elaborados por la empresa a pedido del cliente, los cuales pueden llevar diversos accesorios de quincalleria y vidrios. Ej. Ventanas de la línea 20 o 25, shower door, puertas de aluminio, vitrinas, etc.
- **5. Enmarcaciones:** Corresponde a los productos elaborados en la empresa respecto a enmarcaciones y también los que el cliente solicite enmarcar. Dentro de estos se consideran los cuadros y espejos, entre otros.
- **6. Quincalleria:** Son accesorios para la elaboración e instalación de ventanas y otros productos de la empresa. También existen a disposición del cliente para su compra directa. Ej. Venta de cierre, burlete, silicona, felpa, candados para maestros particulares.
- **7. Otros:** Todo producto que no cumpla con las características y requisitos de los demás grupos.

Ej. El servicio de instalación de una ventana solamente.

#### **2.2.3. Selección de los productos**

De acuerdo a la clasificación otorgada por la empresa *Aluvi Nex*, se ha hecho una elección de los dos productos más representativos para la organización. Esta selección se hizo utilizando dos criterios primordiales, el primero de ellos ligado al cumplimiento de los objetivos del seminario (un producto a pedido y otro para stock); el segundo criterio es que el producto sea de significativa importancia para la empresa utilizando como base el volumen de ventas.

El volumen de ventas se obtuvo de informes anuales de los años 2004 y 2005 (ver anexo A), los cuales fueron otorgados directamente por la administración. Estos informes nacen, en primera instancia, de los informes semanales de ventas por rubro llevados a cabo por las vendedoras de cada local (ver anexo B), estos a su vez son resumidos por el contador en informes mensuales y así llegar a informes anuales de ventas por local.

El sistema de confección de estos informes esta diseñado para entregar con casi completa exactitud la venta por cada producto; sin embargo los datos no reflejan totalmente la realidad

dado que queda a criterio de cada empleado, involucrado en este proceso, la clasificación que se le da a cada producto en las ventas respectivas.

Teniendo los datos antes mencionados y los criterios de selección establecidos se llegó a la conclusión, con el sustento correspondiente, que el grupo seleccionado de productos es *ESTRUCTURAS EN ALUMINIO*, del cual se desprenden otros dos productos, *VENTANAS DE ALUMINIO LÍNEA 20 (L20)* para dar cumplimiento a los requerimientos de productos a pedido, (sistema de costos por proceso) y *ESPEJOS CON ÁNGULOS DE ALUMINIO COLOR MATE* para cumplir con el producto del cual se mantiene un stock en la empresa (sistema de costos por órdenes).

A continuación se describen los procesos de los respectivos productos para entender con mayor claridad en que consisten y poder determinar así la estructura de sistema de costos mas adecuada.

#### **2.3. PROCESO PRODUCTIVO**

#### **2.3.1. Ventana de aluminio**

Descripción del producto:

 $\triangleright$  Ventana de aluminio  $L_{20}$  color mate, cristal de 4 mm, dos hojas corredoras con seguro, incluye instalación. (Ver anexo C)

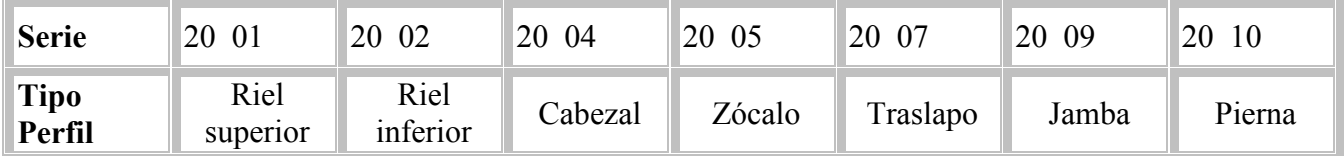

#### **Perfiles de aluminio a utilizar en el proceso productivo.**

Tabla 2.2

Fuente: Elaboración propia

#### **Diagrama de flujo ventana**

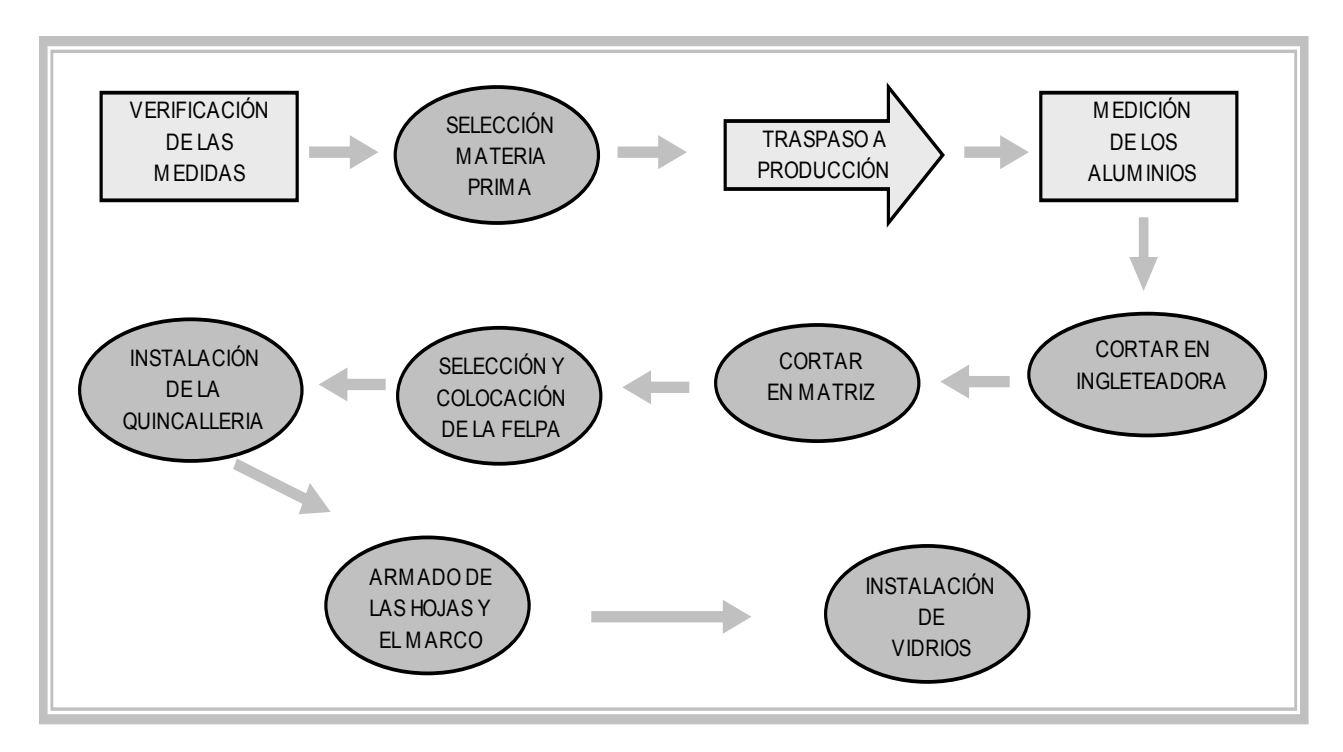

Fig. 2.1

Fuente: Elaboración propia

- **1. Verificación de las medidas**. La vendedora, al tener las notas de pedidos de ventanas de L20, las traspasa a la Jefa Administrativa quien emite un memorando con el detalle del producto (medidas de la ventana y sus respectivos perfiles) para ser entregado al Jefe de Taller junto con la quincalleria respectiva (Pestillo max 2, seguro caracol, roscalata). Éste realiza la verificación de las medidas en terreno y corrige el memorando si es necesario.
- **2. Selección de la materia prima y traspaso a producción.** Se entregan las medidas correctas al aluminero que estará a cargo de este pedido para que proceda a la selección de la materia prima (aluminio) que se encuentra en bodega y se lleva al taller o área de producción.
- **3. Medición de los aluminios y cortar en ingleteadora.** Ahora se miden los aluminios de acuerdo a las medidas señaladas en el memorando y se procede a cortarla en la ingleteadora.
- **4. Cortar en matriz.** Después, se deben cortar en la matriz para hacer los orificios de las uniones de los perfiles, el aluminio se golpea para que entre en la matriz con la maceta (martillo de goma), o se utiliza aceite para facilitar la entrada; el aceite utilizado es *Aceite lubricante rotella X40*, el cual sirve para toda máquina hidráulica. También se realizan orificios bota agua con taladro en el perfil inferior.
- **5. Selección y colocación de la felpa.** De acuerdo a la línea de la ventana se selecciona la felpa y se coloca en los 2 zócalos y en el perfil superior. Esta es puesta a mano y se corta con un cartonero para darle forma. Luego, se afirma la felpa al aluminio con golpes de un destornillador con un martillo dándole forma.
- **6. Instalación de la quincalleria.** Teniendo la felpa en los perfiles se corta con cierra manual los extremos de las piezas para unirlas. También se marca el aluminio para hacer los orificios correspondientes a los topes y con esto se pasa a la instalación de la quincalleria a la respectiva estructura. Se instalan los topes (dos por costado) con roscalatas de 6x1/4, también la guía  $(L_{20})$  para la unión de las piezas donde el carro va en el zócalo y la guía en el cabezal (son dos carros y dos guías por hoja). Se destaja el perfil para colocar los pestillos y además se realizan perforaciones rectangulares para que salga el agua hacia la parte exterior; los pestillos se atornillan con roscalatas de 6x1/4.
- **7. Armado de las hojas y el marco.** Las uniones se realizan con roscalatas de 8x ½ y silicona neutra para evitar el paso del agua. Se arma la ventana colocando en el marco las hojas correderas y como último de esta parte se efectúan orificios en el marco para instalar el gancho del pestillo.
- **8. Instalación de vidrios.** Las medidas fueron entregadas al cortador quien ya tiene listo el vidrio. Se va a buscar a la sección correspondiente. Al vidrio se le coloca el burlete 302 comenzando por el centro superior de la hoja el cual se corta en las esquinas para dar la vuelta; se coloca silicona en cada ángulo de los perfiles y rieles para evitar el paso del agua. Con los vidrios listos se desmonta la hoja del marco y se separa en dos quedando en forma de L; se coloca el vidrio en una de las L (perfil lateral con el perfil inferior) y luego se coloca la otra parte de la hoja (L) instalándola con la maceta y los roscalatas respectivos. Ahora está lista para su instalación.

#### **2.3.2. Espejo**

Descripción del producto:

 $\triangleright$  Espejo con ángulos de aluminio color mate.

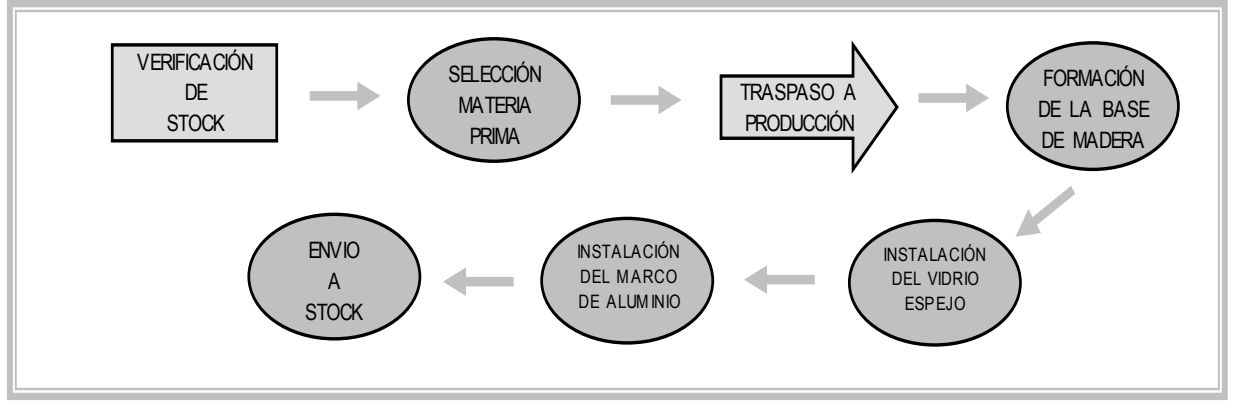

#### **Diagrama de flujo espejo**

Fuente: Elaboración propia

**1. Verificación de stock.** El encargado de la fabricación del espejo verifica en bodega si hay stock suficiente de espejos para que el faltante se fabrique. Además también constata si en vitrina se encuentran ejemplares.

**2. Selección de la materia prima.** Esta se realiza sabiendo las medidas de los espejos faltantes, el encargado procede a buscar y a seleccionar la materia prima en bodega, es decir selecciona los materiales necesarios tales como: los listones de madera de pino (características: largo 3,30 mts. y de grosor 25 x 13 ml.), pegamento, roscalatas, el cristal espejo y otros materiales.

**3. Traspaso a producción.** Los materiales seleccionados son traspasados directamente a producción, para que luego se comience a dar forma la base del espejo.

**4. Formación de la base de madera.** Contempla el cortado de los listones en forma diagonal para formar la base, esto se efectúa con un serrucho eléctrico, se cortan 4 listones: 2 de 80 cm. y 2 de 50 cm. Se unen uno de 80 cm. con uno de 50 cm. formando dos partes que aparentan una L. La unión se realiza con cola fría y puntillas de  $1^{1/2}$  pulgadas para lo cual se hacen orificios con el taladro en el que irán las puntillas. Después de unir estas partes se coloca un listón adicional el

Fig. 2.2

que va instalado en el centro del marco para proporcionarle una mayor firmeza; este mide 44 cm. y para su unión se sigue el mismo procedimiento que los demás listones.

**5. Instalación del vidrio espejo.** Armada la base del espejo se procede a dar comienzo a esta etapa, donde el mismo encargado busca si existe un cristal espejo de las dimensiones requeridas, si no encuentra disponible cristal espejo, este va donde el vidriero, quien corta el vidrio espejo según las medidas requeridas por el auxiliar. Luego se procede a colocar y pegar el espejo en la base de madera, esta unión se realiza con silicona neutra.

**6. Instalación del marco de aluminio.** Aquí se procede a el corte le los ángulos (20 x 10) de aluminio color mate, los cuales se encuentran en la sala de producción, estos además son cortados también con el serrucho eléctrico en forma diagonal. Ahora se realiza la unión de los ángulos con la base y el espejo. Para esto se realizan 3 perforaciones en las partes laterales y 2 en la parte superior e inferior para atornillarlos con roscalatas de  $6^{1/2}$  pulgada. Formado el espejo se lima cada esquina para que no quede ninguna mal formación. Para terminar se coloca una orejita con 2 tornillos roscalatas que cumple al función de ser el soporte del espejo.

**7. Envío a stock.** Al estar terminado el producto se envía a bodega para stock o a la sala de venta para exhibición.

# **2.4. ANÁLISIS Y EVALUACIÓN DEL SISTEMA DE COSTEO ACTUAL**

#### **2.4.1. Registro actual de la empresa.**

Al analizar la empresa se pudo constatar que su registro contable es el de una empresa comercial donde utilizan el método de permanencia de inventario. Sin embargo, es una mezcla entre este método y el de cuenta única. Esto se pudo establecer al analizar el balance y distinguir los asientos que se efectúan para llegar a éste.

Ejemplo: Se compran 10 unidades de materiales a \$10 cada una valor sin IVA y se venden estas 10 unidades a \$15 cada una valor sin IVA.

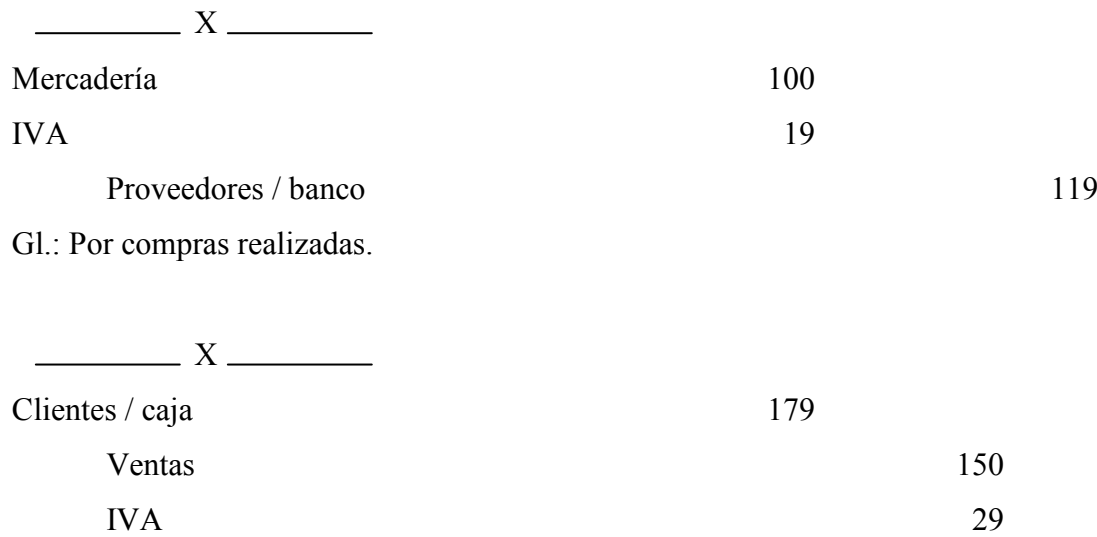

Gl.: Por ventas realizadas.

Por ejemplo, la empresa compra 50 unid. a \$20 c/u (\$1.000), luego vende 10 de estas unid. a \$60 c/u (\$600) y el inventario es \$500. El registro en el balance es el siguiente:

#### **Balance según lo registra** *Aluvi Nex*

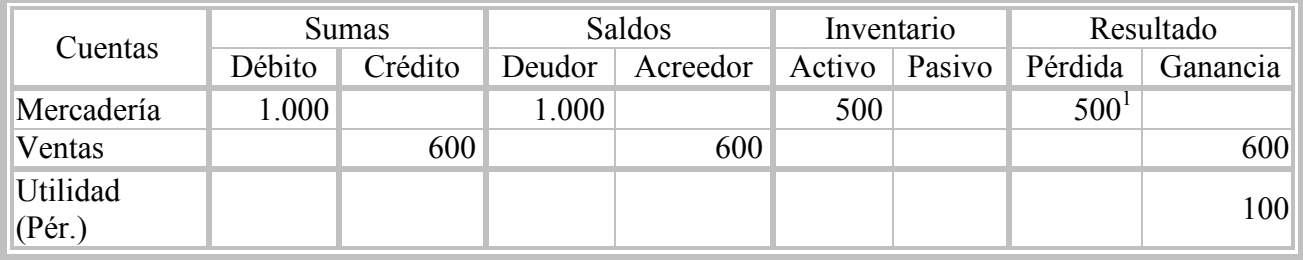

Tabla 2.3

Fuente: Elaboración propia

Al finalizar el año *Aluvi Nex* realiza el inventario de todos los materiales existentes en la empresa quedando respaldado en un informe que se entrega al contador, el cual registra el inventario valorado monetariamente (según los precios de compra de cada material) en el balance, específicamente en Activo. Es en este momento cuando la empresa efectúa un ajuste bajo el método de cuenta única que consiste tomar el inventario ya registrado y el saldo de mercadería y determinar si se llevan a pérdida o ganancia, según corresponda. El cálculo que determina la cuenta de resultado es el siguiente:

 $1(500) = 500 - 1.000$ .

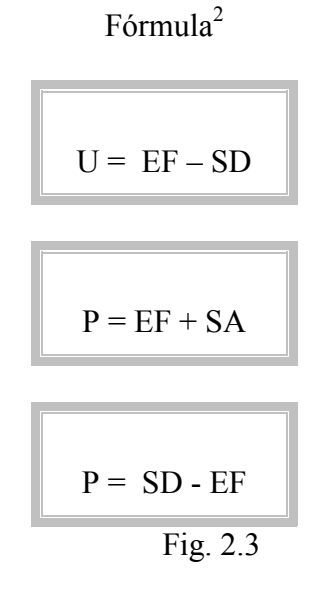

Fuente: Elaboración propia

A continuación se presentarán por separado los dos métodos utilizados por la empresa para comprender el funcionamiento de estos.

#### **2.4.2. Registro de acuerdo al método de permanencia de inventario.**

El registro de este método consiste en efectuar ajustes por cada venta realizada y así reflejar el costo de la mercadería como se muestra en los siguientes asientos. Para los cálculos se utilizaron los datos de los ejemplos anteriores.

 $\frac{1}{\sqrt{1-\frac{1}{2}}}\times\frac{1}{\sqrt{1-\frac{1}{2}}}\times\frac{1}{\sqrt{1-\frac{1}{2}}}\times\frac{1}{\sqrt{1-\frac{1}{2}}}\times\frac{1}{\sqrt{1-\frac{1}{2}}}\times\frac{1}{\sqrt{1-\frac{1}{2}}}\times\frac{1}{\sqrt{1-\frac{1}{2}}}\times\frac{1}{\sqrt{1-\frac{1}{2}}}\times\frac{1}{\sqrt{1-\frac{1}{2}}}\times\frac{1}{\sqrt{1-\frac{1}{2}}}\times\frac{1}{\sqrt{1-\frac{1}{2}}}\times\frac{1}{\sqrt{1-\frac{1}{2}}}\times\frac{1$ Mercadería  $100$ IVA 19 Proveedores / banco 119 Gl.: Por compras realizadas.  $\frac{1}{\sqrt{1-\frac{1}{2}}}\times\frac{1}{\sqrt{1-\frac{1}{2}}\sqrt{1-\frac{1}{2}}\sqrt{1-\frac{1}{2$ Clientes / caja 179 Ventas 150 IVA 29

Gl.: Por ventas realizadas.

l

<sup>2</sup> Donde: **EF**: Inventario o existencia final; **SD**: Saldo deudor de mercadería; **SA**: Saldo Acreedor de mercadería; **U**: Utilidad; **P**: Pérdida.

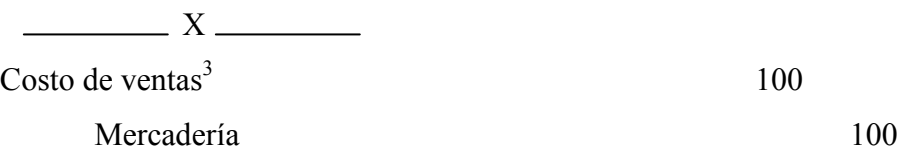

Gl.: Ajuste de la cuenta mercadería al saldo final del período.

# **Balance según método permanencia de inventario**

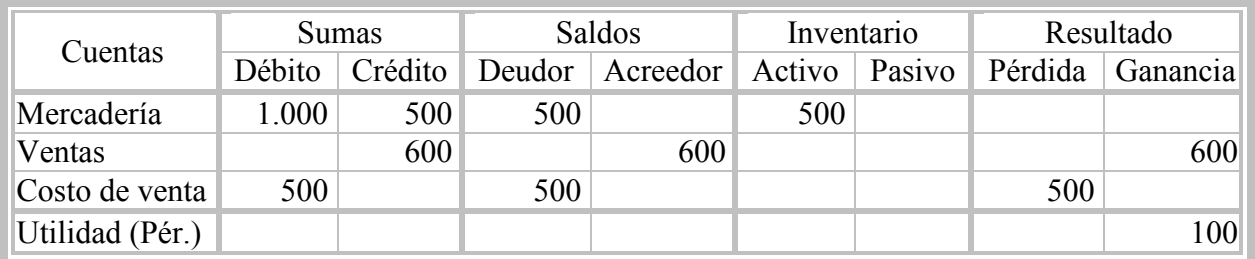

Tabla 2.4

Fuente: Elaboración propia

Como el saldo final de mercadería es inferior al saldo de esta cuenta se debe realizar el ajuste antes mencionado para reflejar lo realmente existente en la empresa:

500

 $\sim$  X  $\sim$ 

Costo de ventas $4$ 

-

Mercadería 500

<sup>3</sup> Nota: El ajuste resulta de la diferencia entre inventario final de mercadería y el saldo contable de la misma cuenta.  $4(1.000 - 500)$ .

A continuación presentamos el balance, con los mismos datos anteriores, el balance según el método de cuenta única para una mayor comprensión de lo realizado por la empresa.

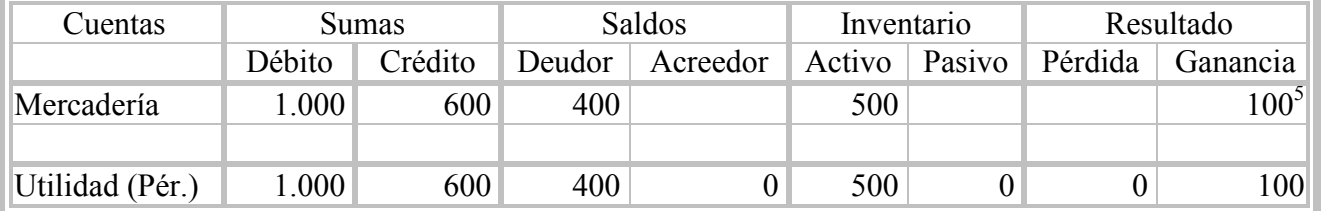

# **Balance según método cuenta única**

Tabla 2.5

Fuente: Elaboración propia

La combinación de métodos empleado por la empresa en el registro contable no es errado, ya que se obtiene igual resultado, el problema radica en que es una empresa manufacturera, por lo tanto el registro que realizan no refleja el costo del producto. Dicho costo en una empresa manufacturera considera varios elementos y a la vez su contabilización es diferente y más compleja que la de una empresa comercial.

 $\frac{5}{100} = 500 - 400.$ 

*Universidad del Bío-Bío. Red de Bibliotecas - Chile*

# **CAPITULO III**

# **PROPUESTA DE UN SISTEMA DE COSTEO PARA EL GRUPO SELECCIONADO**

#### **3.1. SISTEMAS DE COSTOS SELECCIONADOS**

Después del estudio de los distintos sistemas de costos que existen y del conocimiento de la empresa, se puede concluir que los sistemas de costos más adecuados según su realidad y productos seleccionados (ventanas de aluminio y espejos) son el sistema de costos por órdenes de fabricación y sistema de costos por proceso.

El sistema de costos por proceso se puede asociar a esta empresa, ya que esta produce los espejos en línea (en forma homogénea). Durante un período, algunas unidades serán empezadas pero no se terminarán; en consecuencia, cada departamento debe determinar que cantidad de los costos totales incurridos por éstos es atribuible a unidades aun en proceso y que cantidad es atribuible a unidades terminadas. Los costos de materiales, mano de obra y gastos de fabricación se asignarán a cada proceso.

El sistema de costos por órdenes de fabricación en cambio se puede asociar con la línea ventanas de aluminio, debido a que esta empresa fabrica las ventanas de aluminio según los requerimientos y especificaciones de los clientes, la planeación de la producción comienza con el recibo de un pedido por cliente. Esta es la base para la preparación y emisión a la fábrica de una orden de producción la cual contiene información e instrucciones para que se lleve a cabo la realización del producto.

### **3.2. MÉTODOS DE ASIGNACIÓN SELECCIONADOS**

#### **3.2.1. Tipo de costos acumulados**

Al tener definido el sistema de costos a implementar es necesario determinar el método de asignación. Primeramente, se debe decidir de qué forma se acumularán los costos. Dichos métodos ya fueron definidos en el primer capítulo de este seminario por lo tanto solo queda decidir cual método utilizar con su respectiva justificación. La selección se realiza para los dos sistemas de costos que se quieren implementar.

Al conocer cada uno de los tres métodos de acumulación hemos decidido implementar el método *Real* para ambos sistemas de manera de facilitar la administración de éstos y que se puedan llevar a cabo eficaz y eficientemente.

La decisión de implementar este método se basa en determinar el costo del producto con mayor exactitud, ya que la distribución de los CIF se realizará en el momento de ser conocidos y no utilizando una estimación. En relación al método normal, la diferencia radica en que este no considera los cambios que se esperan en el futuro.

En resumen, este método consiste en esperar hasta el fin del período para saber el monto exacto de los gastos a distribuir.

La tasa a aplicar tiene diversas opciones de cálculo, como costo material directo, costo trabajo directo, costo primo, hora trabajo directo y hora máquina; de los cuales se debe seleccionar un método que se pueda llevar a cabo y que sea lo más cercano a la realidad. Como en su mayoría los costos indirectos de fabricación se consumen en función del tiempo transcurrido lo más adecuado sería, en principio, implementar la tasa basada en el tiempo, pero esto implica llevar un adecuado registro del mismo en las diferentes hojas de costos. Es por esto que la tasa a aplicar en esta empresa se basará en el total de los materiales directos utilizados en las hojas de costos del período en cuestión que es lo que presenta mayor control hoy en día.

#### **3.2.1.2.Tasa material directo**

La determinación de la tasa estará dada por los gastos de fabricación reales y el material directo utilizado en el mismo período, para un mejor entendimiento de las partidas que considera el CIF Real (ver Tabla 3.2). A continuación se señala el cálculo de la tasa:

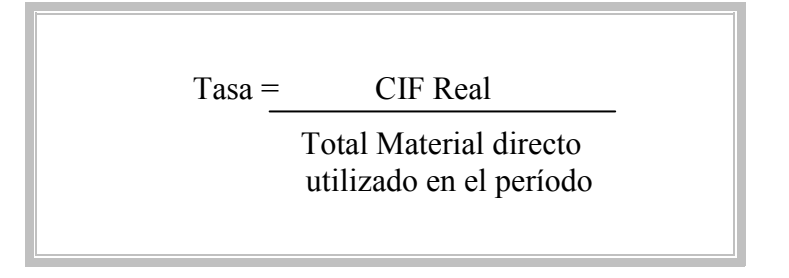

Fórmula 3.1

Fuente: Elaboración propia

Por ejemplo, si los costos indirectos de fabricación reales del mes ascienden a \$1.350.000 y el total de materiales directos del período es \$ 3.500.000, la tasa resultante es:

$$
0,386 = \underline{1,350.000}
$$
  
3.500.000

Lo que significa que a cada peso de material directo utilizado en el proceso productivo le corresponden \$0,386 de costos indirectos de fabricación. Respecto a una hoja de costos terminada y en la cual se han hecho cargos por concepto de material directo en \$81.000, se procederá a realizar un cargo por gastos de fabricación de:

$$
$81.000 \times 0,386 = $31.266
$$

Al realizar igual procedimiento en todas las hojas de costos que han tenido movimiento durante el mismo período deberá distribuirse exactamente la cantidad de \$1.350.000 que es el total registrado en CIF.

No existe registro contable dado que ya se contabilizó cada gasto en la cuenta respectiva y se llevó a CIF lo que corresponde a producción, por lo tanto en el procedimiento de la distribución según la tasa sólo se distribuye a cada hoja lo que corresponde.

#### **3.2.1.3.Asignación de los gastos generales a producción**

Los gastos generales relacionados con la producción son costo del producto, por lo que se requiere determinar cual es la proporción de ellos que se debe activar (CIF), también hay otros conceptos que son solo gastos o totalmente CIF.

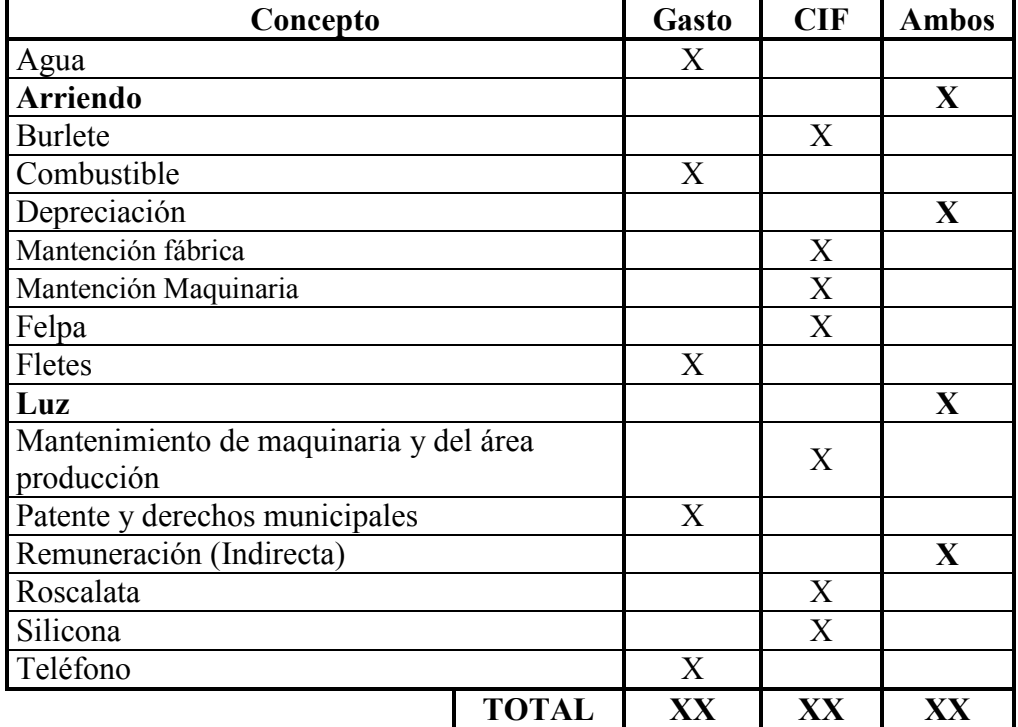

#### **Clasificación de los gastos incurridos por** *Aluvi Nex*

Tabla 3.1

Fuente: Elaboración propia

Como podemos apreciar en la tabla 3.2 existen algunos desembolsos que son solo gastos y otros que son solo CIF, con ellos no hay problema en su asignación. Nuestra preocupación estará basada entonces en la asignación a costo de aquellos gastos que hay que prorratear (arriendo y luz). Además se señala el cálculo de las mantenciones y remuneraciones.

 **Arriendo**. La base de asignación estará dada por los metros cuadrados que abarque el área de producción. La fórmula es la siguiente:

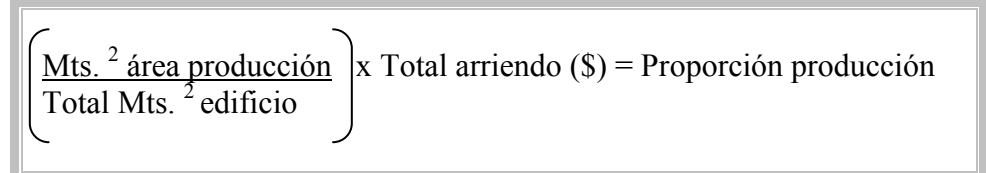

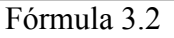

Fuente: Elaboración propia

 **Mantención de Fábrica y de Maquinaria.** Estas partidas están calculadas bajo la opción que maneja la empresa *Aluvi Nex* de hacer mantenciones en forma mensual, por lo tanto su cálculo en cada cierre de ejercicio va estar dado de la siguiente manera:

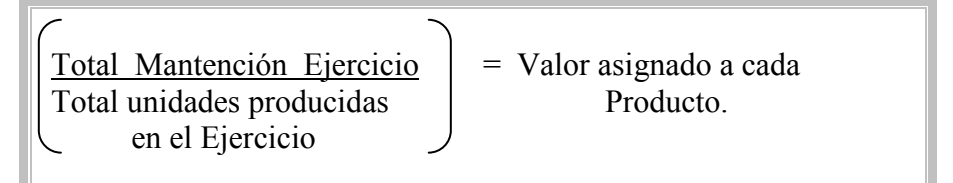

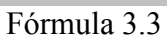

Fuente: Elaboración propia

- **Remuneraciones** (Indirecta). El cálculo de las remuneraciones en la parte indirecta va ha estar dado por el porcentaje que estime la Gerencia de *Aluvi Nex*, por lo general 40%, tal porcentaje estará destinada a producción.
- **Luz**. Para la asignación de la luz fue necesario considerar la realidad promedio de una empresa similar solo al área de administración y ventas de *Aluvi Nex* para así determinar el costo de producción como se muestra en las fórmulas siguientes.

El porcentaje determinado para el área de producción es el 80% del total del consumo de luz por mes. Este porcentaje se obtuvo con los siguientes cálculos.

Datos promedio últimos tres meses (marzo, abril, mayo)<sup>6</sup>:

- **CPE:** Consumo promedio de la empresa \$48.050.
- **CPES:** Consumo promedio de una empresa de tamaño similar sin área de producción \$10.540.

**Paso 1:**

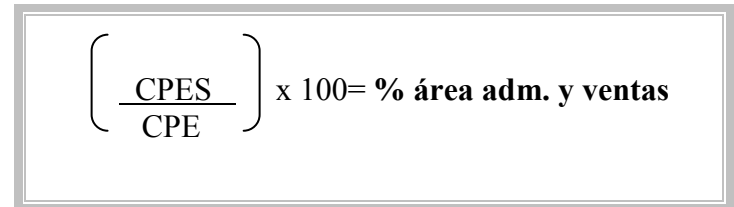

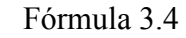

Fuente: Elaboración propia

Entonces:

% área adm. y ventas =  $(10.540 / 48.050)$  x 100 % área adm. y ventas =  $21,94\%$ .

# **Paso 2:**

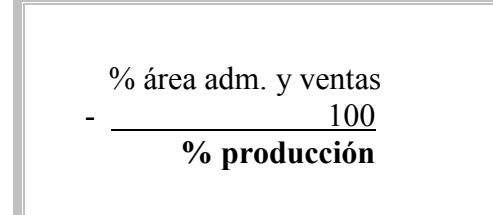

Fórmula 3.5

Fuente: Elaboración propia

Entonces:

% producción =  $100 - 21,94$ 

% producción = 78,06 % aproximado a **80%**

l <sup>6</sup> Datos entregados por Compañía General de Electricidad (CGE).

#### **3.2.2. Tipo de enfoque de costos**

l

Dentro de los tipos de enfoques hemos presentado cuatro (Ver Cap.I) de los cuales dos quedan inmediatamente fuera de llevarse a cabo en esta empresa dadas sus características generales. Específicamente, el método CBA (ABC) no es acorde a *Aluvi nex* ya que ésta no posee centros de actividades y por el momento no es posible designarlos dado que es una pequeña<sup>7</sup> empresa.

El otro método no posible de aplicar en estos momentos, es el costeo por objetivos, el cual consiste en determinar el precio que el cliente está dispuesto a pagar por el nuevo producto también su margen de utilidad para llegar así a su costo objetivo que es donde se centrarán todas las fuerzas para conseguirlo. Este sistema es acorde para una empresa de mayor envergadura, que tiene estándares y posee costos ideales Dadas las características y requerimientos del sistema, como el de un equipo *multifuncional,* hace imposible su desarrollo en *Aluvi Nex*; lo que provocaría es un aumento excesivo de los costos (costo > beneficio) que la empresa no está en condiciones asumir.

De esto nos quedan dos sistemas, Costeo directo y Costeo por absorción. El primero es contabilidad de gestión, es decir, toma de decisiones respecto a que factores aplicar cambios para la mejora de ellos. Este sistema nace del costeo por absorción o más bien si existe el costeo directo esta presente el por absorción pero no viceversa. Por lo tanto, la elección del enfoque de costos es el Costeo por absorción ya que incluye los costos fijos indirectos de fabricación como costos del producto y es aceptado tributariamente como un método de acumulación.

Este método incluirá dentro del costo de los productos seleccionados en la empresa *Aluvi Nex* todos los costos de la función productiva, independientemente de su comportamiento fijo o variable. El respaldo en que se basa dicha selección es que para llevar acabo la actividad de producir se requiere de ambos (fijos y variables). En resumen, ambos tipos de costos contribuyen en la producción por lo que deben incluirse los dos.

<sup>&</sup>lt;sup>7</sup> Clasificada según el Servicio de Impuestos Internos (S.I.I.) de acuerdo al número de trabajadores que tiene la empresa Aluvi Nex.

# **3.3. ESPECIFICACIÓN DE REQUERIMIENTOS DEL SISTEMA ELEGIDO**

Es importante destacar que en este punto se determinarán los elementos del costo involucrado en cada línea de producto seleccionado, ya sea el tipo de costo acumulado y tipo de enfoque de costos. A continuación se mencionan los materiales directos, mano de obra directa y costos indirectos de fabricación involucrados en cada línea.

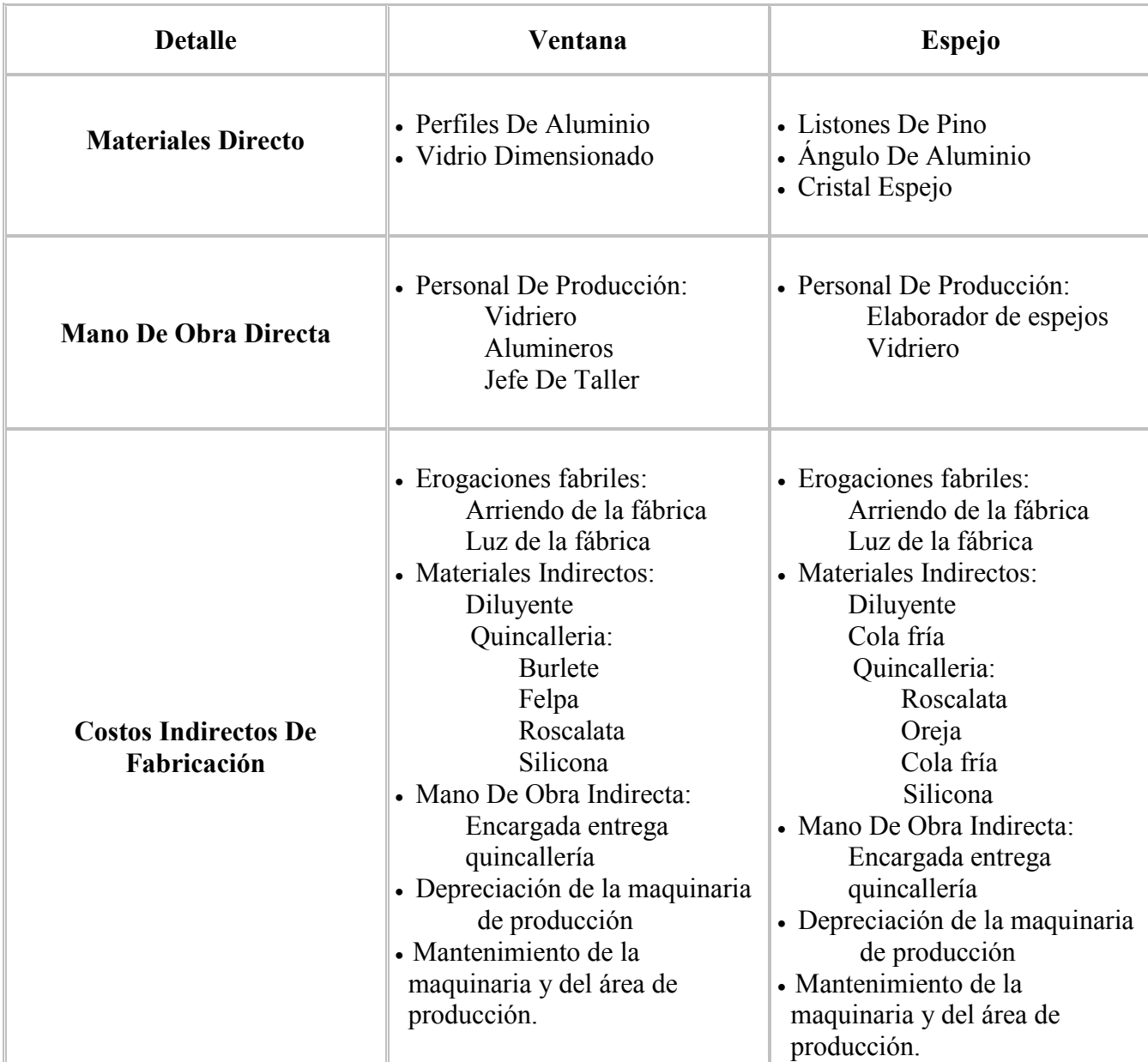

# **Conceptos involucrados en cada línea**

Fuente: Elaboración propia

Tabla 3.2

# **3.4. CICLO DE CONTABILIZACIÓN**

#### **3.4.1. Contabilización actual de Aluvi Nex**

#### **Compra materiales.**

En la adquisición de materiales la contabilización es básica en el modo de expresar toda compra como mercadería como si fuese una empresa de comercio. Dicha contabilización es la siguiente:

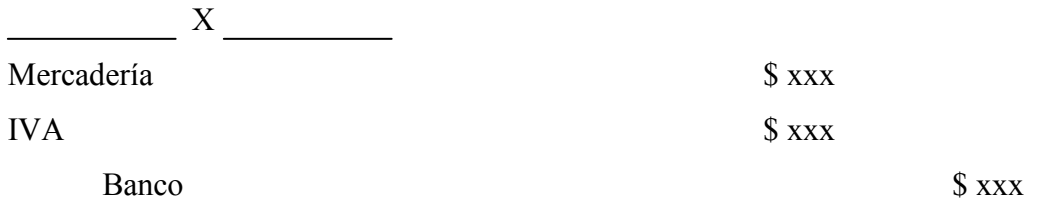

### **Venta productos terminados y otros.**

En este registro se consideran tanto las ventas de productos elaborados por la empresa como la venta de materiales entre los cuales se encuentran la quincallería, aluminio y vidrio. También consideran, erróneamente, los abonos que se realizan de pedidos, independiente de la entrega real o no del producto, por lo que no entrega un resultado real de lo vendido en dicho período.

El asiento que efectúa la empresa es:

 X  $Caja / clients$  \$ xxx

Ventas  $s_{xxx}$ IVA \$ xxx

#### **Gastos del período.**

La empresa considera dentro de gastos generales todo desembolso en el que incurran por los conceptos de agua, luz, teléfono, arriendo, fletes, combustible, colación, movilización y todo otro desembolso que no se encuentre clasificado en alguna de las otras cuentas que utilizan.

El asiento correspondiente según la empresa es:

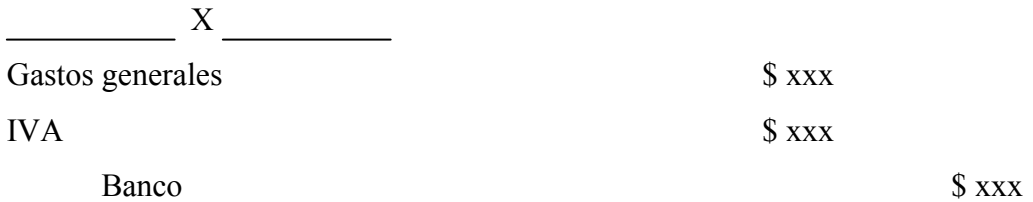

#### **Sueldos y salarios.**

La cancelación de remuneración por concepto del trabajo realizado en un período determinado, independiente del área en que se desempeñe el trabajador es llevado a la cuenta remuneraciones y leyes sociales como se presenta a continuación:

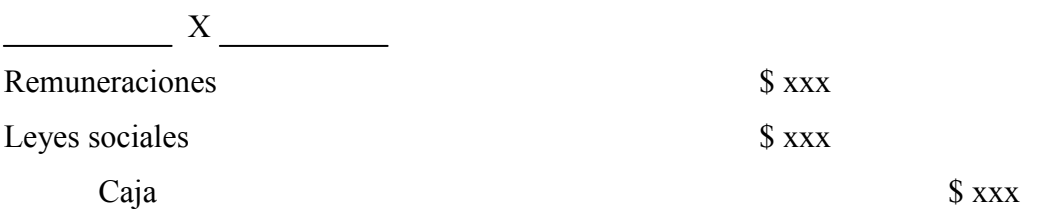

#### **Inventario.**

El inventario es efectuado al 31 de diciembre de cada año por una única vez que queda respaldado por el listado o informe de dicho inventario que considera el valor de lo inventariado al costo. Este considera solo la materia prima principal, como lo es el aluminio en perfiles y el vidrio en lámina. El inventario valorizado al costo es registrado directamente en el balance, específicamente en la cuenta *mercadería* en activo, el valor registrado en mercadería menos el inventario valorizado (activo) nos da la cuenta pérdida (costo). Las ventas se registran en la cuenta *ventas*. Para todo esto no existe asiento contable. (Ver Tablas: 2.3; 2.4; 2.5)

#### **3.4.2. Propuesta de contabilización para los sistemas elegidos**

La propuesta que presentaremos a continuación es de acuerdo a los sistemas por proceso y por órdenes, ajustadas a la realidad de la empresa, por lo que hemos llegado a una sola presentación contable teniendo en consideración que los métodos de cálculo son los propios de cada sistema.

Esta propuesta se basa en contabilizar los productos terminados y por ende los que quedan en proceso serán contabilizados en un ajuste al cierre de cada ejercicio de la empresa o cuando esta lo estime necesario. La cuenta productos terminados se cargará con todos los elementos involucrados en la terminación del producto (Mat. D, MOD y CIF).

A continuación se analizarán los elementos del costo involucrados en la cuenta productos terminados.

#### **Materiales.**

Adquisición de materiales

Se carga la cuenta materiales en el momento de la adquisición de materia prima, esta incluye tanto materiales directos como indirectos (ver fig. 3.1).

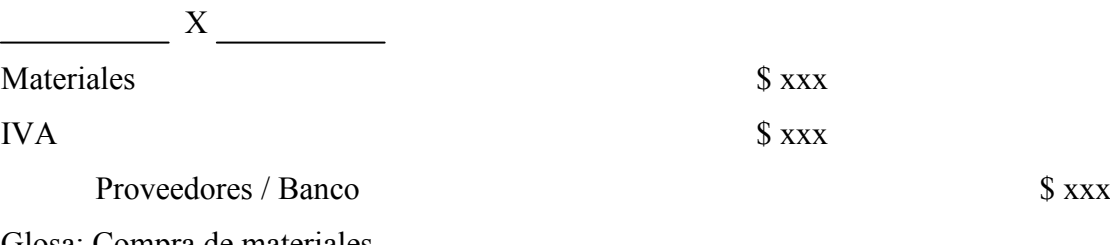

Glosa: Compra de materiales.

Salida de materiales

El abono de materiales se produce tanto por materiales directos como indirectos por el término del producto de acuerdo a los datos entregados por la hoja de costos o por ventas directas al público de materiales como quincallería y vidrio laminado, por ejemplo. El valor asignado a cada abono se obtendrá de las hojas de costos (que se proponen mas adelante) que es lo realmente utilizado y para las ventas de materiales al público al valor de compra más el margen de utilidad designado por la empresa.

Al cierre de cada ejercicio quedarán hojas de costos inconclusas por lo que en ese momento pasarán a ser productos en proceso que se contabilizarán en una cuenta del mismo nombre.

## **Mano de obra**

Cargo a remuneraciones

El cargo de esta cuenta esta dada por todas las remuneraciones, tanto directas como indirectas, comprometidas por la empresa a cada trabajador con contrato vigente las cuales irán por el total haber.

# $\begin{array}{c|c}\nX & \downarrow \\
\hline\n\end{array}$

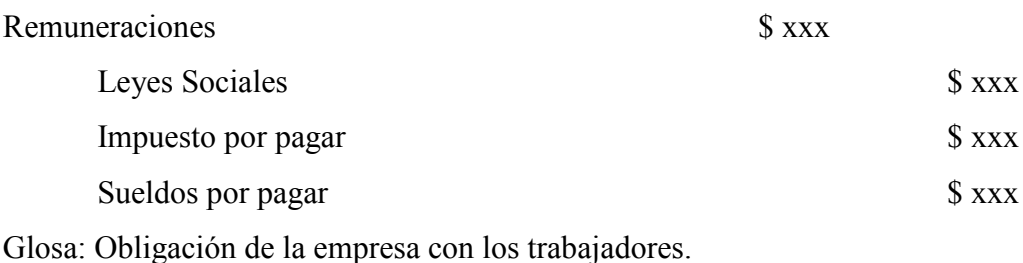

Abono a remuneraciones

El abono se produce por un lado por el traspaso de mano de obra directa a productos terminados las cuales son calculadas proporcionalmente a las horas trabajadas por el empleado en la fabricación de la ventana y el espejo las que se obtienen de la hoja de costos respectiva. El otro caso es por el abono de mano de obra indirecta involucrada en el producto que pasa a CIF.

## **Costos indirectos de fabricación**

Esta cuenta no se utilizará directamente, ya que cada concepto involucrado en ella se llevará en la cuenta gastos generales la que considera los siguientes conceptos: luz, arriendo, mantenimiento del equipo de fábrica y del área de producción, depreciación del equipo de fábrica y mano de obra indirecta; los materiales indirectos están incluidos en la cuenta materiales. Los gastos generales se llevarán a costos del producto de acuerdo a la proporción correspondiente al área de producción

Estos ocurren en el momento del traspaso a productos terminados por finalización de las hojas de costos o termino del producto de acuerdo a los cálculos mensuales de gastos.

#### **Productos terminados**

Cargos a productos Terminados

Esta cuenta se carga por los conceptos antes mencionados, es decir por la acumulación de todos los elementos del costo cuando el producto está terminado. Los datos se obtienen de la hoja de costos.

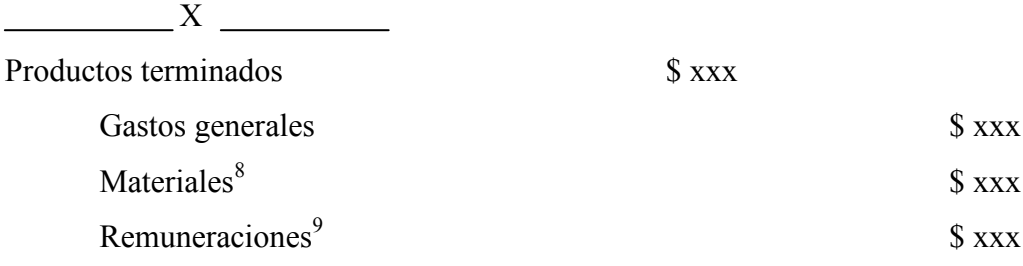

Glosa: Traspaso de los costos del producto según la hoja de costos terminada.

l

<sup>8</sup> Considera tanto materiales directos como indirectos.

<sup>9</sup> Considera sólo mano de obra directa.

#### Abonos a productos Terminados

Esto ocurre en el momento de la venta de los productos terminados manufacturados. Para ello se debe realizar en primer lugar el registro de la venta y luego el abono de productos terminados.

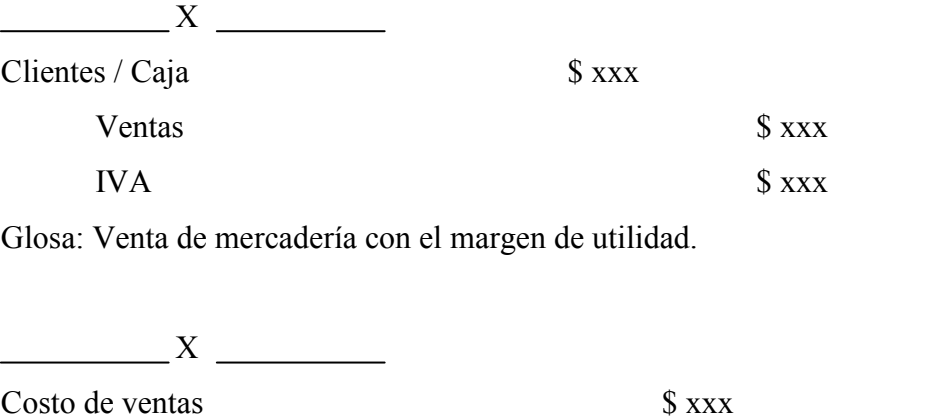

Productos terminados  $\frac{1}{2}$  xxx Glosa: Ajuste por el costo de venta de la mercadería vendida.

# **Ajustes al cierre de cada ejercicio y al 31 de diciembre de cada año.**

Este punto va a estar dado por todas aquellas hojas de trabajo que se encuentren pendientes de término al cierre de cada ejercicio por el total de ésta. Lo que respecta a espejos con ángulos de aluminio es importante mencionar que los productos se comienzan y terminan en el mismo día sin dejar unidades en proceso al cierre del ejercicio.

Como las facturaciones de gastos generales, específicamente la luz, no se realizan a fin de mes es necesario prorratear este gasto y completar la hoja de costos con desfase cuando llegue la facturación. No obstante, al 31 de diciembre no es posible generar tal prorrateo por ende se realizará un ajuste el cual se basará en provisionar la luz por el promedio de los últimos tres meses facturados.

El ajuste correspondiente a gastos generales, materiales y remuneraciones es el siguiente:

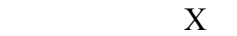

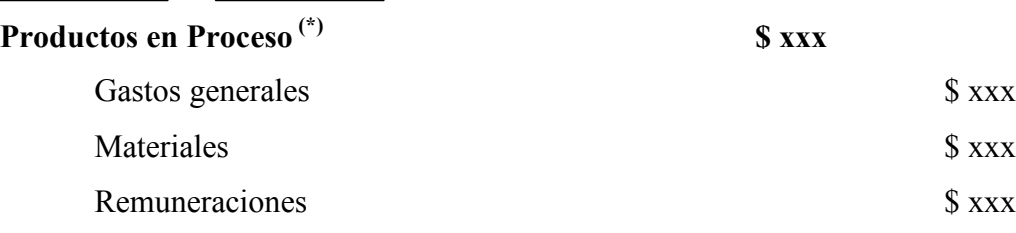

Glosa: Ajuste por los conceptos involucrados en la hoja de costos sin terminar.

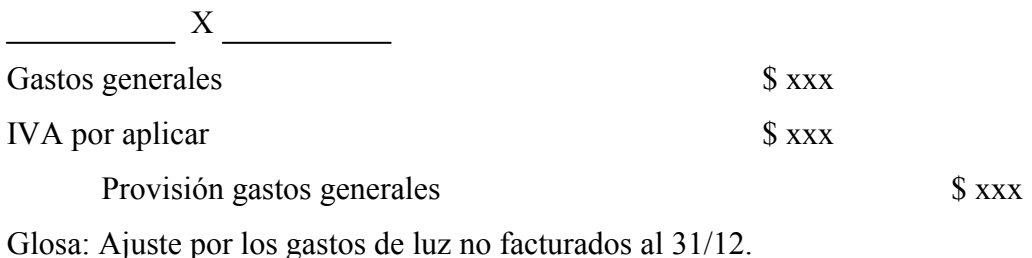

En el ejercicio siguiente y al término del producto se debe cargar la cuenta productos terminados por lo ya registrado en productos en proceso y la diferencia del total de la hoja de costos y lo ya registrado en proceso.

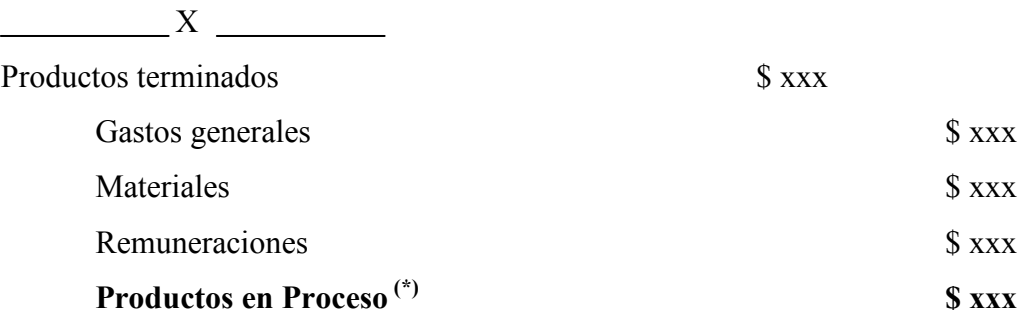

Glosa: Termino de la hoja de costos de un período a otro.

Al momento de tener el valor de los gastos generales se debe registrar la deuda por la luz para lo cual nace el siguiente asiento.

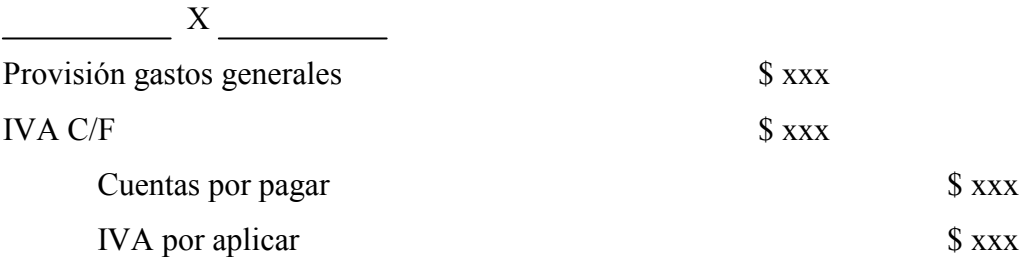

Glosa: Ajuste para registrar la deuda por el monto de facturación.

# **3.5. DESCRIPCIÓN DE LOS PROCEDIMIENTOS PARA LA ACUMULACIÓN DE COSTOS POR ÓRDENES DE TRABAJO Y POR PROCESO**

# **3.5.1. Diseño de formulario por Órdenes de Trabajo y/o por Proceso**

El diseño de la Hoja de Costo debe cumplir con todos los requerimientos necesarios para obtener el costo de cada uno de los productos en estudio, satisfacer las necesidades de la empresa y agilizar el proceso de determinación del costo, lo cual implica que las hojas no involucren un mayor desembolso para la empresa y mayor sacrificio para los trabajadores.

Por el tamaño de la empresa es imprescindible minimizar el uso de formularios para lo cual hemos integrado en la hoja de costos la requisición de materiales, horas trabajadas; en otro formulario se procederá al cálculo del CIF y la tasa por la cual será distribuido posteriormente.

**Hoja de costos por órdenes de trabajo y por proceso**

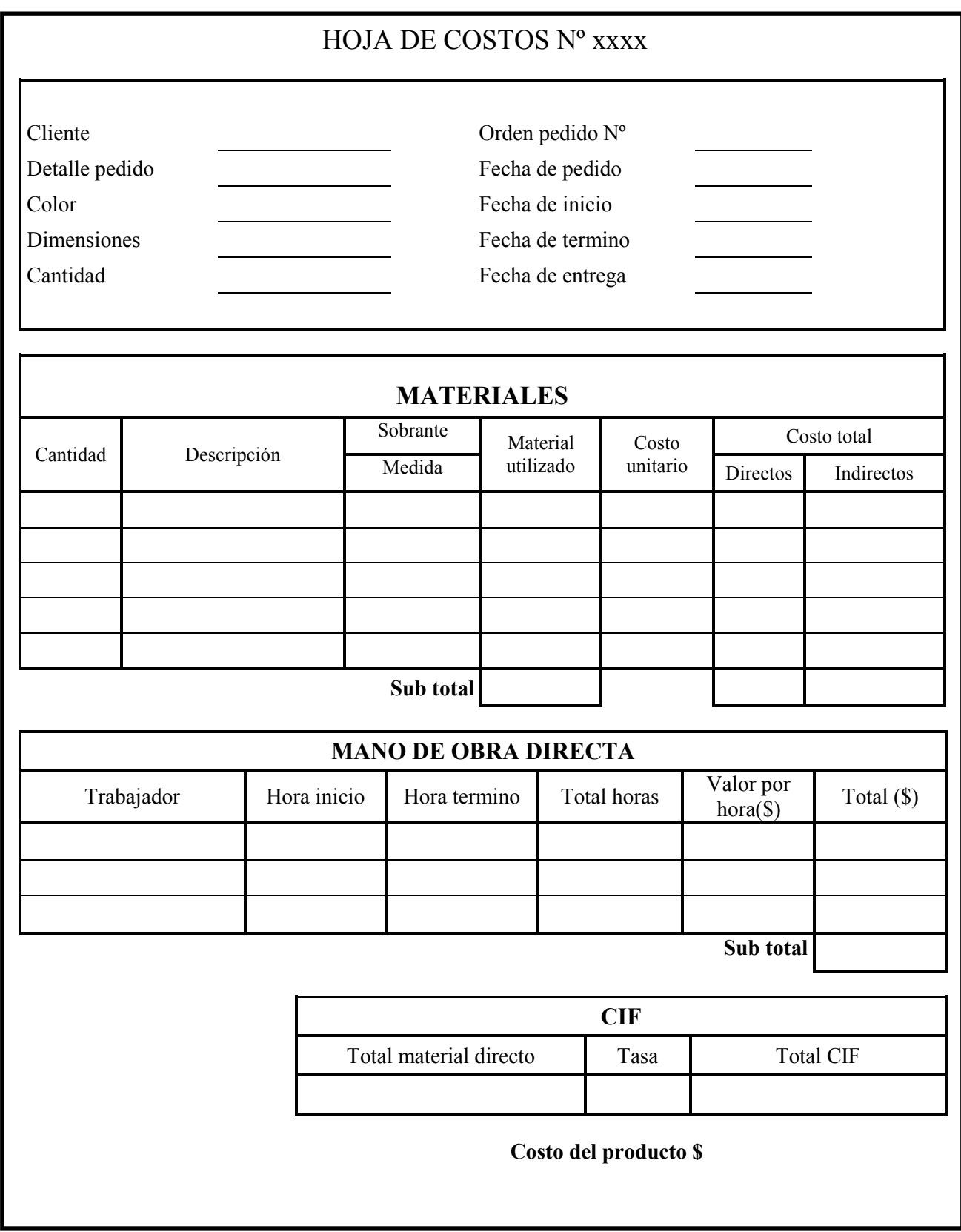

Fuente: Elaboración propia

Tabla 3.3

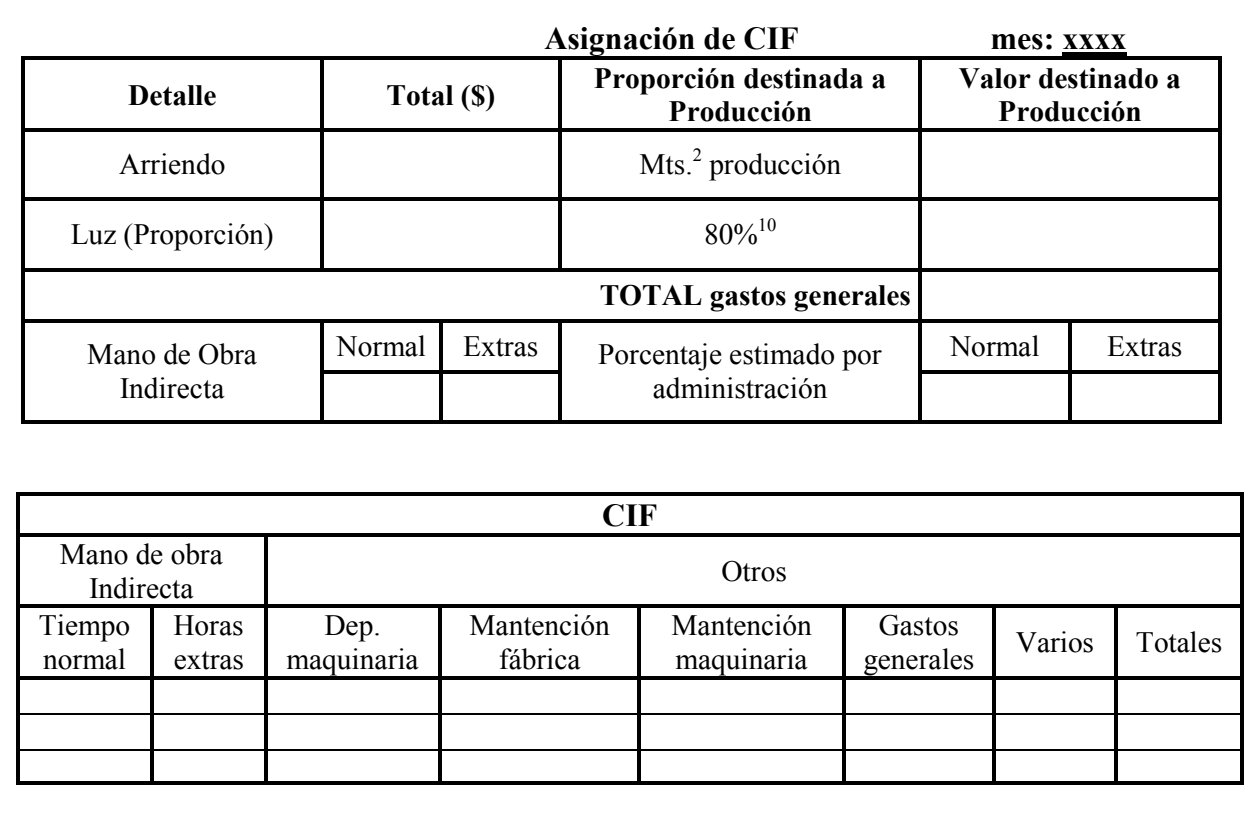

#### **Hoja resumen de CIF y cálculo de la tasa de distribución**

Tabla 3.4

Fuente: Elaboración propia

# **3.5.2. Uso de los formularios**

A continuación explicaremos en detalle cada paso de nuestra propuesta basándonos en los procedimientos y formularios que recomendamos llevando a la práctica toda la teoría antes descrita para que *Aluvi Nex* pueda optimizar sus procesos.

Lo primero es desarrollar una "Orden de Pedido" (ver anexo D) cuando un cliente solicite su pedido, en el que se indicará el producto a fabricar con sus respectivas dimensiones, fecha de entrega, terminaciones y valor. Este formulario será confeccionado en 3 copias, donde la primera copia se entregará al cliente, la original pasa a Administración y la segunda copia (última) queda de respaldo en sala de ventas.

l  $10$  Ver punto 3.2.1.3 paso 2 para el cálculo de la proporción.

La orden de pedido original entrega la información para la confección de un memorando en duplicado en la administración, en donde se identifica el material directo e indirecto a usar y dimensiones de estos. El original queda en administración y la copia se entrega a producción.

Los dos controles explicados en los párrafos precedentes existen actualmente en la empresa y el único cambio propuesto es la confección de la orden de pedido en triplicado y el memorando en duplicado lo cual no requiere del desarrollo esquematizado de estos controles.

A diferencia de lo anterior, explicaremos el uso de la hoja de costo dado que es una propuesta para la empresa.

#### **Hoja de costos**

La hoja de costos contiene información de cada uno de los conceptos involucrados en la elaboración del producto donde se anotarán los detalles de cada uno de ellos para así cumplir con su objetivo que es el determinar el costo del producto. Es importante señalar que la Hoja de costos propuesta no es más que eso por lo que queda abierta a modificaciones por parte de la empresa tanto para el uso en el proceso productivo de las ventanas de aluminio y espejo como de otros productos de la misma.

Esta se entrega a producción junto con la copia del memorando y la quincallería respectiva. El personal de producción antes de retirarse de administración, debe anotar en la hoja de costos la hora en que recibió los materiales y por ende el formulario. La hora en que se recibe el material de parte de administración, el que servirá de control en el tiempo de desarrollo del producto.

**A. Materiales.** Esta sección de la hoja de costos entregará la información correspondiente al material utilizado en el proceso productivo de una determinada orden y el costo de este. También facilitará información respecto del material sobrante y del material inutilizable para la empresa. Este último pasará a formar parte del costo del producto por lo que no es necesario conocer mayores detalles de él a diferencia del sobrante que pasa a bodega para ser ocupado en otro proceso productivo.

Dentro de los materiales consideramos los materiales indirectos porque su utilización es reconocida fácilmente en el proceso productivo, a diferencia de la mano de obra indirecta que no se identifica claramente y para lo cual *Aluvi Nex* estima un porcentaje de administración a producción.

En los ítems materiales existen varias columnas que deben ser completadas con la información de materiales durante el proceso productivo. A continuación se explica cada una de ellas.

**Cantidad**. Se debe registrar la cantidad de material recibido o a utilizar para la producción, independiente del área o persona que la entregue, en la medición correspondiente a cada uno, el cual puede ser en metros, unidades o gramos.

**Descripción.** En esta columna se detallan las características del producto tanto color como el nombre del material. Existen materiales que poseen una identificación numérica. Ejemplo perfil 20-04 equivale a CABEZAL. (Ver anexo C)

**Sobrante.** El material que quedé sin ocupar al final del proceso deberá ser clasificado por el encargado del proceso como material sobrante aquel que se pueda ocupar en otro proceso productivo. La dimensión mínima de para ser clasificado en esta categoría es de 30 cm. Si no cabe en esta clasificación pasa a ser parte del costo del producto.

**Material utilizado.** Esta columna se completará por administración realizando la siguiente operación (unidades de medida).

# **Cantidad recibida - sobrante = Material utilizado**

Fórmula 3.6

Fuente: Elaboración propia

**Costo unitario y costo total**. El costo del material se completará en administración de acuerdo a la descripción y cantidad, y a la vez se clasificará en directos e indirectos.

Cada cambio que se produzca por aumento en el uso de material o entrega a bodega de este debe ser registrado en la hoja de costos. El material entregado a bodega es el sobrante, el desperdicio pasa a ser basura en términos simples.

**B. Mano de obra directa.** Aquí se registrará el tiempo dedicado a cierta orden por parte de la mano de obra directa (producción) y el costo por hora de la mano de obra correspondiente. Los sueldos en la empresa son fijos.

**Trabajador.** En esta columna se anotará el nombre del trabajador, dado que pueden participar varios trabajadores en una misma orden.

**Hora de inicio y hora de término.** En estas columnas se registrarán la hora de comienzo del producto y la hora de término por cada trabajador que participe en la orden. También se debe registrar como hora de término y de inicio cuando salgan a realizar otras diligencias o trabajos momentáneos y de los cuales regresarán a continuar en la orden anterior.

**Total horas, valor y total.** Estos valores serán calculados y registrados por administración. El total de horas se calculará de la siguiente manera:

$$
Hora de termino - hora de inicio = Total horas
$$

Fórmula 3.7

Fuente: Elaboración propia

El valor del total de horas trabajadas será calculado según el sueldo por hora de cada trabajador involucrado en esta orden. La columna total resultará de la siguiente manera:

**Total Horas x valor (\$) = Total (\$)**

Fórmula 3.8

Fuente: Elaboración propia

**C. CIF.** En esta sección se registrará por parte de administración el CIF distribuido a esa hoja de costos cuya información se obtendrá de otro formulario destinado a la distribución de los CIF.

**Total material directo.** Esta información se obtiene del ítem material, específicamente *Costo total Directo***.**

**Tasa.** La tasa es calculada en la *Hoja resumen de CIF y cálculo de la tasa de distribución*, por lo tanto solo debe ser traslada a esta sección.

**Total CIF.** Esta columna también es completada por administración y el cálculo es el siguiente.

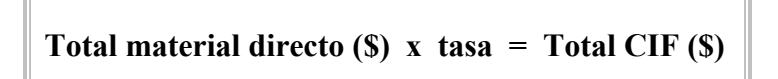

Fórmula 3.9

Fuente: Elaboración propia

**Costo del producto.** Este concepto es la sumatoria de los sub-totales de la hoja de costos; este valor nos entrega el costo del producto terminado.

**D. Resumen CIF y cálculo tasa.** Este formulario resume los CIF totales del período (no incluye los materiales indirectos), el cual involucra diversas hojas de costos, también incluye la asignación de los CIF a producción.

**Asignación de CIF.** En este ítem se registra los valores correspondientes a la asignación de los CIF.

**Total.** Aquí se registra el total de cada concepto en pesos.

**Proporción destinada a producción.** Se registra lo que corresponde a producción, que variará en su presentación dependiendo si es en porcentaje, metros cuadrados u otro.

**Valor destinado a producción.** Este valor representa lo que corresponde a producción que se calcula de la siguiente manera.

**Total (\$) x proporción destinada a producción = Valor destinada a producción (\$)**

Fórmula 3.10

Fuente: Elaboración propia

**Mano de obra indirecta.** Esta columna registra el tiempo que dedica el trabajador indirectamente relacionado con producción (Jefa administrativa). Este valor va a estar dado por el porcentaje que estime la Gerencia de *Aluvi Nex* que esta directamente ligado a la producción.

**Tiempo normal.** Aquí se debe registrar el tiempo trabajado en producción en horarios normales, es decir, dentro de las horas legales normales.

**Horas extras.** Aquí se registran las horas trabajadas a producción fuera de las normales que por ende tienen un costo mayor para la empresa.

**Otros.** Aquí se registrarán otros conceptos involucrados indirectamente con la producción. Todos estos registros se efectúan en administración.

**Depreciación maquinaria.** Esta considera la depreciación del período en cuestión, que según la empresa puede ser de un mes hasta en un año.

**Mantención fábrica y mantención maquinaria.** Estas columnas registran la mantención que se haya efectuado tanto a la maquinaria como a la fábrica en el período respectivo. Las mantenciones no siempre pueden presentar valores dado que no todas las maquinarias y fábricas necesitan mantención permanente sino más bien periódica.

**Gastos generales.** Esta columna obtiene su valor desde el cuadro anterior en la *Hoja resumen de CIF y cálculo de la tasa de distribución* en la que ya se efectuó la distribución.

**Varios.** Esta columna existe con el fin de incluir cualquier otro concepto que este indirectamente involucrado con el producto que puede aparecer por la elaboración de otro producto.

**Totales.** Refleja el total de CIF a distribuir a cada una de las hojas de costos consideradas en el período determinado por la empresa.

En todos los procesos desarrollados hasta ahora no se ha efectuado contabilización alguna dado que se ha resumido la contabilización para facilitar la administración de esta área (registro contable explicado en el punto 3.3.2 de este capítulo).

#### **3.5.3. Ejemplo sobre el uso de la hoja de costos**

l

El día 25/06/06 el cliente XX solita una ventana de la Línea 20 color mate, cristal 4 mm Inc. de dos hojas correderas con seguro caracol. Para lo cual se emite la orden de pedido Nº1202.

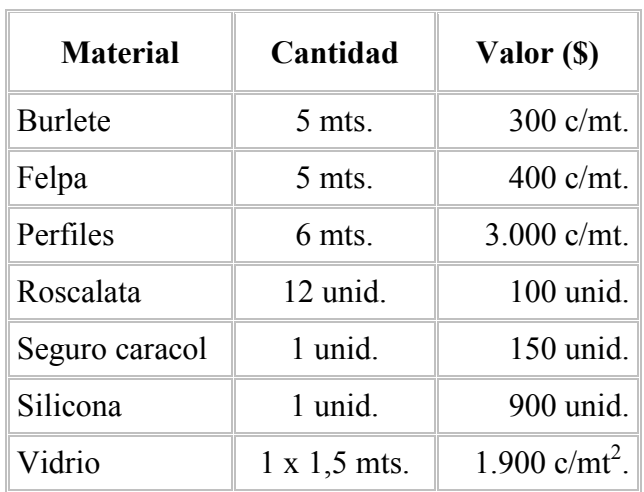

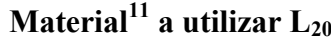

 $11$  Los datos utilizados en el ejemplo no son reales y los materiales nombrados son los principales.

Para la elaboración de esta ventana se requirió en mano de obra directa del trabajador ZZ 4 horas a \$500 c/u, también mano de obra indirecta que corresponde al 25% (porcentaje estimado por gerencia) del sueldo mensual que es \$54.000.

Los gastos generales en el mes de junio ascienden a:

- Luz \$19.500.-
- Arriendo \$250.000.- (20 mts.<sup>2</sup> corresponden a producción de un total de 50 mts.<sup>2</sup>)

Otros conceptos:

- Depreciación maquinaria: \$20.000.-
- Mantención fábrica: \$15.000.-
- Mantención equipos de fábrica: \$10.000.-

En el mes de junio se utilizó en material directo \$700.000.- para el total de las hojas de costo.

• (1) Cálculo del arriendo.

Arriendo \$250.000.- (20 mts.<sup>2</sup> corresponden a producción de un total de 50 mts.<sup>2</sup>)

Entonces:

Proporción arriendo =  $20 \times 100 = 40\%$ 50

Arriendo producción = \$250.000 x 40% = \$100.000.-

(2) Cálculo tasa de asignación.

 $\text{Tasa} = \frac{\text{CIF Real}}{\text{Mat Directo}} = \frac{174.100^{12}}{700,000} = 0,249$ Mat. Directo

l <sup>12</sup> Total CIF de la hoja resumen de CIF.

# • Desarrollo.

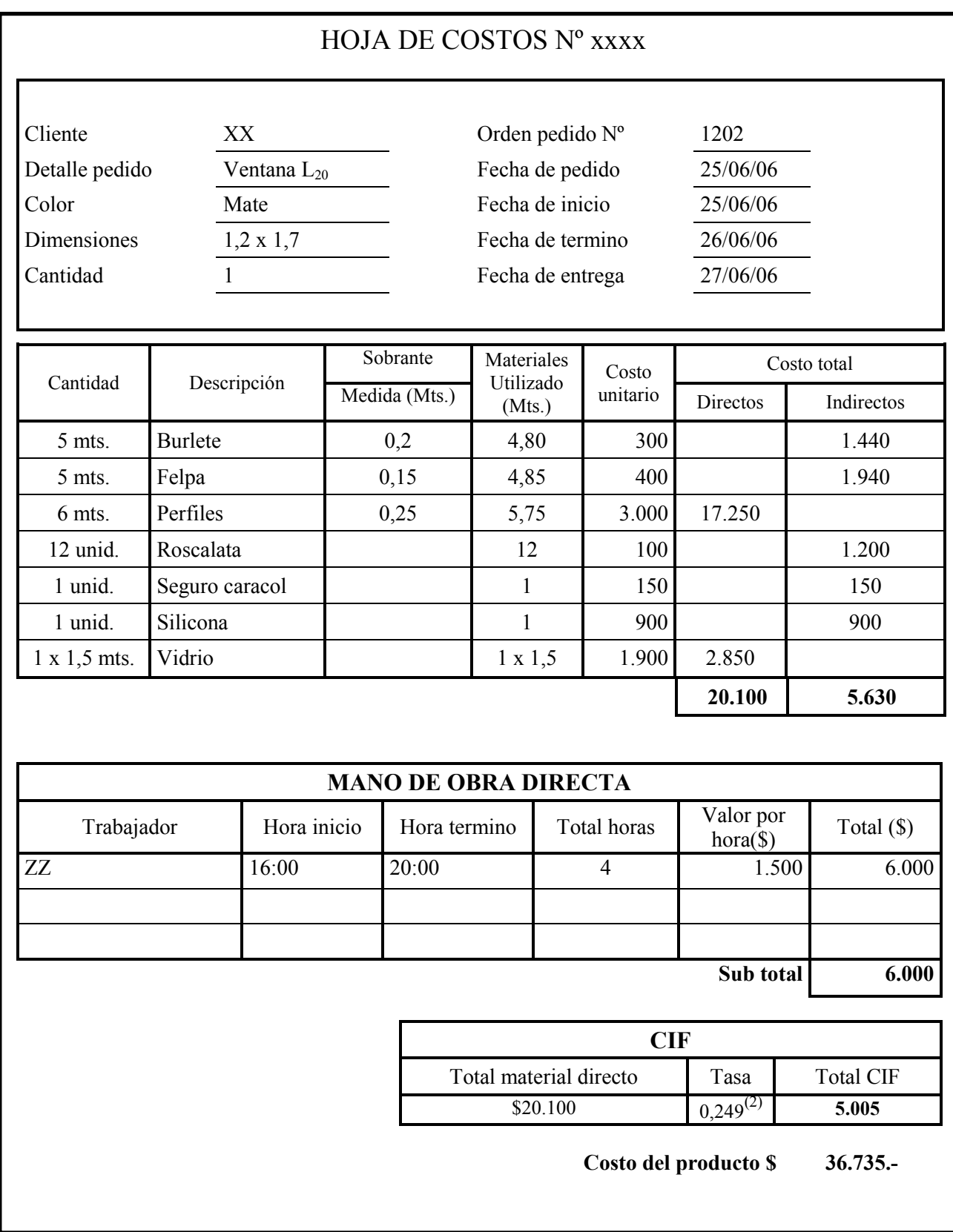

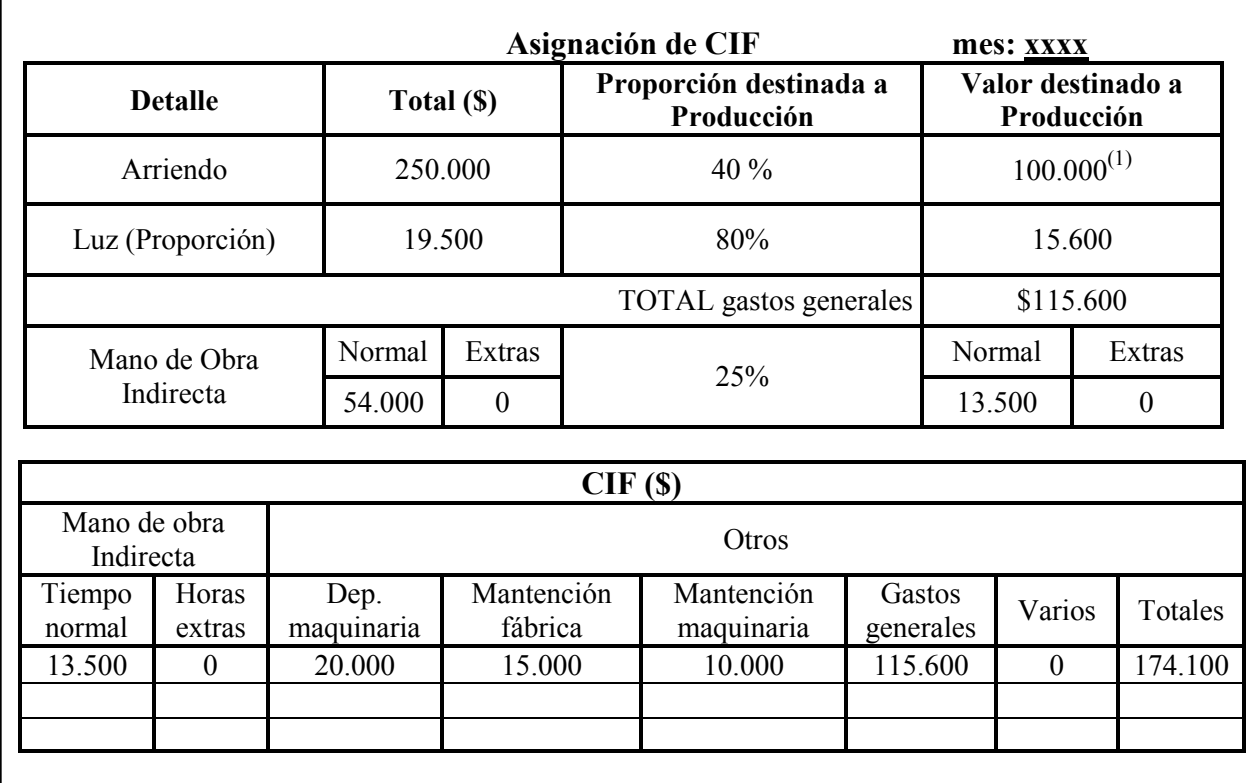

# **Hoja resumen de CIF y cálculo de la tasa de distribución**

Contabilización

El registro contable al término de la ventana es el siguiente (sin considerar las compras de materiales y sueldos):

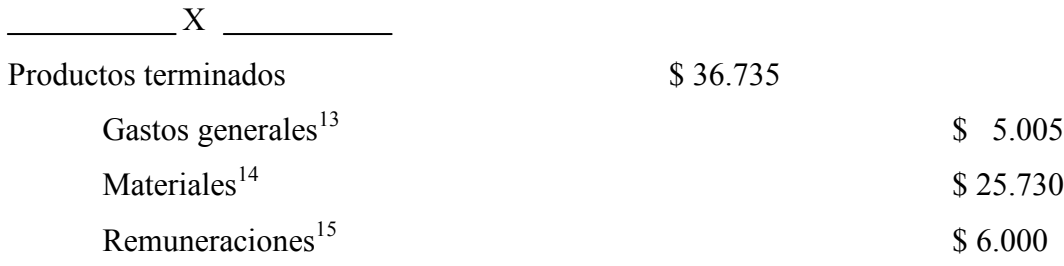

Glosa: Traspaso de los costos del producto según al hoja de costos terminada.

l

<sup>&</sup>lt;sup>13</sup> Considera luz, arriendo, mantenimiento del equipo de fábrica y del área de producción, depreciación del equipo de fábrica y mano de obra indirecta

<sup>&</sup>lt;sup>14</sup> Considera tanto materiales directos como indirectos.

<sup>15</sup> Considera solo mano de obra directa.

# Estado de resultado

Ejemplo. Se vendieron todos los productos terminados en \$ 70.000 IVA incluido.

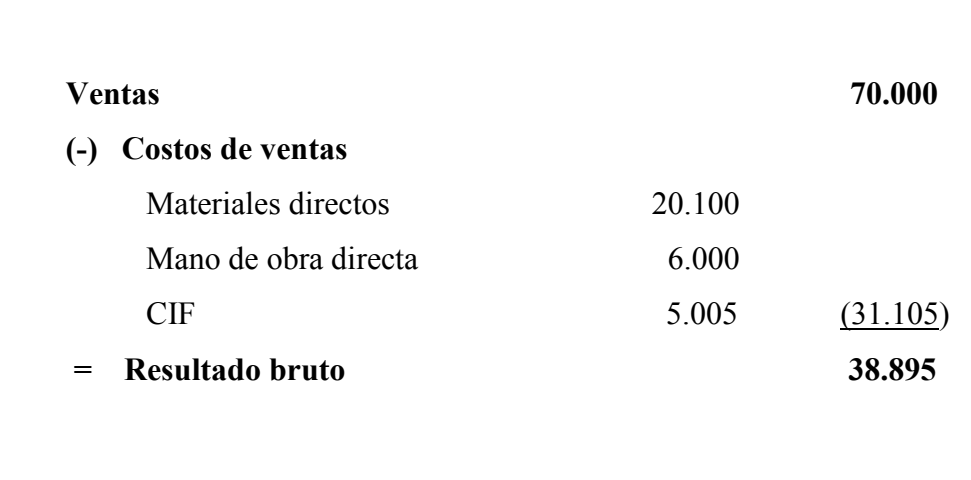
## **RECOMENDACIONES**

- 1. Es fundamental que cada trabajador conozca con claridad sus funciones, obligaciones y responsabilidades. Es así como se recomienda el desarrollo de de un manual de cargos evitando la duplicidad de funciones y lagunas en ellos.
- 2. Para conocer las ventas reales de la empresa se debe llevar un registro de los pedidos entregados, que son las ventas, independiente del momento y forma de pago. El anticipo o abono de los pedidos se debe registrar en otra cuenta "anticipo clientes" hasta la entrega real del producto. Las hojas de cuadraturas de ventas que se llevan actualmente en la empresa no reflejan nada más que los ingresos a caja por cada rubro, correspondientes a una semana.
- 3. El costo del área netamente comercial de la empresa debe calcularse por el valor de compra de los productos más los fletes de traslado, si existiesen. La venta de estos productos se recomienda que sea por método  $PEPS<sup>16</sup>$ , es decir, primeras en entrar primeras en salir, para lo cual se necesitan tarjetas de existencia para el control de las salidas de productos.

El cálculo y contabilización del costo de los productos elaborados por la empresa fueron desarrollados en el capítulo tres de este seminario.

- 4. Se recomienda realizar un manual de producción en el que se detallen los materiales a utilizar y el procedimiento a seguir para cada producto. A la vez, clasificar los materiales y productos en las categorías que corresponden dado que en la actualidad se agrupan en siete categorías no definidas claramente, sino más bien quedan a criterio personal de quien realice la clasificación en un momento determinado (Ver punto 2.2.2). Esto dará un orden en las clasificaciones.
- 5. En la empresa es fundamental tener cuadros comparativos de las ventas y costos mensuales que ayudan a la toma de decisiones en la gerencia para lo cual es necesario

l <sup>16</sup> Dirigirse al libro de Polimeni (1996), Contabilidad de costos.

realizar balances y estado de resultados mensuales. El anexo A presenta una forma de comparación de las ventas que la empresa puede realizar tanto mensual como anualmente, el cual es un estándar que puede ser utilizado para comparar costos, gastos, entre otros.

- 6. Realizar inventarios mensuales de materiales y productos terminados que reflejen la realidad de lo existente en bodega, y así realizar el abastecimiento de los materiales que falten en forma oportuna, controlar la pérdida de material y la compra correcta de insumos y materia prima; es decir, no sufrir de faltante o sobrante de stock.
- 7. Se recomienda que la empresa considere en un futuro cercano implementar tecnología en el área de administración, específicamente, en un sistema computacional contable. Lo que permitirá tener un flujo de información expedita.
- 8. También es aconsejable que *Aluvi Nex* instale un medidor de luz solo para la sala de producción, esto le proporcionara en forma mas simple cuanto es el costo de luz que se consume este departamento y que tiene relación con la elaboración del producto.

### **CONCLUSIONES**

#### $\triangleright$  Generales.

Las actuales tendencias del mercado proponen a las empresas cada vez más experimentar cambios en su ambiente interno provocados por la incorporación de nuevas tecnologías, nuevas demandas de los clientes, globalización de la economía, la Internet, etc., debiendo incorporarse a un sistema de aprendizaje continuo en la administración de los costos.

Podemos decir, que las empresas en general necesitan un sistema de contabilidad, y por ende la contabilidad de costos, adecuada a su realidad, la cual es la herramienta principal para entregar información detallada de costos para la toma de decisiones a los diferentes niveles superiores. En esencia la gerencia o su similar cumple un rol importante en la determinación de los objetivos de la empresa y en el cumplimiento de éstos a través de cuatro funciones: la planeación, organización, dirección y control donde el sistema integral de la contabilidad de costos está presente en cada uno de ellos.

Además, se puede concluir que dentro de una empresa podemos contar con una acumulación de costos, sistema periódico o perpetuo, donde su función es la recolección organizada de datos. El sistema periódico de acumulación de costos por lo general se emplea sólo en pequeñas compañías manufactureras debido a que no se considera un sistema completo de contabilidad de costos. En cambio un sistema perpetuo de acumulación de costos suministra información continua acerca de los inventarios y son utilizados generalmente por medianas y grandes compañías manufactureras.

Por último, las micro empresas y pymes no desarrollan una contabilidad de costos por diversas razones, una de ellas es el desconocimiento de esta área contable, otra es el costo de implementarla y una de las mas importante es el ignorar que pueden gestionar y tener un mejor seguimiento de sus costos.

#### $\triangleright$  Específicas.

La selección de los dos sistemas de costos se basan en el proceso productivo y en la estructura organizacional que *Aluvi Nex* tiene, esto se justifica en que no podemos seleccionar un sistema que la empresa no sea capaz de implementar, sea por su tamaño o por su elevado costo.

Para implementar los sistemas de costos fue necesario elaborar una hoja o formulario donde se acumularán los costos de una manera simplificada para no alterar el actual funcionamiento de la empresa. Es así como también fue necesario ajustar las cuentas y asientos contables que la empresa tenía para contabilizar los registros de la hoja de costos.

Los sistemas propuestos permitirán a *Aluvi Nex* tomar mejores decisiones, por entregar mayor información que la contabilidad existente actualmente; además entrega el valor de los costos de cada orden de trabajo y con ello se puede, por ejemplo, determinar que artículos son los más bajos en costo.

Estos sistemas también permitirán ordenar el registro contable que actualmente se esta llevando como los de una empresa comercial, lo cual no les permite determinar sus costos reales, y menos proyectarlos. A la vez se podrá identificar y considerar todos los elementos del costo involucrados en la elaboración de cada producto.

Permitirá a la administración controlar los costos, es decir, tener una mayor productividad minimizando los costos; además, tendrá un efecto directo el área de producción que se verá presionada a ser eficiente.

#### Personales.

Hemos entendido que la contabilidad de costos es una fase amplificada de la contabilidad general o financiera de una entidad industrial o mercantil, que proporciona rápidamente a la gerencia los datos relativos a los costos de producir o vender cada artículo, facilitando la preparación de una serie de informes con los cuales se fundamentarán las decisiones de la gerencia, ya que un buen sistema de contabilidad de costos no solo se limita a la función contable, sino también a llevar el control de costos, que involucra una mejor manera de utilizar los recursos.

También se ha comprendido que la mayoría, por no decir todas, de las micro y pequeñas empresas no otorgan el valor suficiente a la información que puede entregar el ordenamiento de los costos en los que ha incurrido la empresa. Siendo este de vital importancia para minimice sus costos y maximice la utilidad. Por otro lado, lo díficil que es hacer entender que el mayor beneficiado con el mejoramiento de la estructura organizativa y sus funciones es la empresa en si misma pudiendo mejor su competitividad y reconocimiento en el mercado.

Por último, todo concepto de costos aunque parezca estructurado no lo es dado que es un estándar que se puede acomodar a cualquier empresa dadas sus características, tanto para micro como grandes empresas.

# **GLOSARIO**

**Acrílico**: Material recubierto con una pintura compuesta por pigmento mezclado con resina sintética.

**Aluvi Nex**: Empresa matriz en estudio.

**Ángulo de aluminio**: Estructura de aluminio que recubre los perímetros del marco del espejo.

**Bisagra**: Dispositivo formado por dos piezas planas de metal unidas entre sí por medio de un pasador que une los dos extremos, estas sirven para facilitar la apertura de puertas y ventanas.

**Base de asignación de costos**: factor que es el denominador común para vincular sistemáticamente un costo indirecto o un grupo de costos indirectos a un objeto de costos (Horngren, 1996).

**Burlete**: Tira textil o de otro material flexible que se coloca en el canto de las hojas de puertas, balcones o ventanas para que cierren herméticamente.

**Candado**: Estructura metálica que sirve como cerradura suelta con que se cierran puertas, portones, etc.

**Chapa**: Pieza metálica que sirve como mango para abrir puertas y ventanas.

**Costos**: Vargas Valdivia Pág. 7 lo define como "*el sacrificio económico en que incurre una entidad para la obtención de un bien, un servicio, o el cumplimiento de una función"*

**Costos indirectos de fabricación (CIF)**: Según Polimeni Pág. 13 hace referencia que son costos que están además de los materiales directos y mano de obra directa, se requieren para desarrollar el proceso productivo. Ej. Arriendo de local, energía, calefacción, etc.

**Departamento de producción**: Donde se lleva a cabo la conversión o producción de un producto.

**Deslizador**: Permite que la ventana sea de corredera, es decir sirve de guía para deslizarse la ventana de un lado a otro.

**Felpa**: Material que se adhiere a los rieles de la ventana para impedir el paso del aire y del agua.

**Guías**: Estructura de aluminio que sirve como corredera de la ventana.

**Ingleteadora**: Maquinaría que corta estructuras de aluminio, funciona en base a electricidad.

**Hoja de costos***:" por órdenes de trabajo resume el valor de materiales directos, mano de obra directa y costos indirectos de fabricación aplicados para cada orden de trabajo procesada"* (Polimeni, 1999).

**Masilla**: Adherente que proporciona una mayor hermetabilidad entre el vidrio y el marco de la ventana.

**Materiales Directos (MAT. D**): Son los que están relacionados directamente con la producción o elaboración de un producto terminado. Ej. En la fabricación de una ventana, el aluminio, los vidrios.

**Mano De Obra Directa (MOD***)*: esta está directamente involucrada en la fabricación de un producto terminado. Ej. En la fabricación de una Ventana, los operarios encargados de armar la ventana.

**Matriz**: Maquinaría que hace los orificios a las estructuras de aluminio, funciona en base a compresión.

**Mayor Auxiliar**: Libro de registro de las diferentes transacciones de la organización, entrega información contable sobre un determinado periodo.

**Orden de producción**: Es un pedido escrito enviado por el área de administración o ventas al departamento de producción para la elaboración de un producto determinado.

**Roldana**: Especie de perfil que conforma la estructura de una ventana.

**Roscalata**: Especie de tornillo el cual proporciona una mayor firmeza al unir distintos perfiles de aluminio.

**Paños Fijos**: Conjunto de ventanas unidas por una misma estructura, las cuales solo se abren en forma diagonal o de un lado hacia otro.

**Pestillo**: Pasador con que se asegura una puerta o una ventana.

**Perfiles**: Piezas de aluminio que se ocupa para hacer un marco de ventana.

**Picaporte**: Manilla de puertas y ventanas.

**Quincalleria**: Materiales indirectos que componen el armado de una ventana o espejo.

**Seguro caracol**: Especie de quincalleria que proporciona un cierre seguro a una ventana.

**Serie**: Está compuesta por dos cifras las que indican la línea para la cual están hechas y el nombre del perfil. Se utiliza para abreviar los nombres de perfiles. Por ejemplo si se requiere zócalo para una ventana de la línea 20 su expresión numérica es 20 05; si fuese de la línea 25 sería 25 05.

**Shower door**: Protecciones en base de aluminio y vidrio que rodean un baño, específicamente la ducha.

**Silicona**: Pegamento que sirve para hermetizar el vidrio con el marco de la ventana, además es utilizado para pegar vidrios. También es resistente al calor y a la humedad y puede tener una gran elasticidad posee numerosas aplicaciones industriales.

**Sistema de inventario**: Son métodos para determinar el valor del inventario final (Ej.: Sistema de inventario periódico y perpetuo)

**Sistema de inventario periódico**: entrega información limitada del costo de un producto, de un periodo que requiere ajustes en el transcurso del año.

**Sistema de inventario perpetuo**: provee información continua, la cual es muy extensa. Principalmente es utilizado por medianas y grandes empresas manufactureras.

**Sistema de acumulación de costos**: recolección organizada y clasificación de los datos de costos.

**Target Cost**: También llamado Costo Objetivo.

**Vidrio Nex**: Empresa sucursal en estudio.

**Vidrio dimensionado**: Vidrio vendido a la medida que requiera el cliente.

**Vidrio tipo bosca**: Parte que compone la puerta de una estufa bosca, hecha de un material resistente al calor.

**Vitrinas**: Estructuras compuesta por perfiles de aluminio y vidrio para colocar artículos en exhibición

# **BIBLIOGRAFÍA**

#### **Libros**

CHARLES T. HORNGREN. 1996. "Contabilidad de Costos: Un Enfoque Gerencial", Octava Edición. Editorial Prentice - Hall Hispanoamericana. México.

SÁEZ TORRECILLA ANGEL. 2000. "Contabilidad de Costes y Contabilidad de Gestión". Volumen 1. Editorial McGraw-Hill. España.

VARGAS VALDIVIA LUIS. 1998. "Contabilidad de Costos". Sexta Edición. Editorial Soelco S.A. Chile.

NEUNER JOHN Y DEAKIN EDWARD. 2002. "Contabilidad de Costos: Principios y Prácticas". Editorial Limusa. México.

MOSCOSO GODOY PAMELA Y SEPÚLVEDA SÁEZ MILADY. 1997. "Modelo de Costos Basado en la Actividad". Seminario para optar al título Contador auditor. Universidad del Bío-Bío.

FUENTES PABLO. 2000. "Sistema de Control de Costos para Gestión en las Líneas". Seminario para optar al título de Ingeniero Civil Industrial, Mención Gestión. Universidad del Bío-Bío.

POLIMENI-FABOZZI-ADELBERG; "Contabilidad de Costos"; Agosto 1997; Tercera edición; Editorial Mc Graw-Hill.

FERNANDO POBLETE VELÁSQUEZ. "Aspectos Teóricos de la Contabilidad de Costos de la Producción". Diciembre 1987. Editorial de la Facultad de Ciencias Económica y Administración de la Univ. de Chile.

ORLANDO HERNÁNDEZ ISELLA. "Apuntes de clases" Costeo por Absorción Versus Costeo Variable".

#### **Páginas de Internet**

www.gestiopolis.com/canales/financiera/ artículos/no%2010/contabilidad%20costos.htm www.rie.cl/?a=31293

cursos.puc.cl/catalogo/programas/eaa212a.pdf

www.southlink.com.ar/vap/objetivos.htm

www.monografias.com/trabajos10/conco/conco.shtml

www.monografias.com/trabajos4/costos/costos.shtml

www.monografias.com/trabajos11/ansocie/ansocie.shtml

www.aulafacil.com/Contabcoste/Crscontcost.htm

www.mkrsystems.cl/sic/sic.htm

www.gestiopolis.com/recursos/ experto/catsexp/pagans/fin/19/abcvsproc.htm

www.itc.mx/reforma\_curricular/ Ingenieria%20Industrial/contabilidad%20de%20costos.pdf

www.emagister.com/ costos-ordenes-fabricacion-cursos-1047927.htm

www.estudiagratis.com/cursos-gratis-online-Sistema-costos

*Universidad del Bío-Bío. Red de Bibliotecas - Chile*

# **ANEXOS**

# **ANEXO A: INGRESOS POR RUBRO ALUVI NEX**

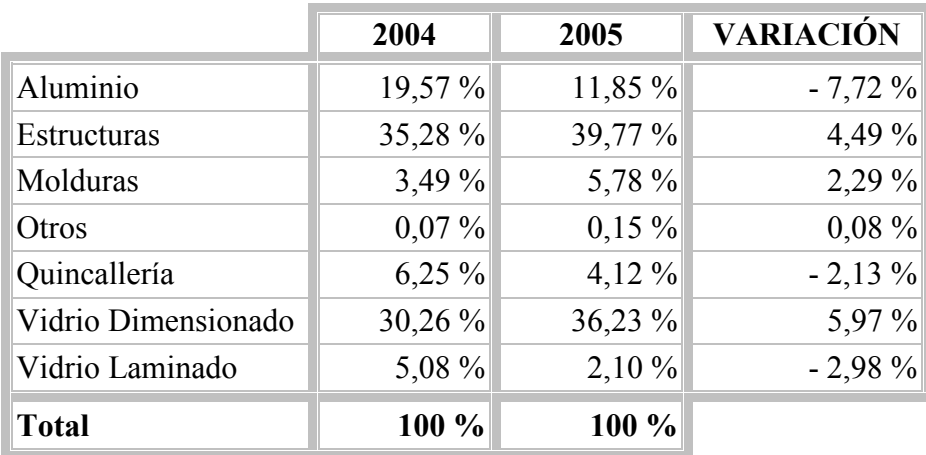

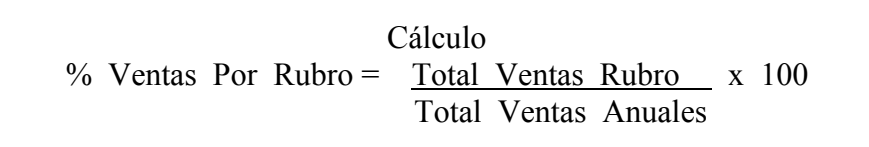

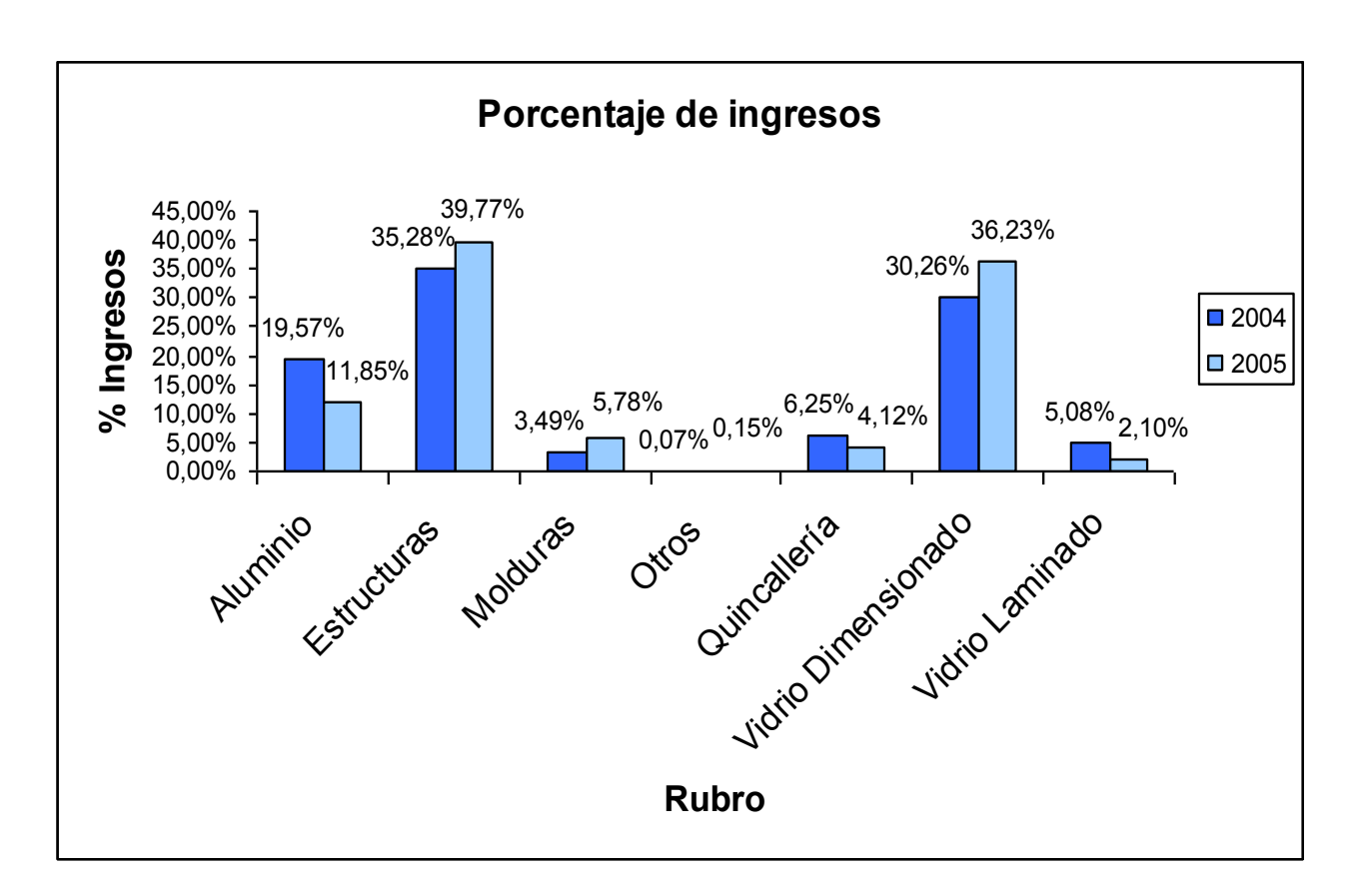

Fuente: Elaboración Propia

## **ANEXO B: VENTAS POR RUBRO**

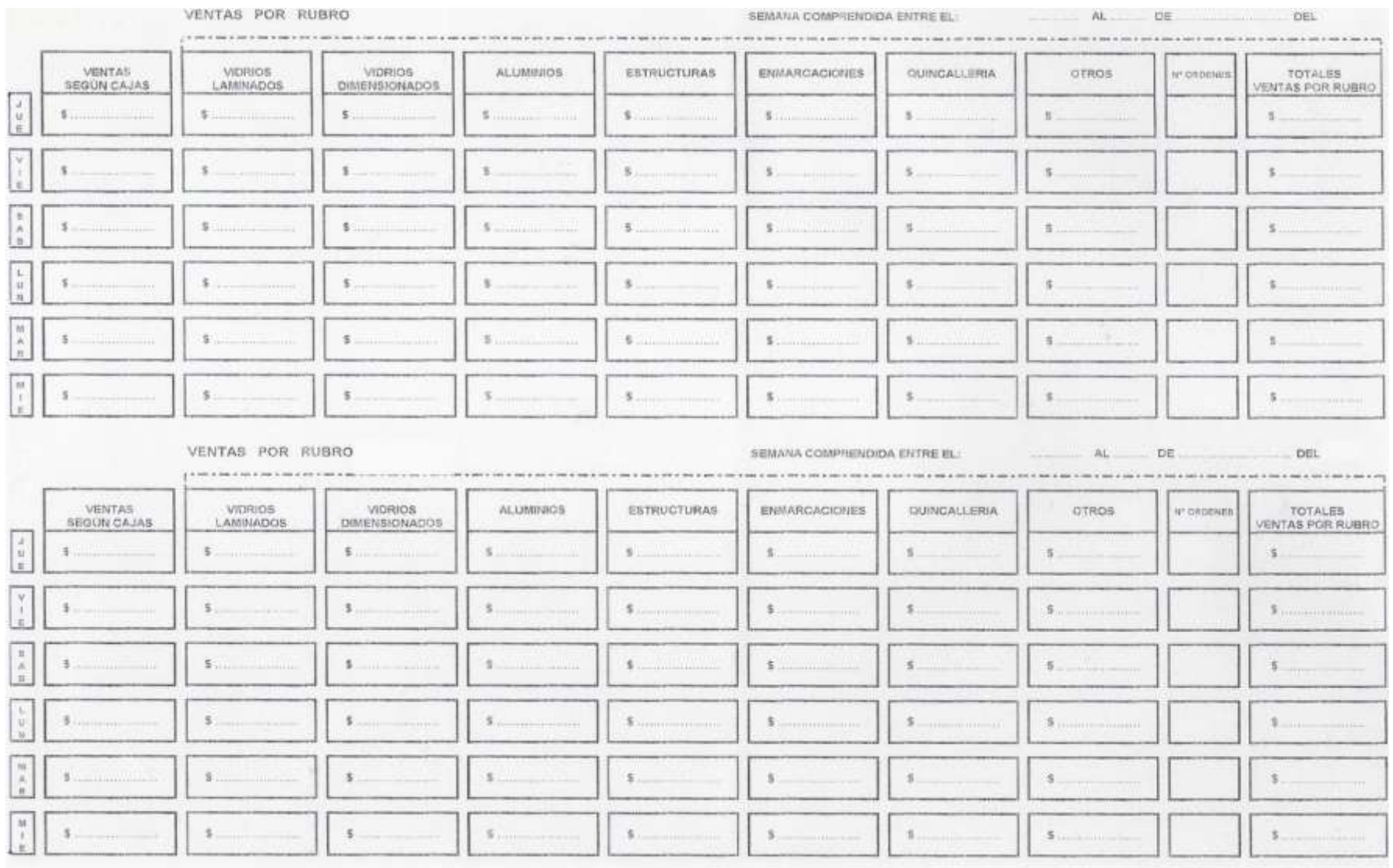

El anexo 2 es el formulario que completan las cajeras con las ventas de una semana, comprendida de jueves a miércoles. Los valores registrados en el formulario son obtenidos de las órdenes de pedido de cada día, sean al contado o sólo abono (no se aceptan pedidos sin abono del 50% de la orden).

Estos formularios son entregados a la Jefa administrativa para que realice la cuadratura de las cajas, es decir, anota en la columna "ventas según cajas" los valores registrados en las hojas de cajas de cada día confeccionadas por la cajera para verificar que las ventas registradas en el formulario coincidan con las hojas de cajas.

Teniendo esta información semanal se traspasa a informes mensuales y anuales que tratan de representar las ventas por rubro lo cual es errado, dado que estos informes solo entregan cuadraturas de caja para fines de control de los ingresos diarios en cada una de ellas.

# **ANEXO C: COMPONENTES DEL ARMADO DE UNA VENTANA L20**

### **PERFILES INTERNOS**

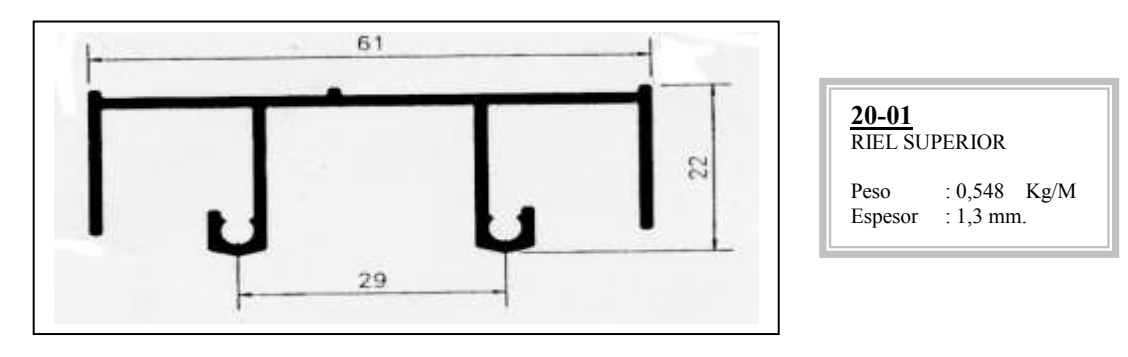

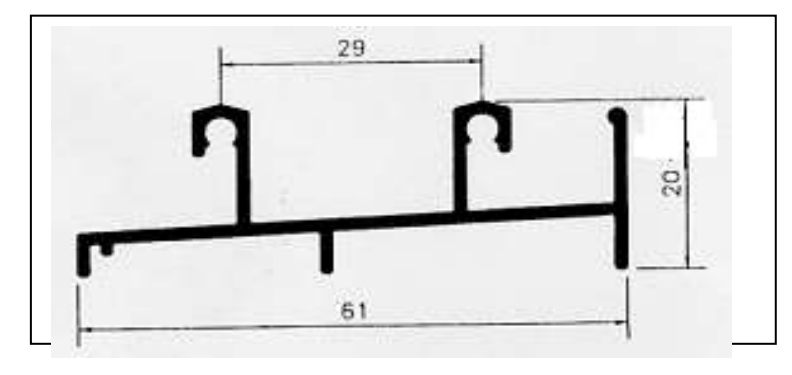

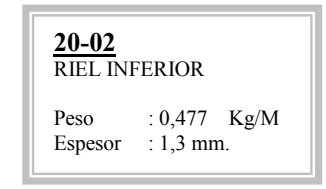

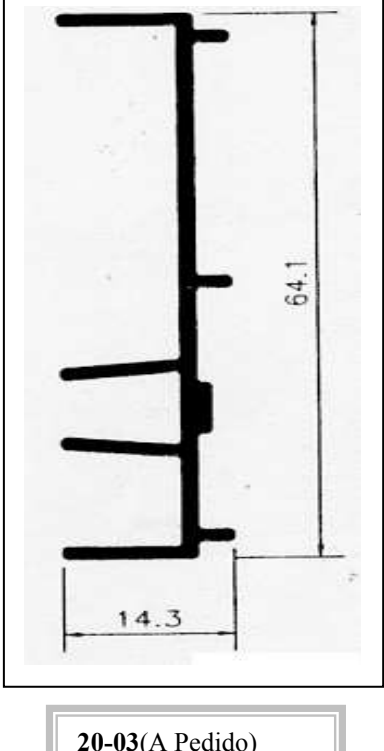

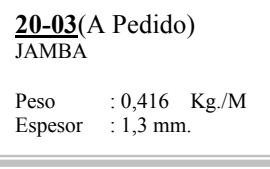

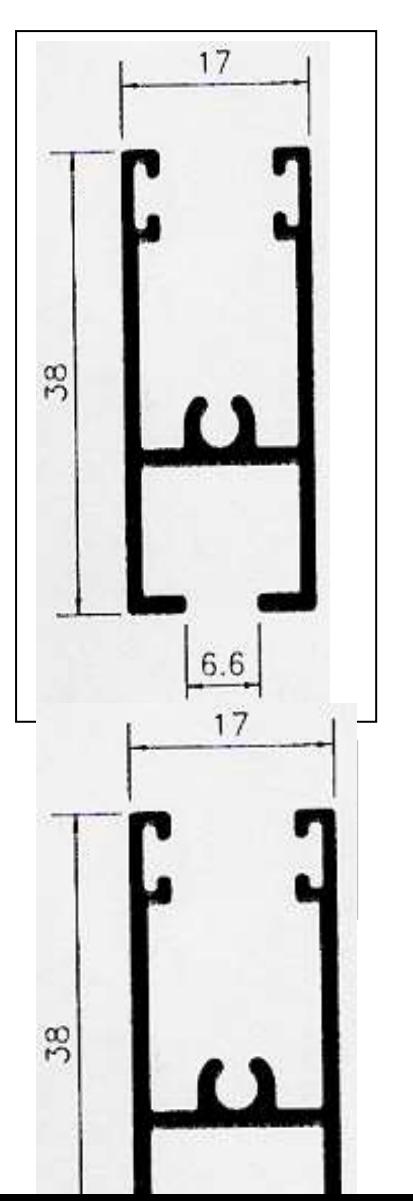

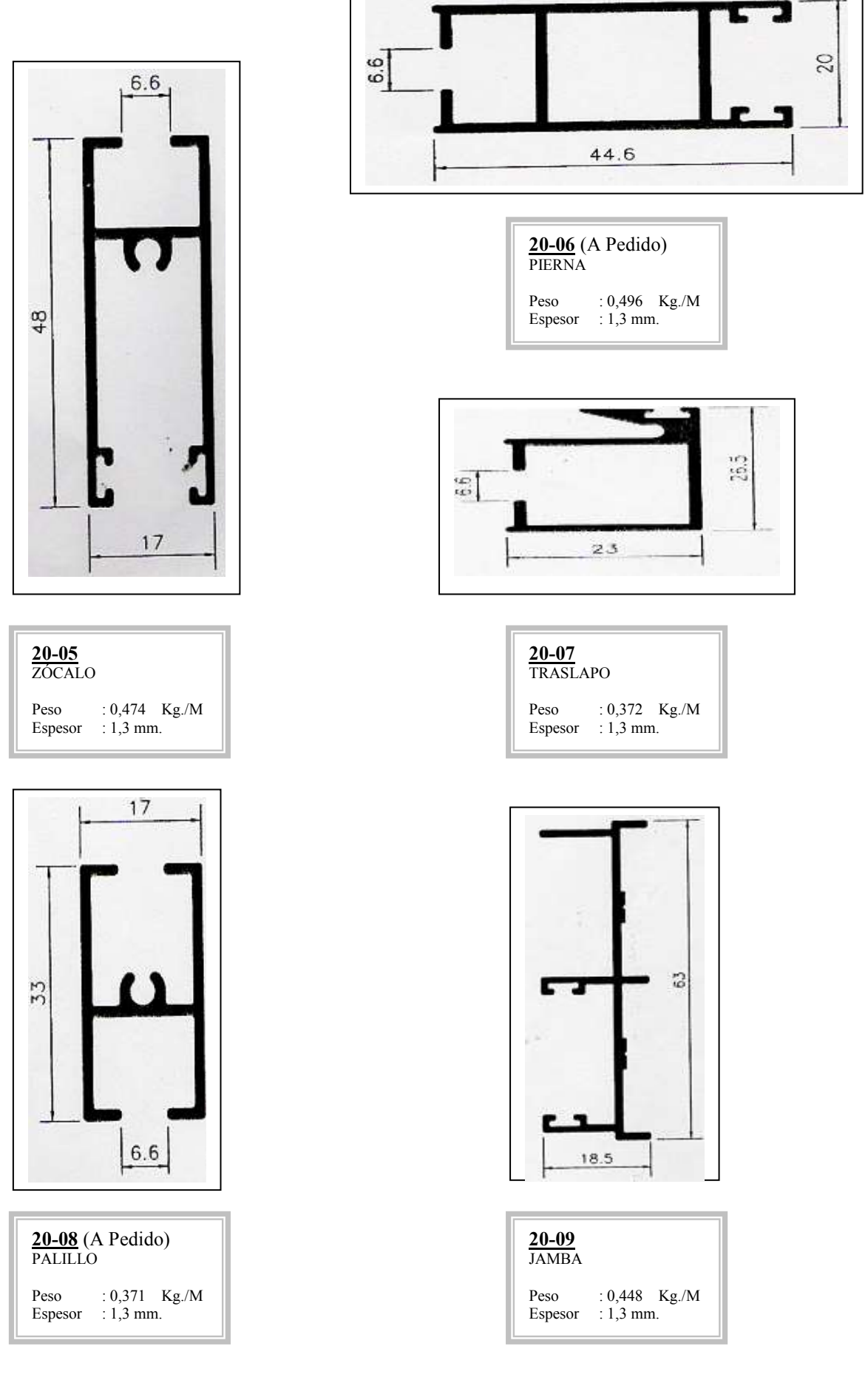

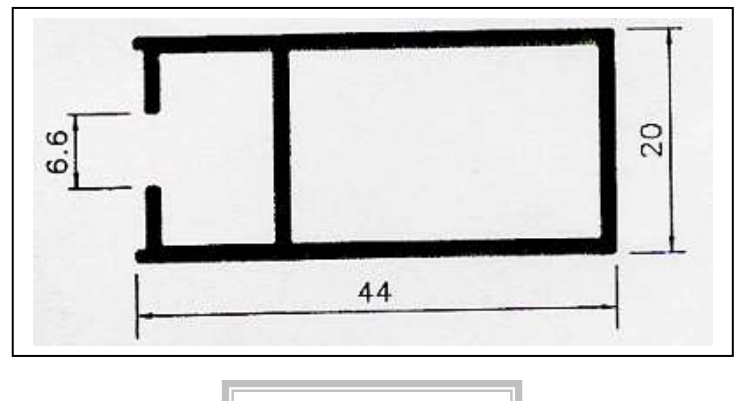

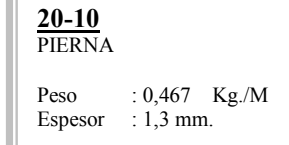

#### **PERFILES EXTERNOS (INSTALACIÓN)**

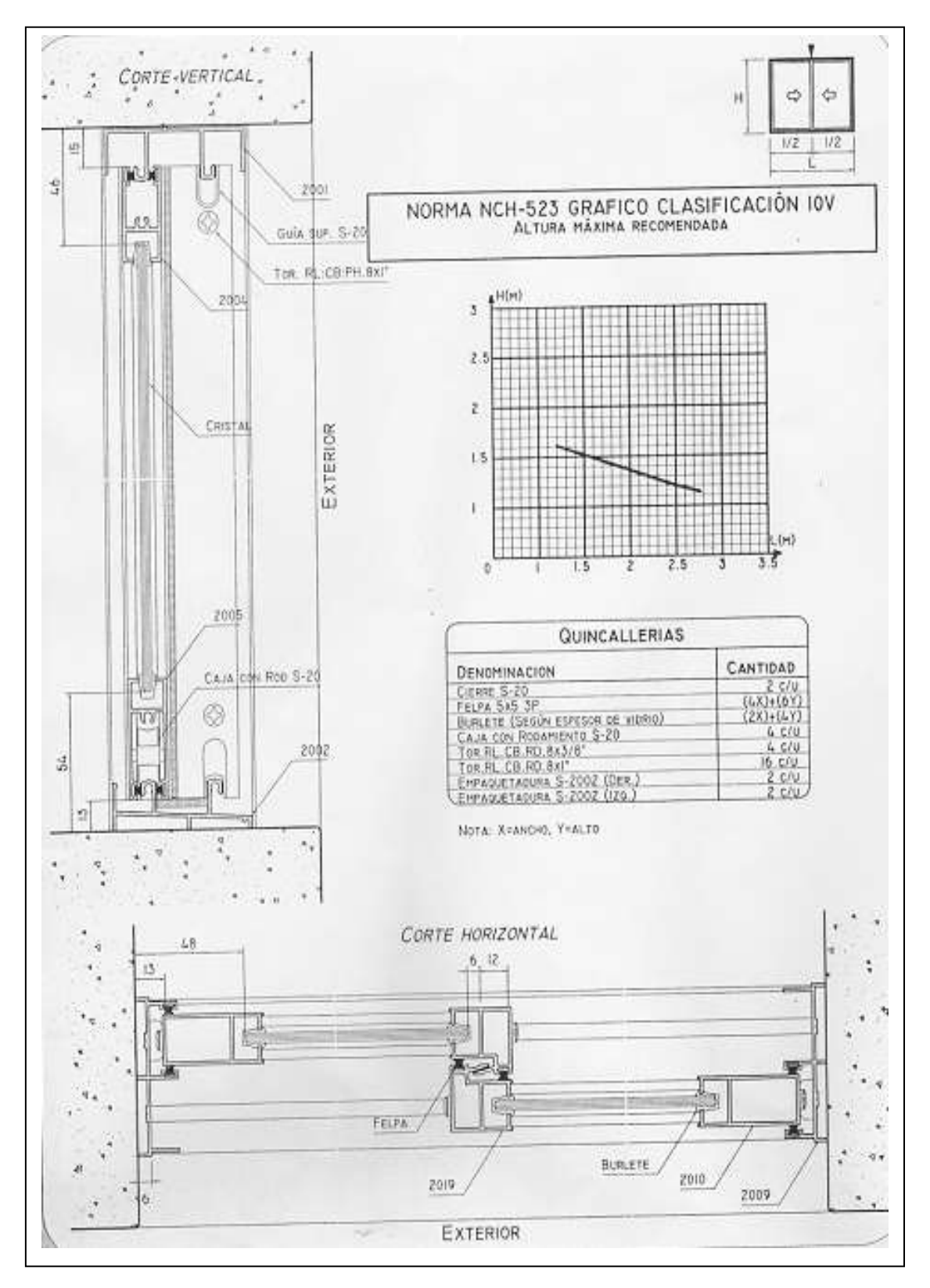

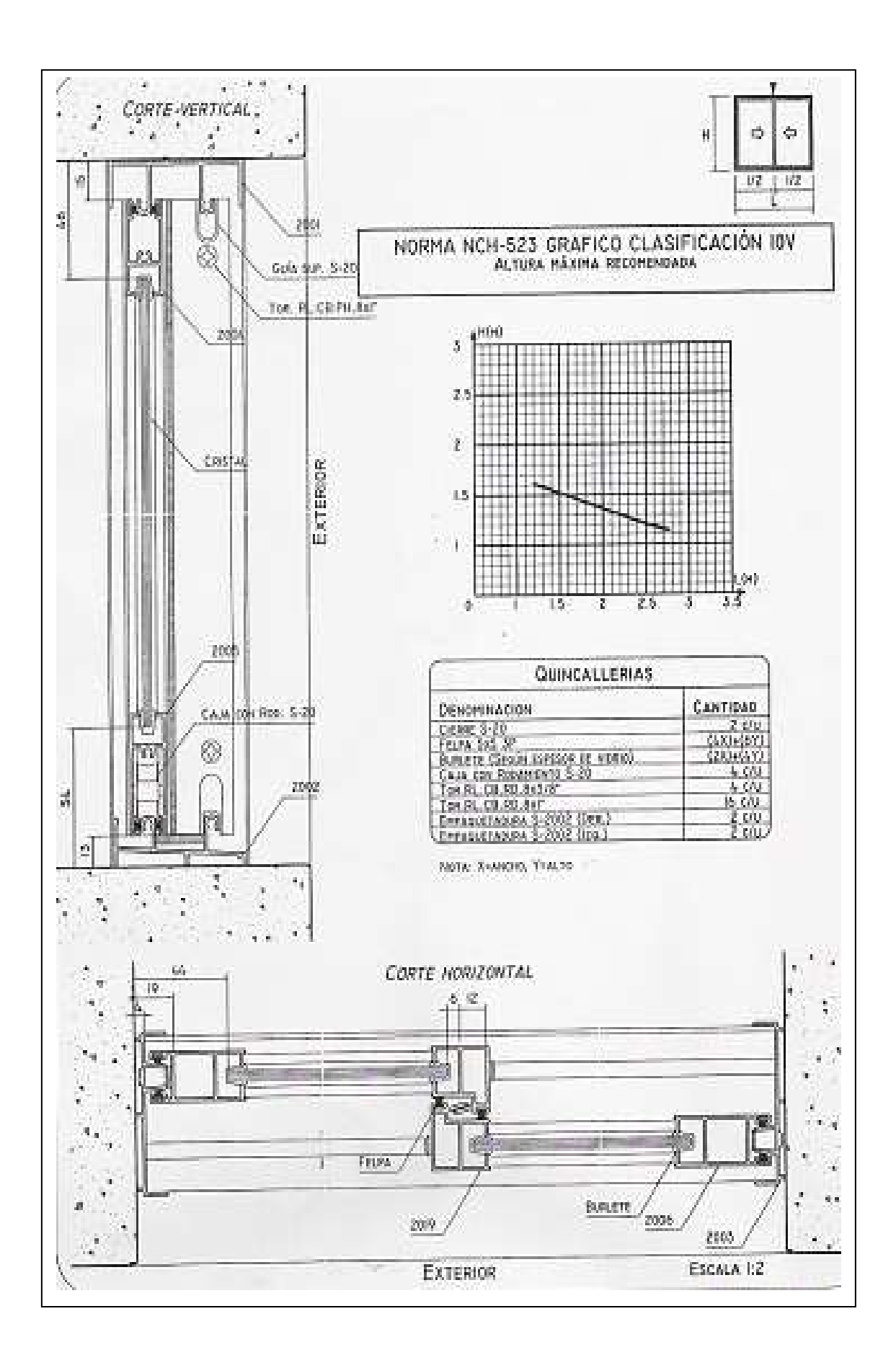

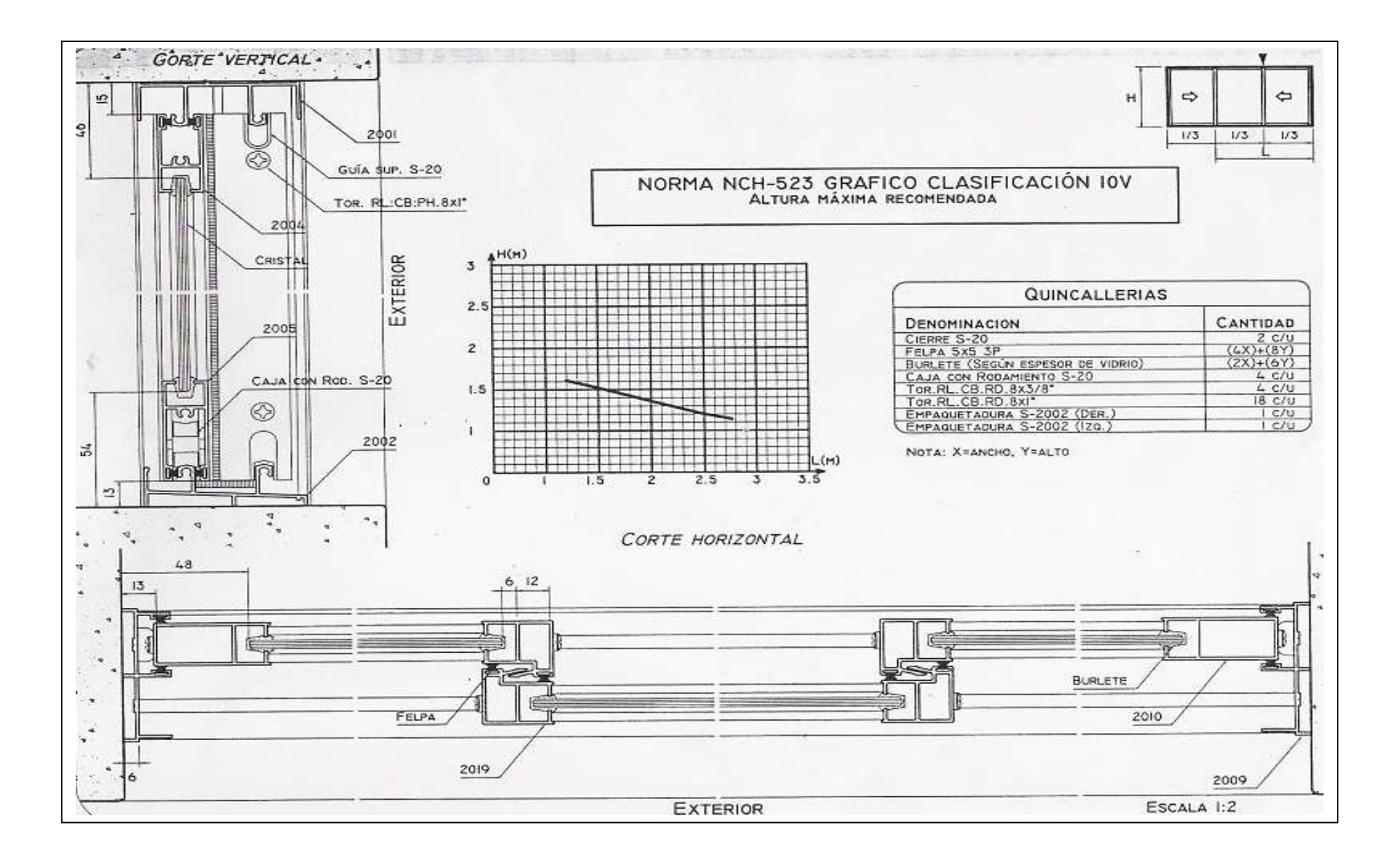

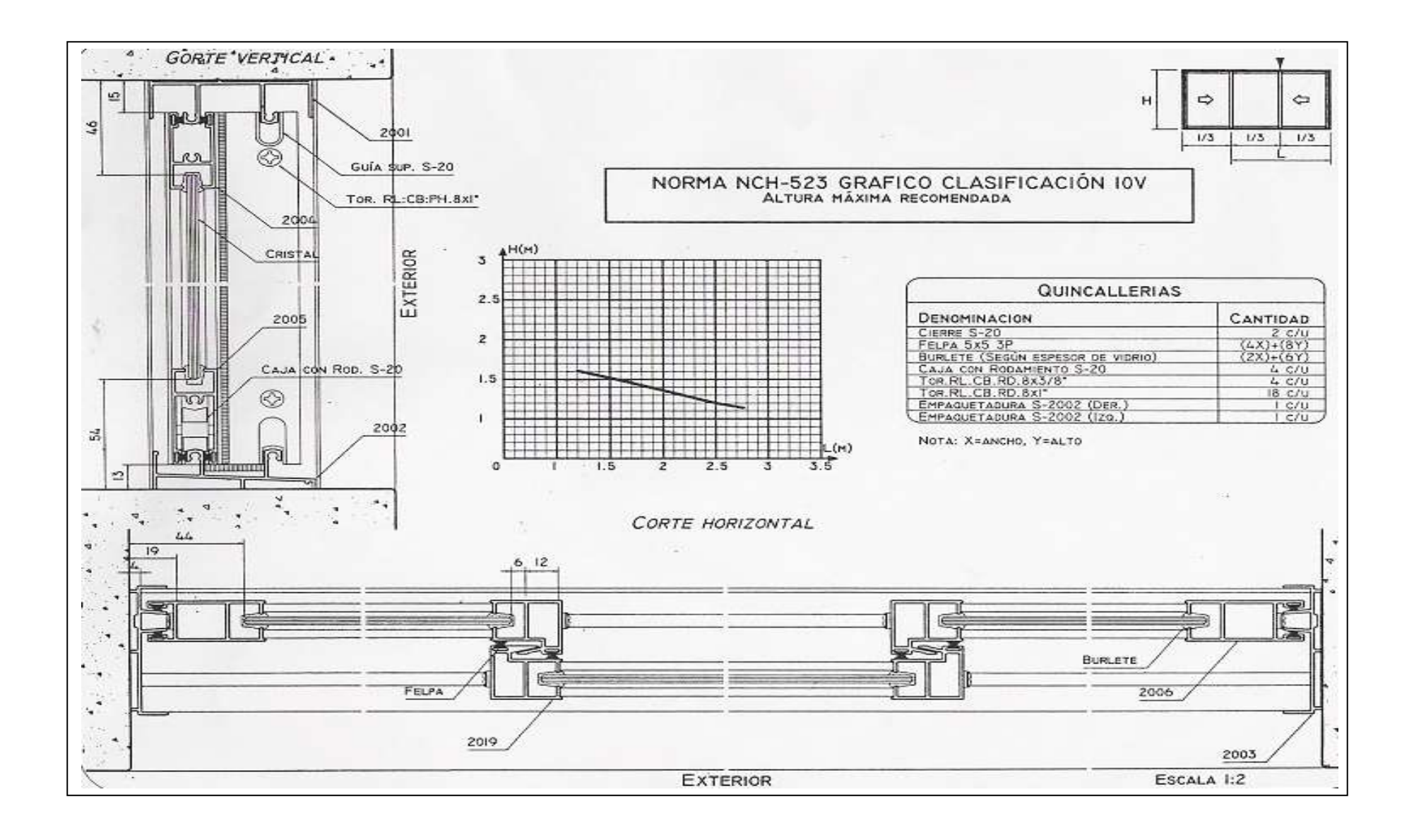

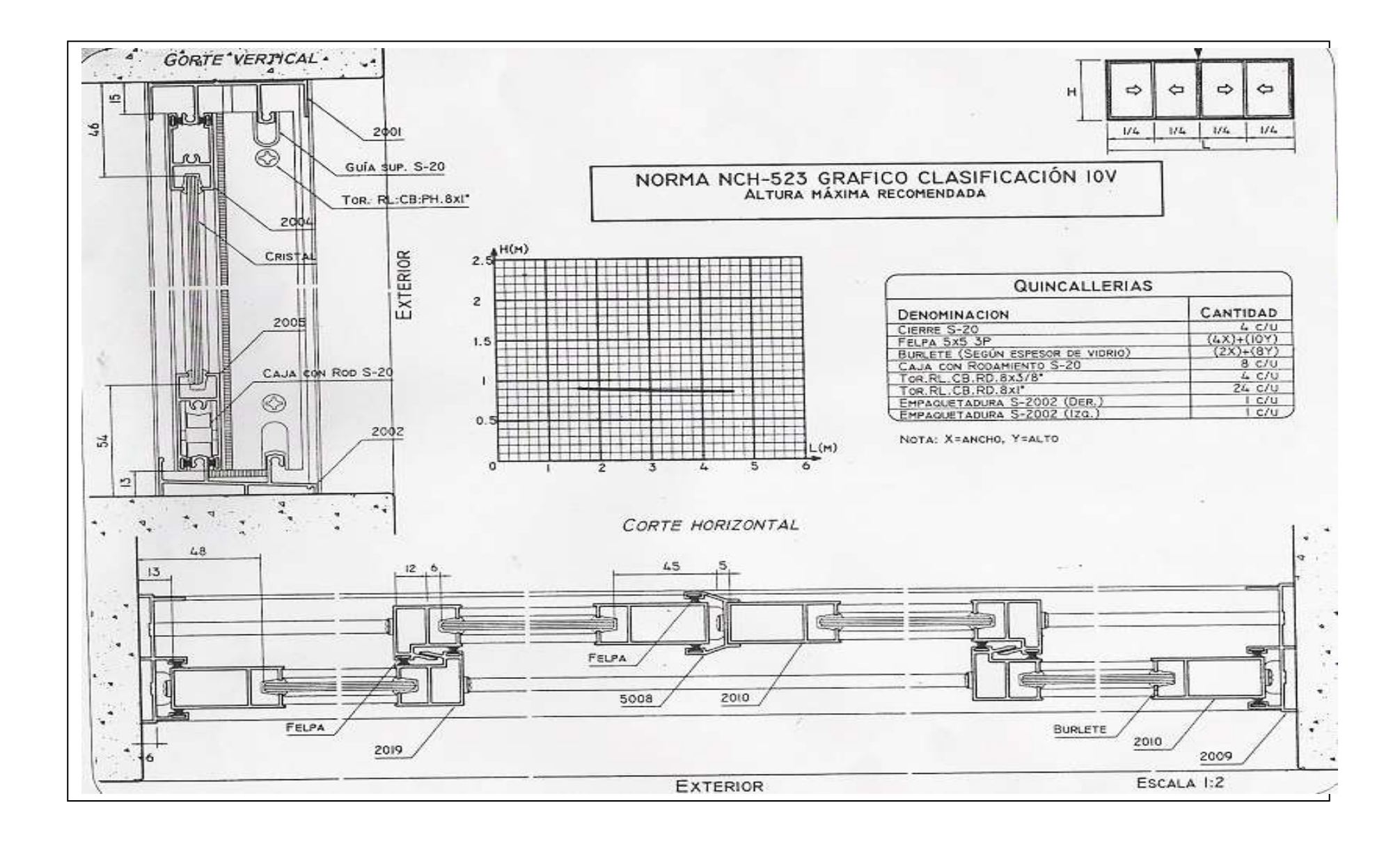

#### **ANEXO D: ORDEN DE TRABAJO**

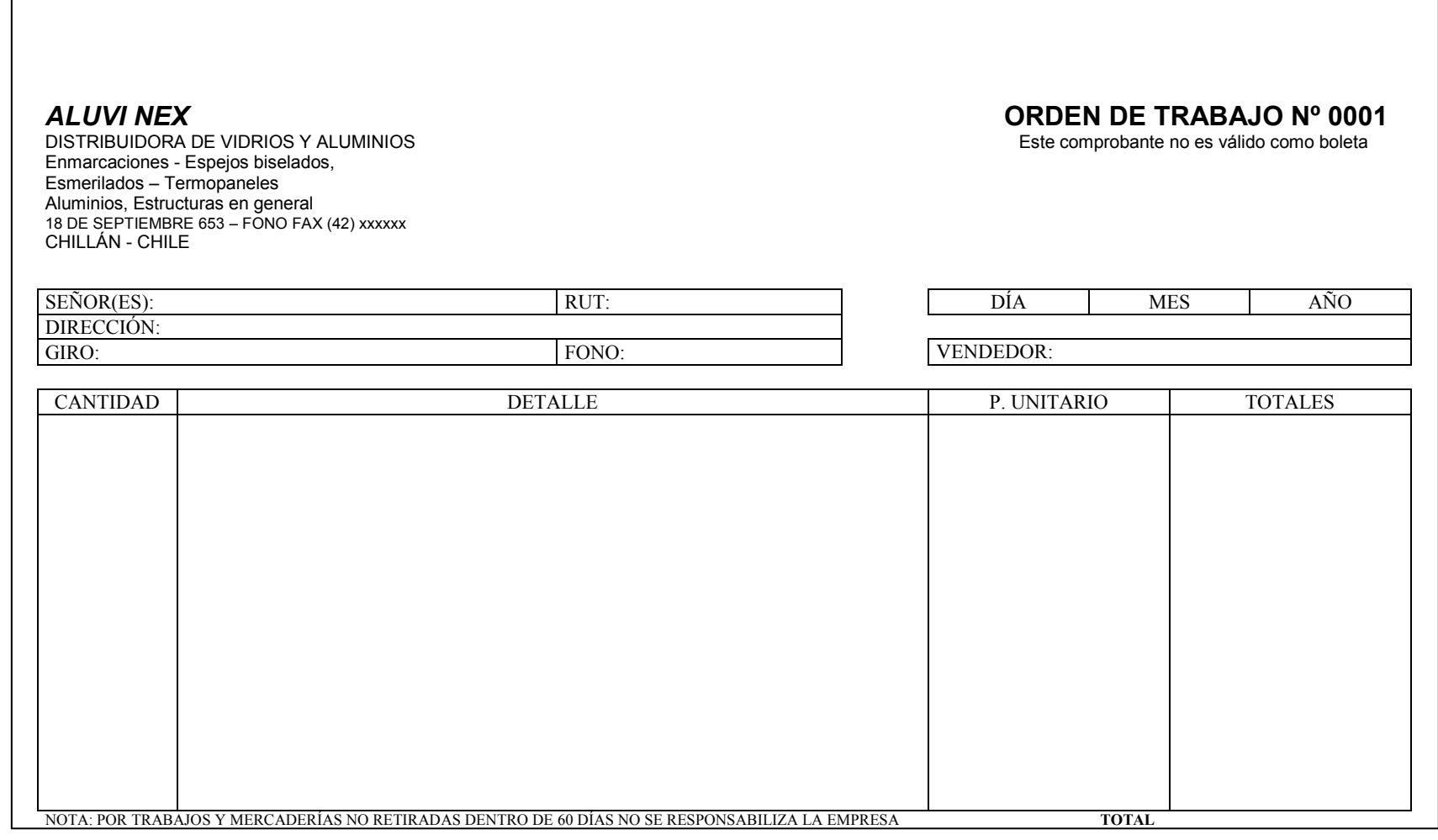